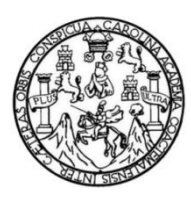

Universidad de San Carlos de Guatemala Facultad de Ingeniería Escuela de Ingeniería en Ciencias y Sistemas

# **AUTOMATIZACIÓN DE LA GESTIÓN DEL EXPEDIENTE DIGITALIZADO DE LOS ESTUDIANTES DE LA FACULTAD DE INGENIERÍA DE LA UNIVERSIDAD DE SAN CARLOS DE GUATEMALA**

**Edwin Mac-donall Sabán Chocojay**

Asesorado por la Inga. Susan Verónica Gudiel Herrera

Guatemala, noviembre de 2013

UNIVERSIDAD DE SAN CARLOS DE GUATEMALA

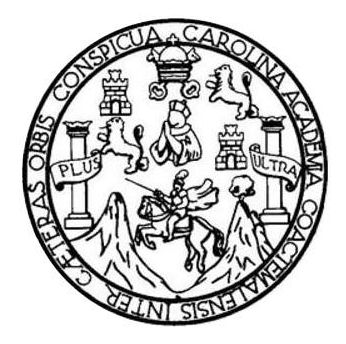

FACULTAD DE INGENIERÍA

# **AUTOMATIZACIÓN DE LA GESTIÓN DEL EXPEDIENTE DIGITALIZADO DE LOS ESTUDIANTES DE LA FACULTAD DE INGENIERÍA DE LA UNIVERSIDAD DE SAN CARLOS DE GUATEMALA**

TRABAJO DE GRADUACIÓN

PRESENTADO A LA JUNTA DIRECTIVA DE LA FACULTAD DE INGENIERÍA POR

## **EDWIN MAC-DONALL SABÁN CHOCOJAY**

ASESORADO POR LA INGA. SUSAN VERÓNICA GUDIEL HERRERA

AL CONFERÍRSELE EL TÍTULO DE

**INGENIERO EN CIENCIAS Y SISTEMAS**

GUATEMALA, NOVIEMBRE DE 2013

## UNIVERSIDAD DE SAN CARLOS DE GUATEMALA FACULTAD DE INGENIERÍA

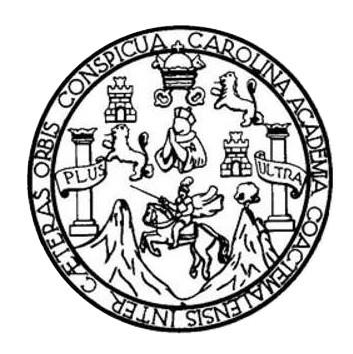

### **NÓMINA DE JUNTA DIRECTIVA**

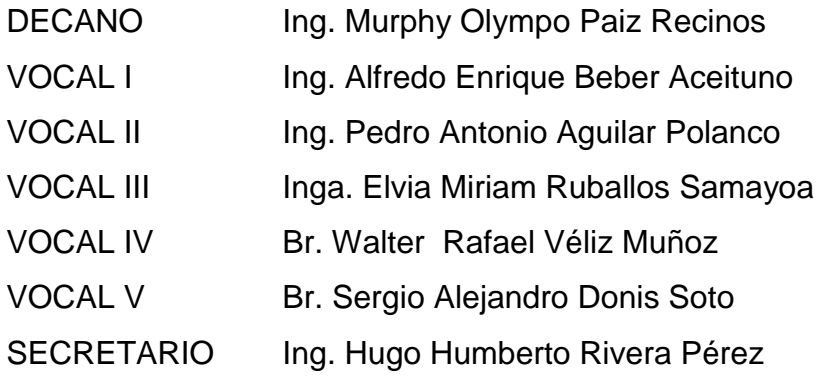

## **TRIBUNAL QUE PRACTICÓ EL EXAMEN GENERAL PRIVADO**

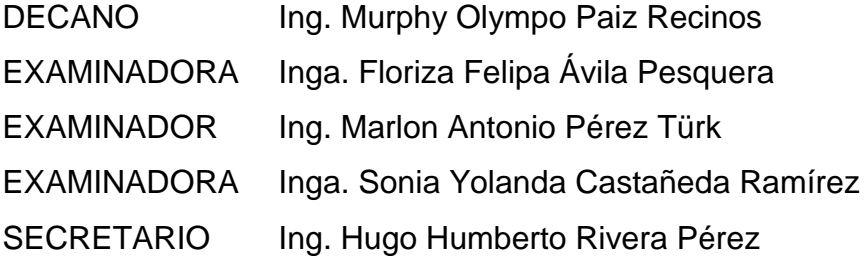

## **HONORABLE TRIBUNAL EXAMINADOR**

En cumplimiento con los preceptos que establece la ley de la Universidad de San Carlos de Guatemala, presento a su consideración mi trabajo de graduación titulado:

# **AUTOMATIZACIÓN DE LA GESTIÓN DEL EXPEDIENTE DIGITALIZADO DE LOS ESTUDIANTES DE LA FACULTAD DE INGENIERÍA DE LA UNIVERSIDAD DE SAN CARLOS DE GUATEMALA**

Tema que me fuera asignado por la Dirección de la Escuela de Ingeniería en Ciencias y Sistemas, con fecha marzo de 2013.

**Edwin Mac-donall Sabán Chocojay**

Guatemala, 1 de octubre de 2013

Ing. Juan Merck Cos Director de la Unidad de EPS Facultad de Ingeniería Universidad de San Carlos de Guatemala

**Ingeniero Merck Cos:** 

Por este medio le informo que el estudiante EDWIN MAC-DONALL SABÁN CHOCOJAY, carné 200511837 de la carrera de Ciencias y Sistemas, ha finalizado y presentado el informe final del proyecto de EPS titulado: "AUTOMATIZACIÓN DE LA GESTIÓN DEL EXPEDIENTE DIGITALIZADO DE LOS ESTUDIANTES DE LA FACULTAD DE INGENIERÍA DE LA UNIVERSIDAD DE SAN CARLOS DE GUATEMALA", el cual he tenido la oportunidad de revisar y doy visto bueno del mismo.

Agradeciendo la atención a la presente y quedado a sus órdenes para cualquier información adicional.

Atentamente.

mis

Susan Veronica Gudiel Herrera Ingeniera en Ciencias y Sistemas Colegiado No. 5453

Inga. Susan Gudiel Ingeniera en Ciencias y Sistemas Colegiado No. 5453 Asesora de EPS

**UNIVERSIDAD DE SAN CARLOS DE GUATEMALA** 

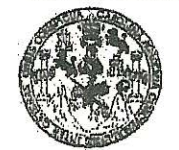

**FACULTAD DE INGENIERIA** 

**UNIDAD DE EPS** 

Guatemala, 14 de noviembre de 2013. REF.EPS.DOC.1241.11.2013.

Ing. Juan Merck Cos Director Unidad de EPS Facultad de Ingeniería Presente

Estimado Ingeniero Merck Cos.

Por este medio atentamente le informo que como Supervisora de la Práctica del Ejercicio Profesional Supervisado, (E.P.S) del estudiante universitario de la Carrera de Ingeniería en Ciencias y Sistemas, Edwin Mac-donall Sabán Chocojay carné No. 200511837 procedí a revisar el informe final, cuyo título es AUTOMATIZACIÓN DE LA GESTIÓN DEL EXPEDIENTE DIGITALIZADO DE LOS ESTUDIANTES DE LA FACULTAD DE INGENIERÍA DE LA UNIVERSIDAD DE SAN CARLOS DE GUATEMALA.

En tal virtud, LO DOY POR APROBADO, solicitándole darle el trámite respectivo.

Sin otro particular, me es grato suscribirme.

Atentamente,

"Id y Enseñad a Todos"

Inga. Floriza Feli Medinilla

Supervisora de EPS Area de Ingeniería en Ciencias y Sistemas

Iniversidad de San Carlos de Guat

ASESOR(A)-SUPERVISOR(A) DE EPS the An Prácticas de Ingeniería y EPS

Pacultad de Ingenier

FFAPdM/RA

**UNIVERSIDAD DE SAN CARLOS DE GUATEMALA** 

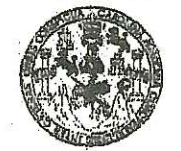

**FACULTAD DE INGENIERIA** 

**UNIDAD DE EPS** 

Guatemala, 14 de noviembre de 2013. REF.EPS.D.832.11.2013.

Ing. Marlon Antonio Pérez Turk Director Escuela de Ingeniería Ciencias y Sistemas Facultad de Ingeniería Presente

Estimado Ingeniero Perez Turk.

Por este medio atentamente le envío el informe final correspondiente a la práctica del Ejercicio Profesional Supervisado, (E.P.S) titulado AUTOMATIZACIÓN DE LA GESTIÓN DEL EXPEDIENTE DIGITALIZADO DE LOS ESTUDIANTES DE LA FACULTAD DE INGENIERÍA DE LA UNIVERSIDAD DE SAN CARLOS DE GUATEMALA, que fue desarrollado por el estudiante universitario Edwin Mac-donall Sabán Chocojay carné No. 200511837 quien fue debidamente asesorado por la Inga. Susan Verónica Gudiel y supervisado por la Inga. Floriza Felipa Ávila Pesquera de Medinilla.

Por lo que habiendo cumplido con los objetivos y requisitos de ley del referido trabajo y existiendo la aprobación del mismo por parte de la Asesora y la Supervisora de EPS, en mi calidad de Director apruebo su contenido solicitándole darle el trámite respectivo.

Sin otro particular, me es grato suscribirme.

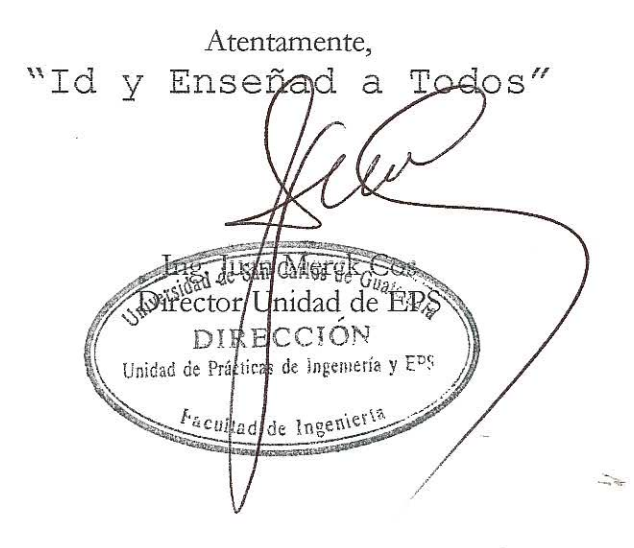

JMC/ra

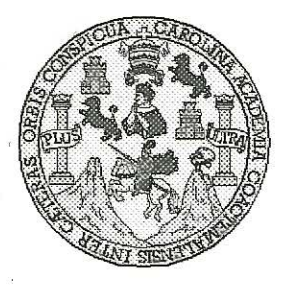

Universidad San Carlos de Guatemala Facultad de Ingeniería Escuela de Ingeniería en Ciencias y Sistemas

Guatemala, 22 de Noviembre de 2013

Ingeniero **Marlon Antonio Pérez Turk** Director de la Escuela de Ingeniería En Ciencias y Sistemas

Respetable Ingeniero Pérez:

Por este medio hago de su conocimiento que he revisado el trabajo de graduación-EPS del estudiante EDWIN MAC-DONALL SABÁN CHOCOJAY, carné 2005-11837, titulado: "AUTOMATIZACIÓN DE LA GESTIÓN DEL EXPEDIENTE DIGITALIZADO DE LOS ESTUDIANTES DE LA FACULTAD DE INGENIERÍA DE LA UNIVERSIDAD DE SAN CARLOS DE GUATEMALA", y a mi criterio el mismo cumple con los objetivos propuestos para su desarrollo, según el protocolo.

Al agradecer su atención a la presente, aprovecho la oportunidad para suscribirme,

Atentamente,

Ing. Carlos Alfredo Azurdia Coordinador de Privados y Revisión de Trabajos de Graduación

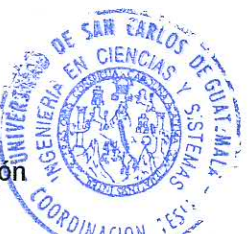

UNIVERSIDAD DE SAN CARLOS DE GUATEMALA E Ŝ  $\mathcal{C}$  $\boldsymbol{v}$ E  $\mathcal{L}$ FACULTAD DE INGENIERÍA  $\overline{A}$ ESCUELA DE CIENCIAS Y SISTEMAS TEL: 24767644  $\boldsymbol{D}$  $\overline{\mathbf{E}}$ El Director de la Escuela de Ingeniería en Ciencias y Sistemas de la Facultad de Ingeniería de la Universidad de  $\hat{C}$ San Carlos de Guatemala, luego de conocer el dictamen del  $\boldsymbol{I}$ asesor con el visto bueno del revisor y del Licenciado en E  $\mathcal N$ Letras, del trabajo de graduación "AUTOMATIZACIÓN C DE LA GESTIÓN DEL EXPEDIENTE DIGITALIZADO  $\overline{I}$ DE LOS ESTUDIANTES DE LA FACULTAD DE  $\overline{A}$ INGENIERÍA DE LA UNIVERSIDAD DE SAN CARLOS  $\mathcal{S}$ DE GUATEMALA", realizado por el estudiante EDWIN  $\gamma$ MAC-DONALL SABÁN CHOCOJAY, aprueba el presente trabajo y solicita la autorización del mismo.  $\mathcal{S}$  $\overline{I}$  $\mathcal{S}$ "ID Y ENSEÑAD A TODOS"  $\boldsymbol{\tau}$ E  $\overline{M}$ DE SAN CARLOS OF GI A  $\mathcal{S}$ **DIRECCION DE INGENIERIA EN CIENCIAS** hto Pérez Türk  $Inel$ Director, Escuela de Ingemería en Ciencias y Sistemas Guatemala, 26 de noviembre 2013

Universidad de San Carlos de Guatemala

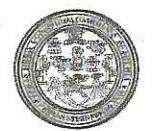

Facultad de Ingeniería Decanato

#### DTG. 848.2013

El Decano de la Facultad de Ingeniería de la Universidad de San Carlos de Guatemala, luego de conocer la aprobación por parte del Director de la Escuela de Ingeniería en Ciencias y Sistemas, al Trabajo de Graduación AUTOMATIZACIÓN DE LA **GESTIÓN DEL** titulado: **EXPEDIENTE DIGITALIZADO** DE LOS **ESTUDIANTES** DE LA FACULTAD DE **INGENIERÍA DE CARLOS** DF  $\overline{1\Delta}$ **UNIVERSIDAD** DF **SAN** GUATEMALA, presentado por el estudiante universitario: Edwin Mac-donall Sabán Chocojay, autoriza la impresión del mismo.

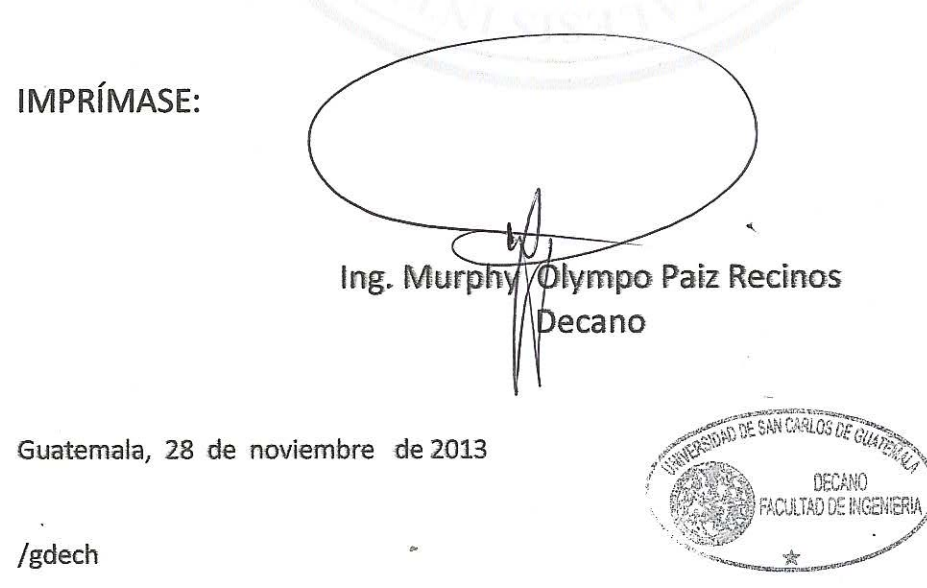

Essudina linguinaria Civil, Ingenieria Mecánica Industrial, Ingeniería Química, Ingeniería Mecánica Eléctrica, - Escuela de Ciencias, Regional de Ingeniería Sanitaria y Recursos Hidráulicos (ERIS). Post-Giadio Whenthim em Sistemas Mención Ingeniería Vial, Carreras: Ingeniería Mecánica, Ingeniería Electrónica, Ingeniería en Ciencias y Sistemas, Licenciatura en Matemática, Licenciatura en Física, Controdis Estudios Superiores de Energía y Minas (CESEM). Guatemala, Ciudad Universitaria, Zona 12. Guatemala, Centroamérica.

# **ACTO QUE DEDICO A:**

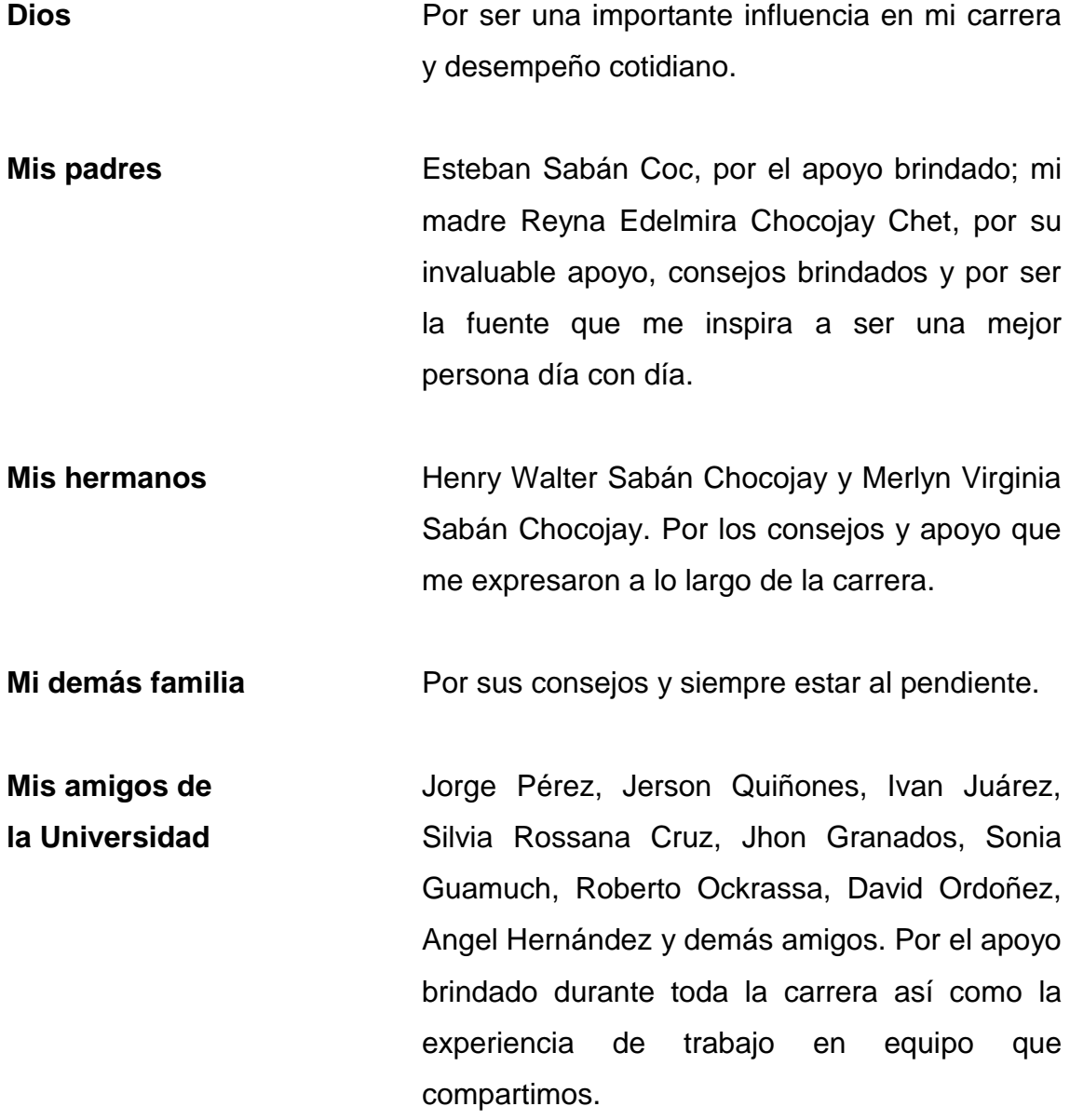

**Mis compañeros y amigos de trabajo** Inga. Tatiana Vallejo, Carmen Sandoval, Federico Sandoval, Juan Fernando García, Lourdes López, Anahí Ramírez, Luis Rosales y demás compañeros. Gracias por el apoyo y consejos brindados.

## **AGRADECIMIENTOS A:**

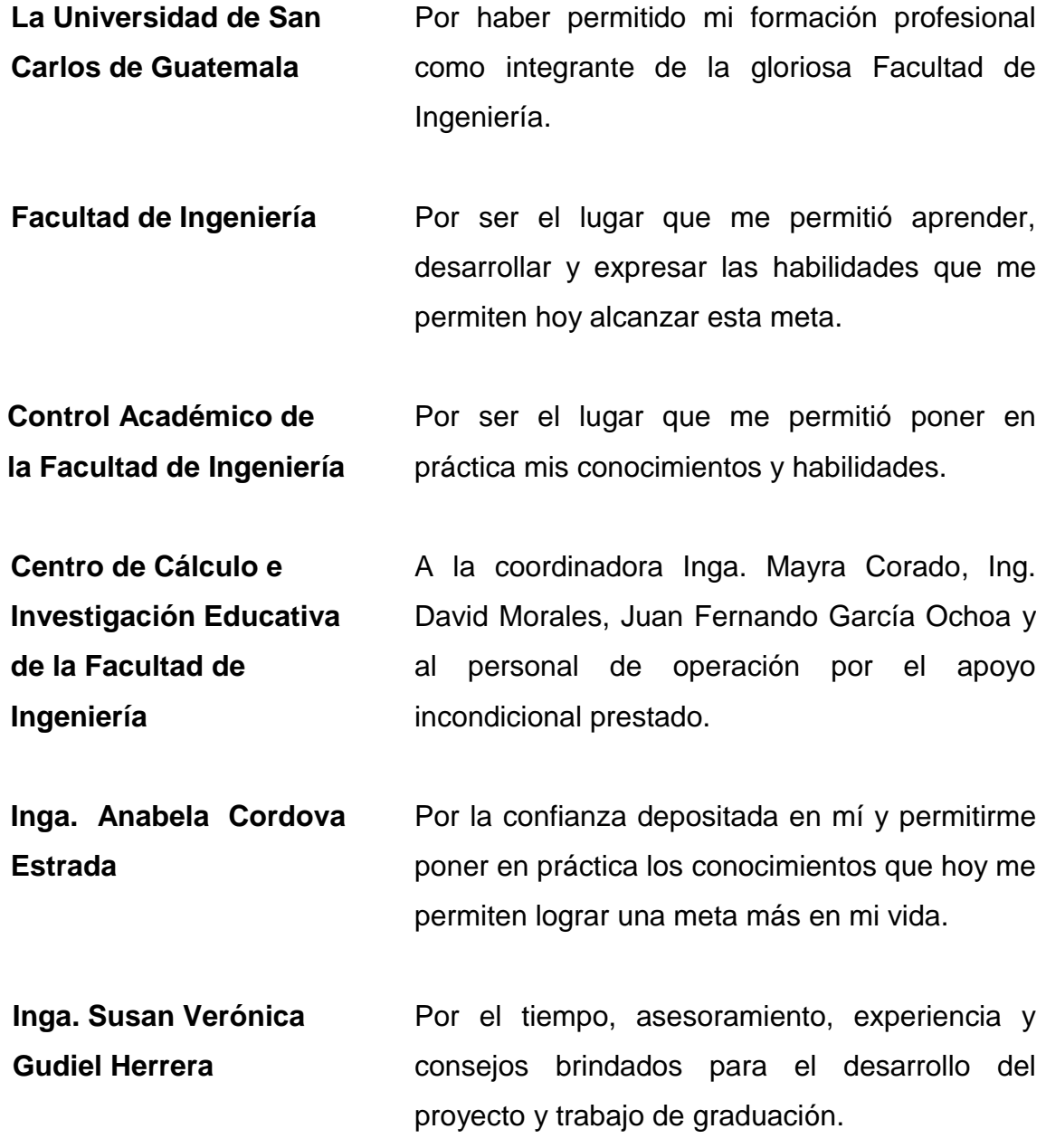

# **ÍNDICE GENERAL**

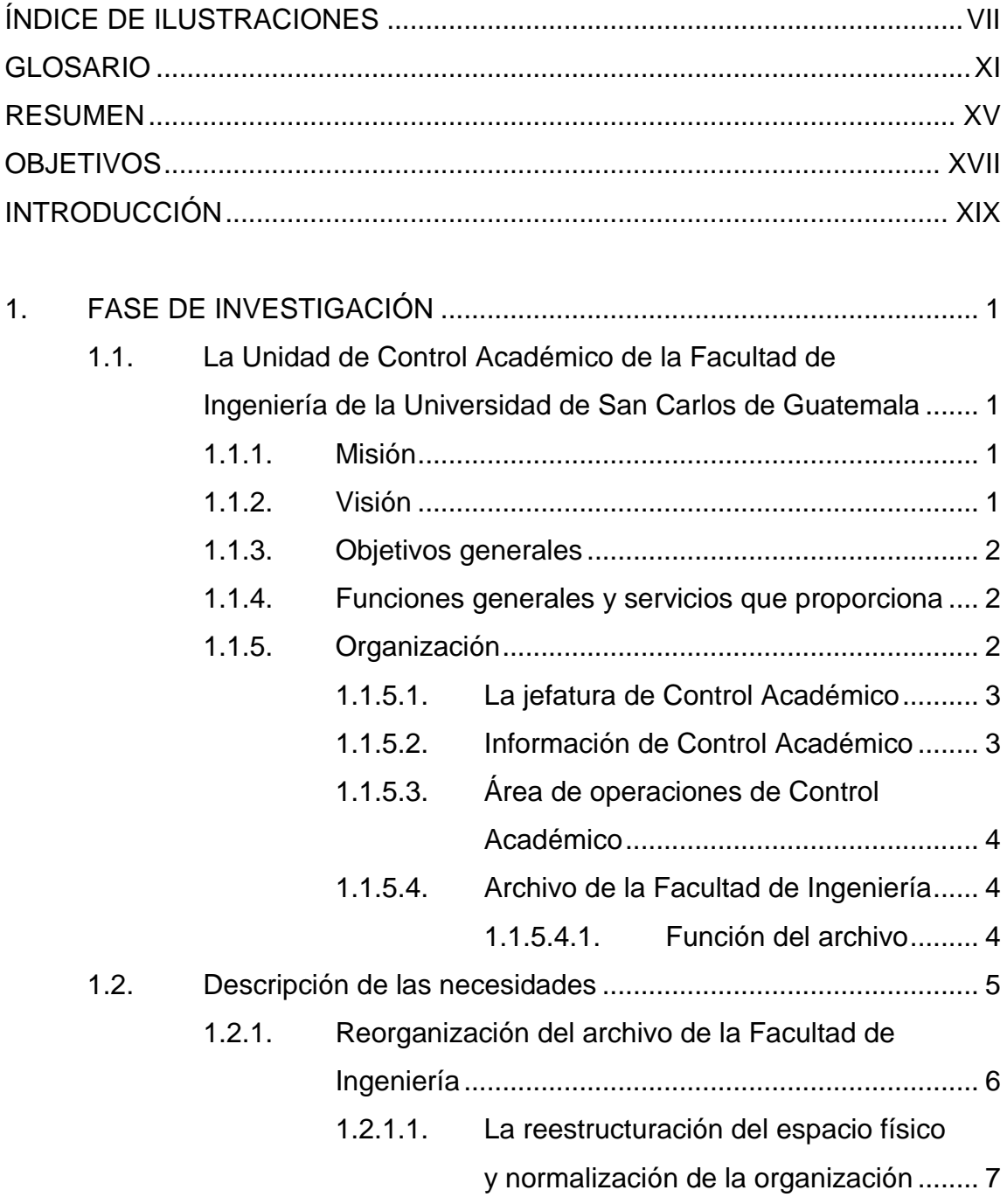

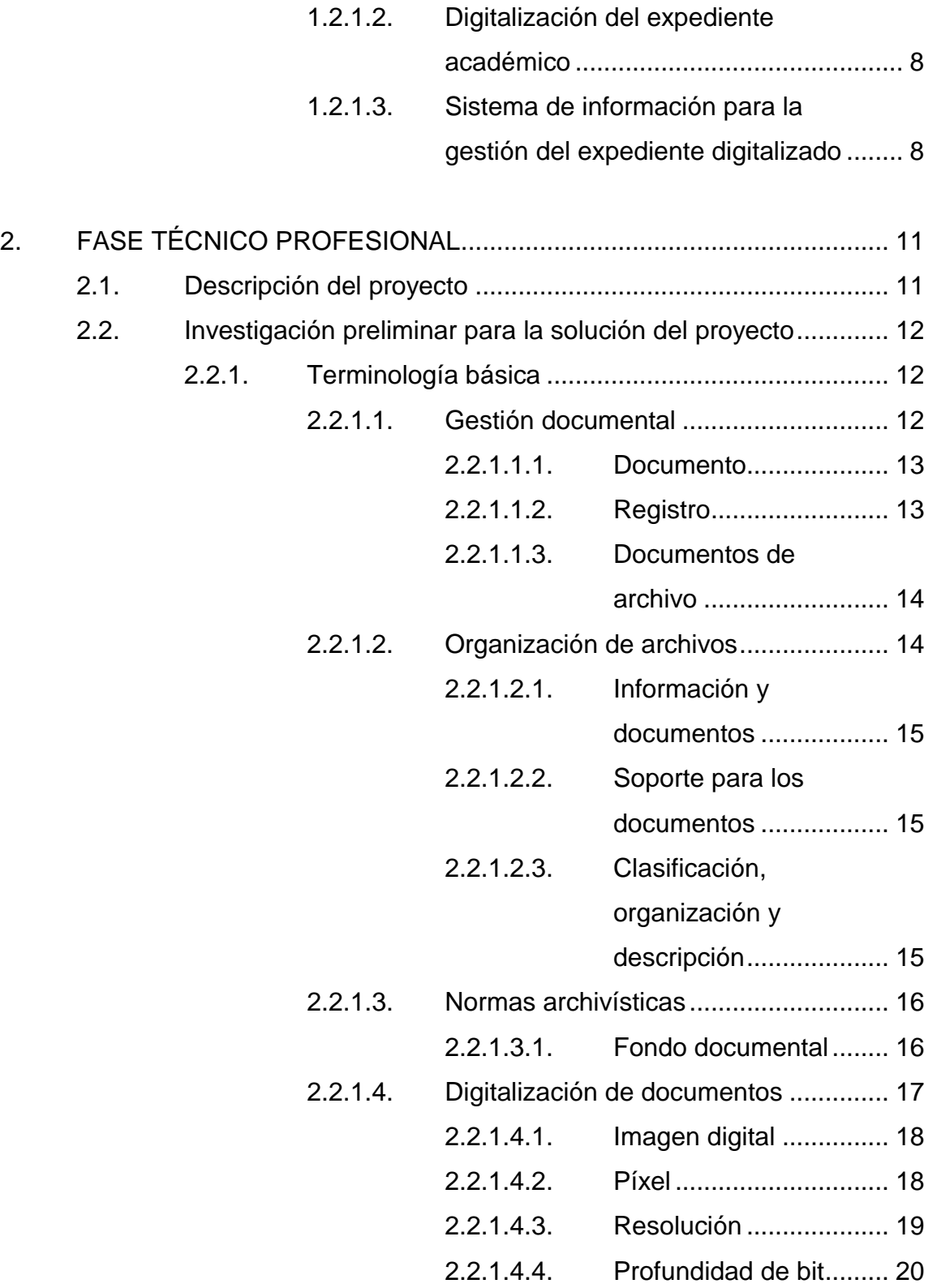

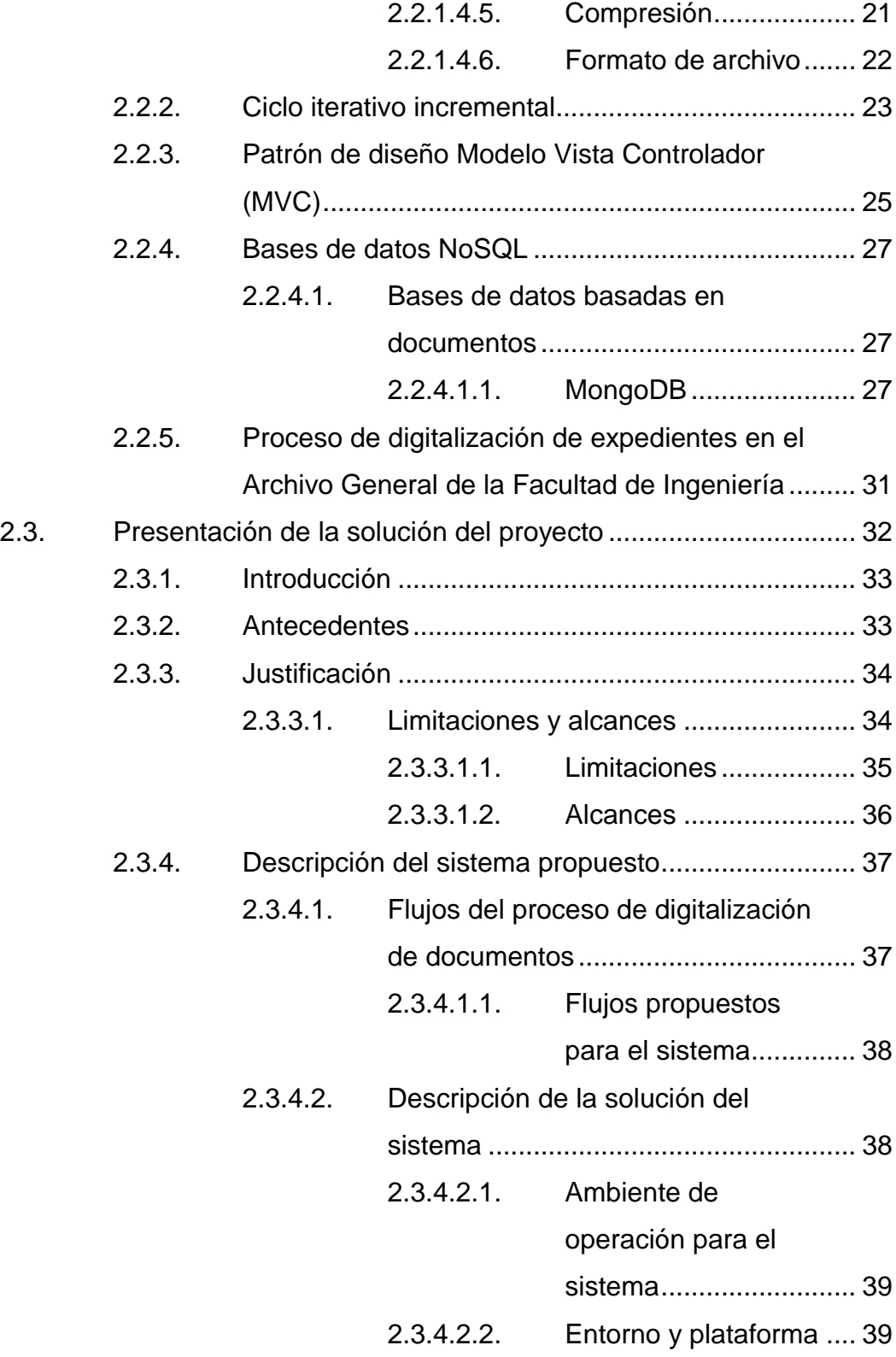

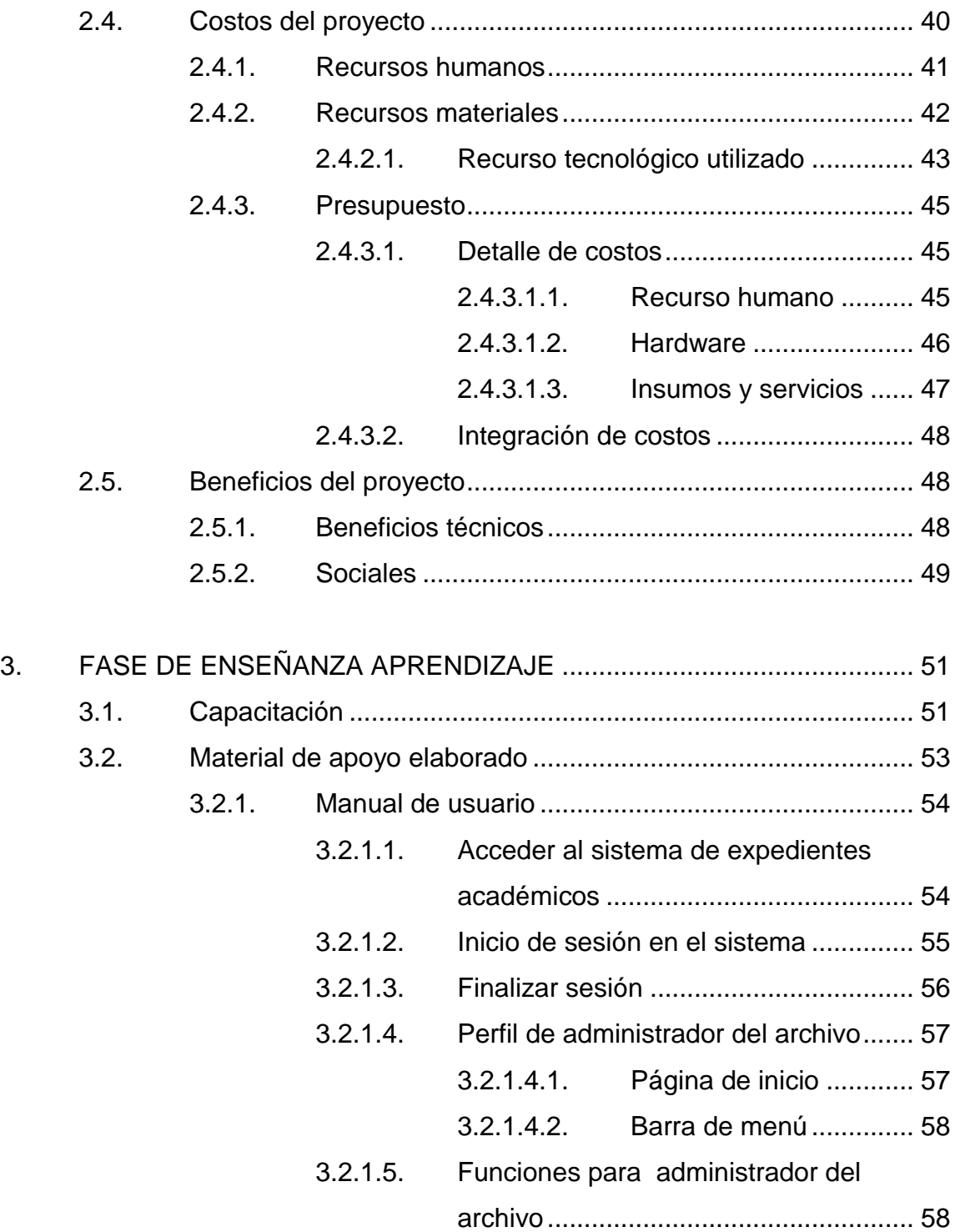

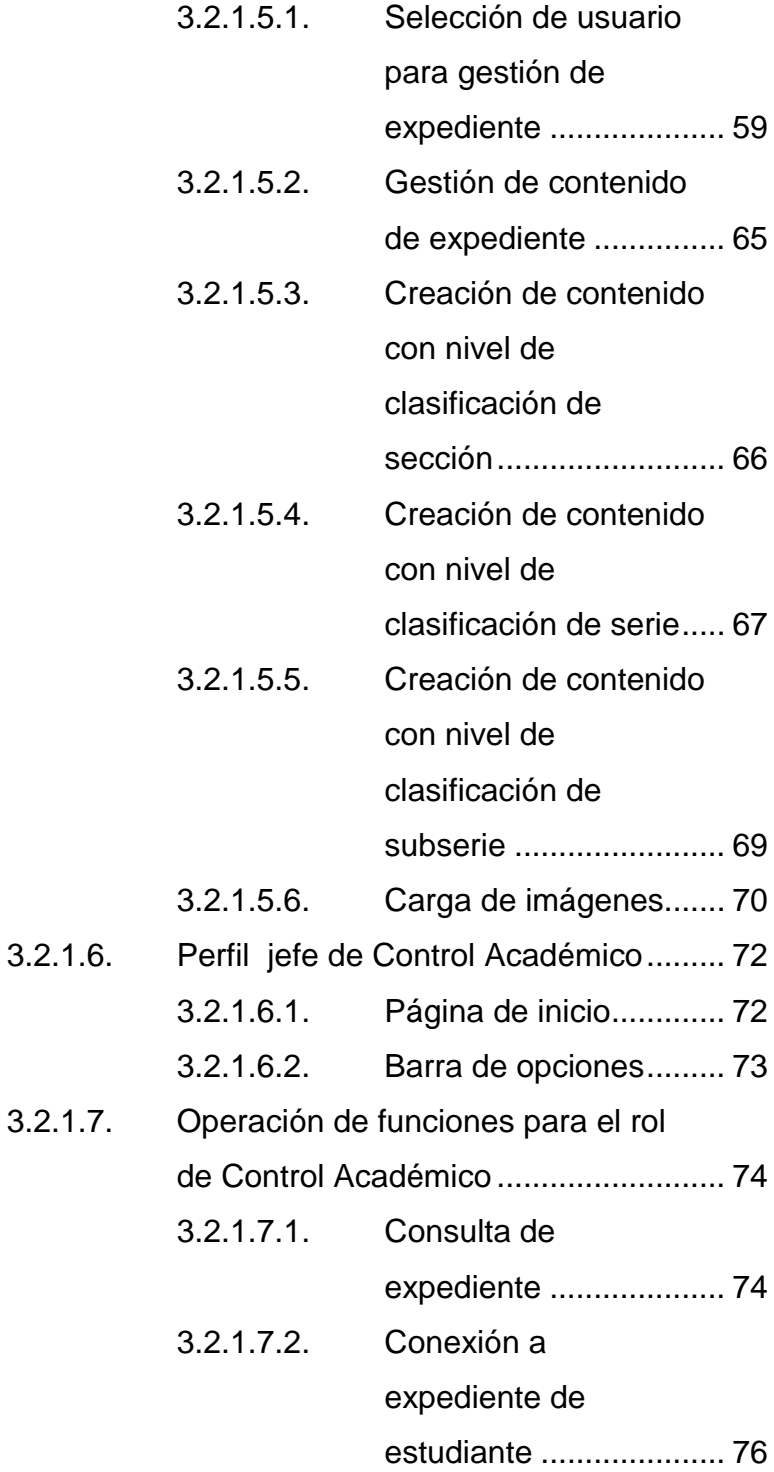

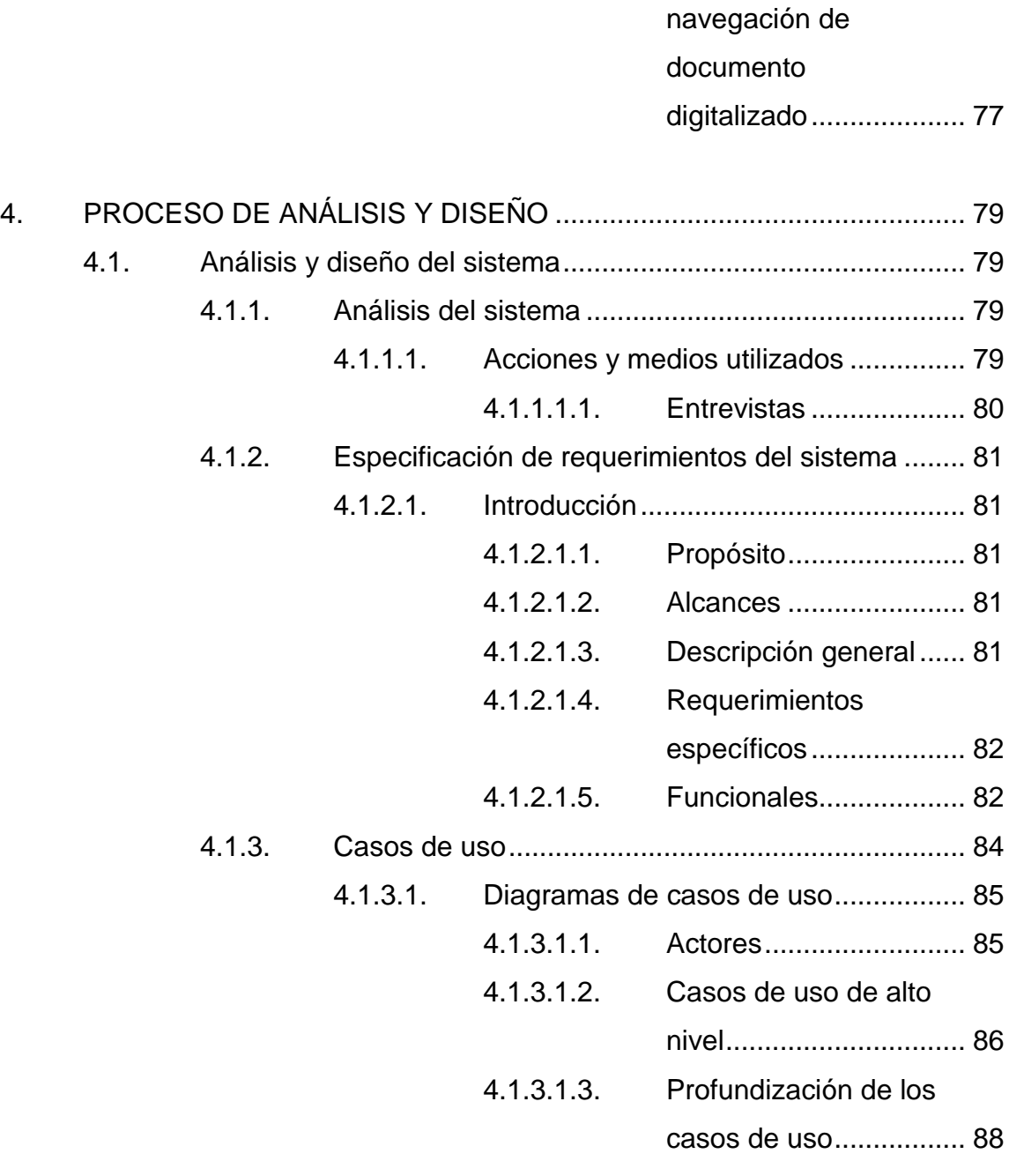

3.2.1.7.3. [Consulta y](#page-109-0) 

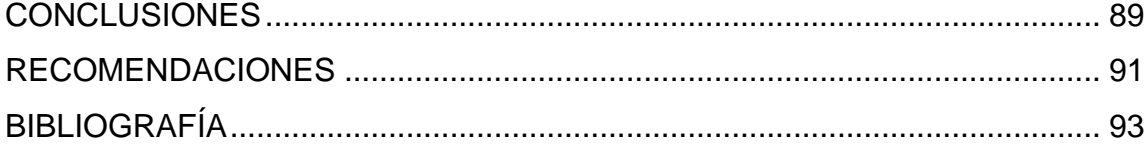

# <span id="page-19-0"></span>**ÍNDICE DE ILUSTRACIONES**

## **FIGURAS**

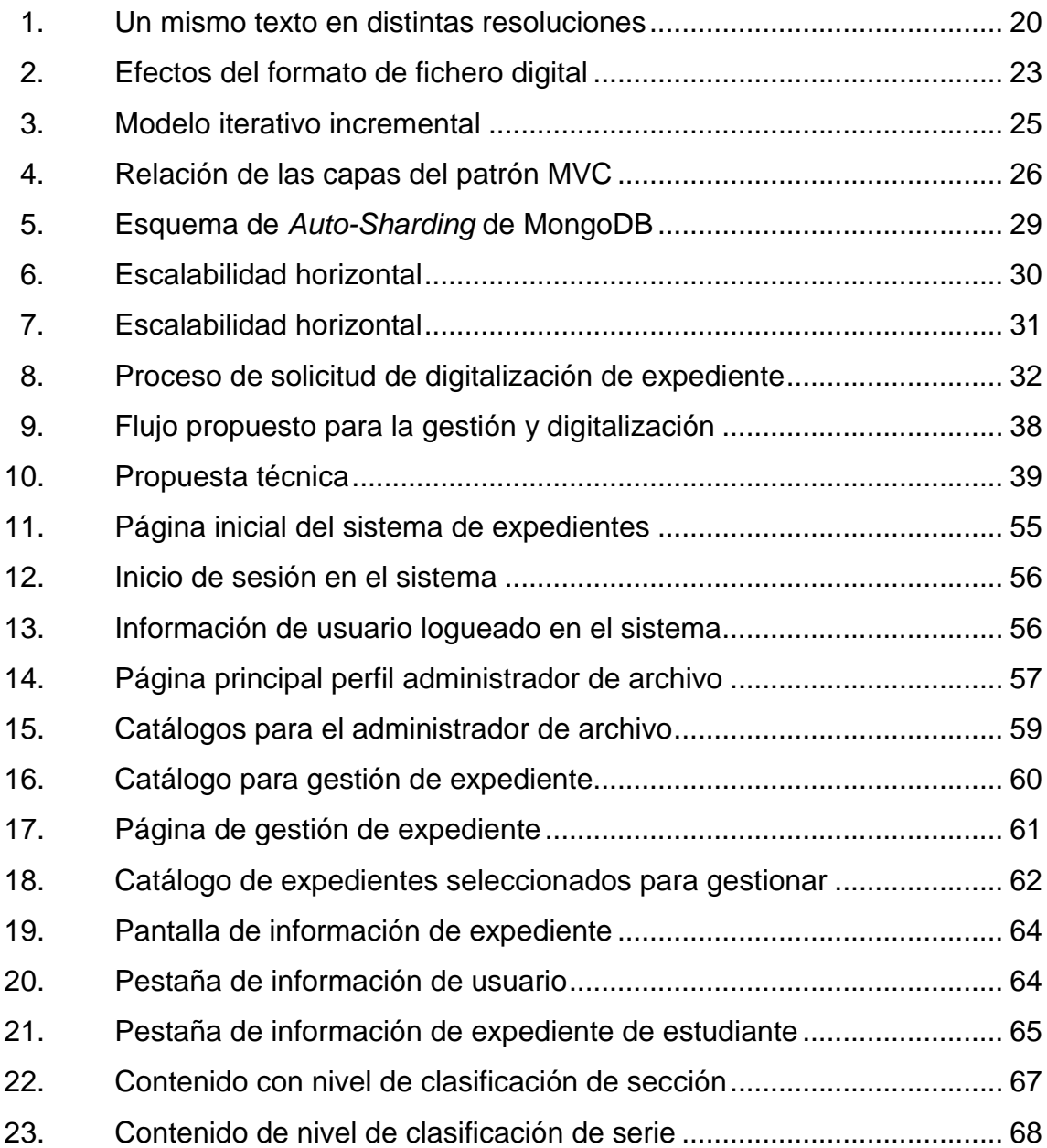

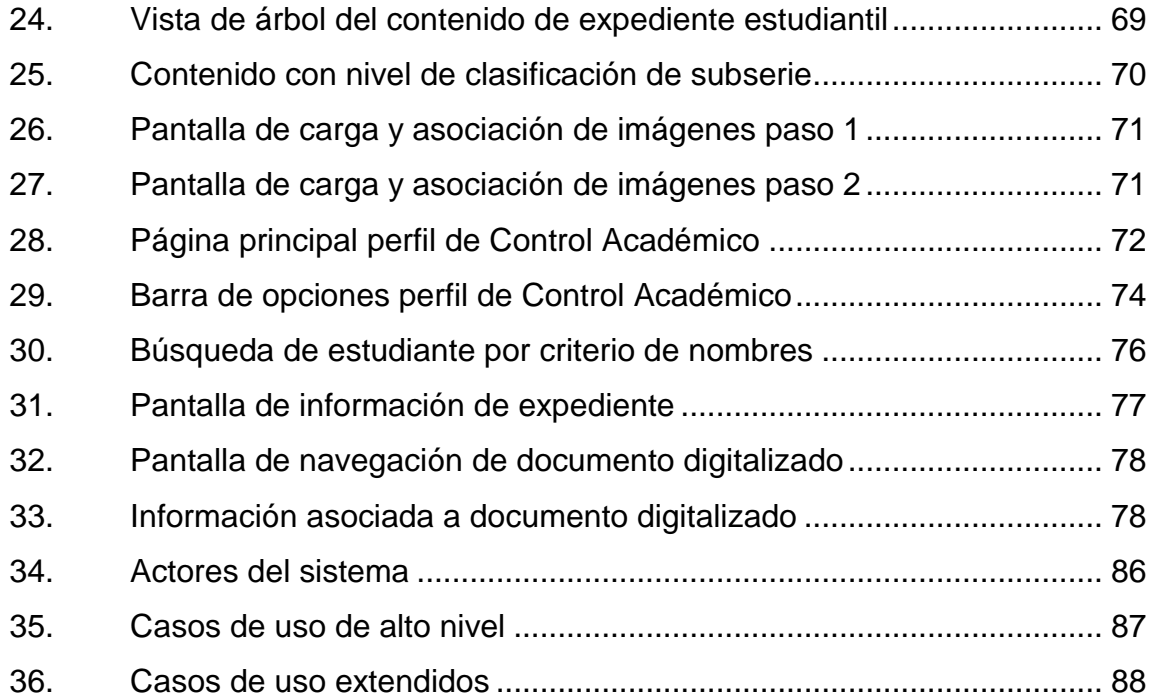

## **TABLAS**

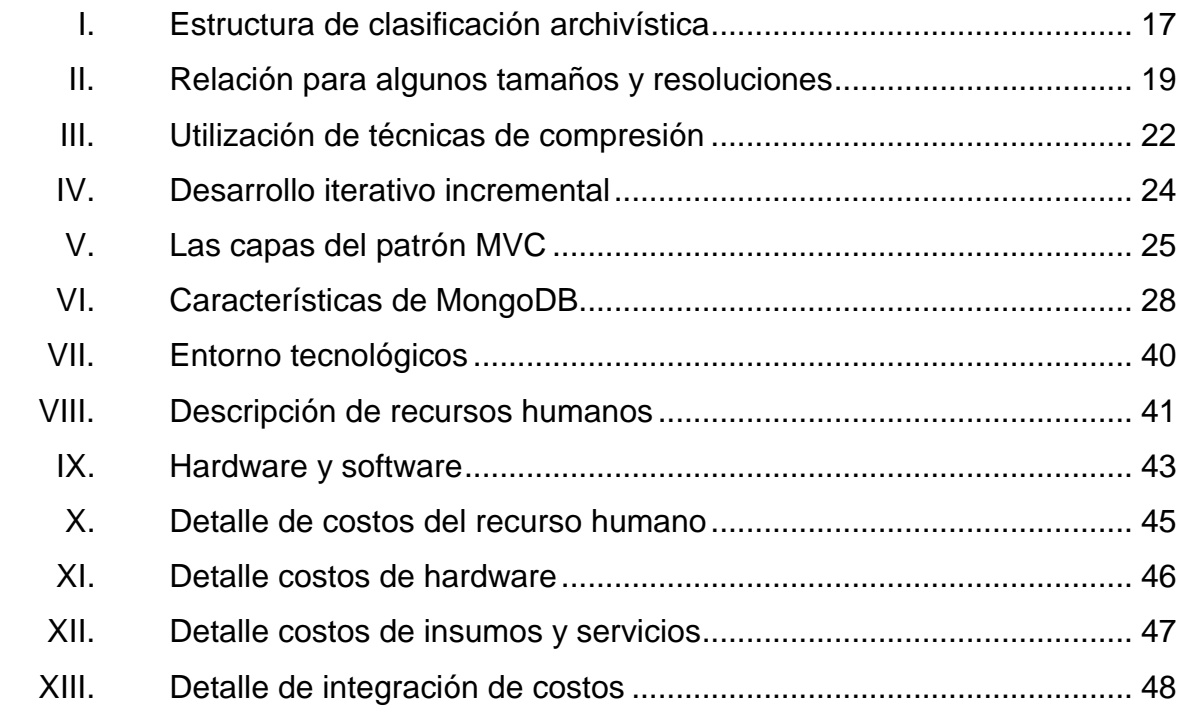

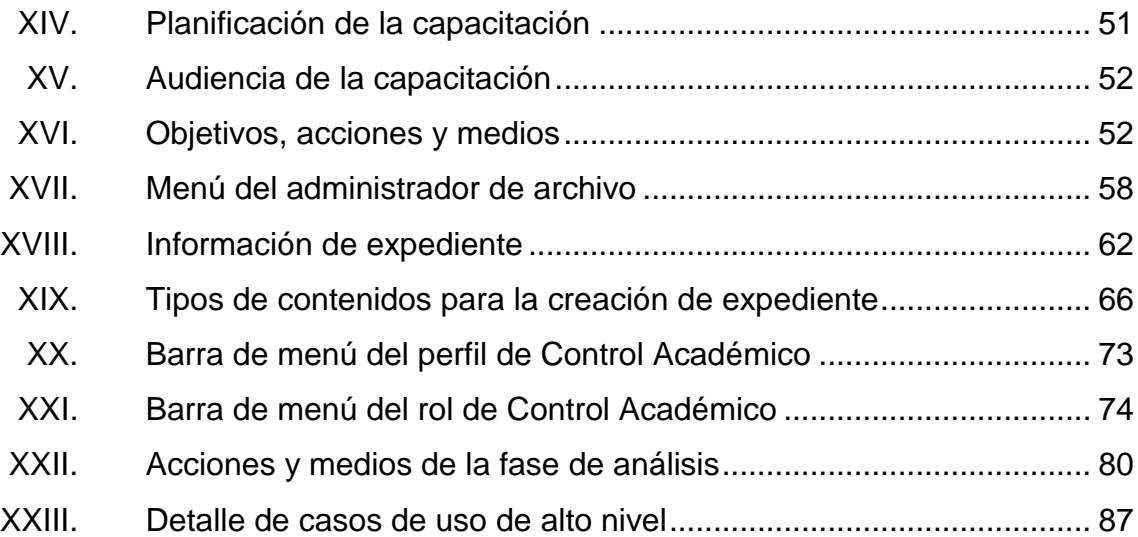

## **GLOSARIO**

- <span id="page-23-0"></span>**Aplicación** Sistema computacional informático que desarrolla como una herramienta para automatizar o permitir a un usuario realizar una o varias tareas.
- **Clustering** Se aplica a los conjuntos o conglomerados de computadoras construidos mediante la utilización de hardware común y que se comportan como si fuesen una única computadora.
- **Digitalización** Proceso mediante el cual, la intervención de tecnología, permite obtener un documento cuyo formato es electrónico y que contiene una imagen codificada fiel e integra del documento del documento original.
- **Expediente Herramienta de tipo administrativa utiliza en** organismos de gobierno de varios países de habla hispana. Su significado varía de acuerdo a cada país. (Wikipedia 2013).
- **Disponibilidad** Un documento disponible es aquel que puede ser **documental** localizado, recuperado , presentado e interpretado.

**GlassFish** Servidor para aplicaciones de software libre que implementa las tecnologías de la plataforma Java EE. (Wikipedia 2013).

**Java** Lenguaje de programación desarrollado por James Gosling de Sun Mycrosytems y publicado en 1995 como un componente fundamental de la plataforma Java. (Wikipedia 2013).

- **JavaServer Faces** Tecnología para el desarrollo de aplicaciones Java orientas a la Web. Simplifica el desarrollo de aplicaciones Java EE. (Wikipedia 2013).
- **Opción** Posibilidad que se presenta de elegir entre varias cosas. (WordReference 2013).
- Perfil **Perfil** Es un conjunto de rasgos peculiares que en un puesto de trabajo engloba a un nivel de educación, nivel de formación, experiencia y habilidades intelectuales y/o físicas, para una persona. (Wikipedia 2013).
- **Primefaces** Es un componente para JavaServer Faces (JSF) de código abierto que cuenta con un conjunto de componentes que facilitan la creación de aplicaciones Web. (Wikipedia 2013).
- **Rol** Papel que desempeña una persona o grupo en cualquier actividad. (WordReference 2013).

XII

- **Sistema Web** Sistema que apoya parte de sus procesos a través de una red de computadoras o la *Word Wide* Web. (Wikipedia 2013).
- Visor **Visor** Sistema óptico para enfocar una imagen digitalizada. (WordReference 2013).
- **Web** Concepto utilizado en el ámbito tecnológico para nombrar una red informática. (Wikipedia 2013).

#### **RESUMEN**

<span id="page-27-0"></span>La Unidad de Control Académico de la Facultad de Ingeniería de la Universidad de San Carlos de Guatemala, tiene como misión la ejecución y gestión de la vida académica estudiantil de los estudiantes de las 13 carreras con las que cuenta la Facultad. Desde que ingresan hasta que se gradúan de acuerdo a la legislación universitaria.

Administrar la información generada por cada uno de los estudiantes es una tarea cotidiana de la Unidad de Control Académico. Dado que son generados documentos de forma continua por cada uno de los procedimientos estudiantiles, que finalmente son almacenados como parte de memoria académica en el expediente del estudiante. La Unidad de Control Académico ha optado por la búsqueda de estrategias que aseguren que esta memoria académica perdure a través del tiempo.

Como parte de estas estrategias se inició con un proceso de reorganización en el archivo de la Facultad, con el objetivo de asegurar que la memoria académica del expediente de los egresados y estudiantes regulares perduren a través del tiempo. Con este proceso surgió la necesidad de contar con un sistema de información que fuera la mano de los objetivos trazados por la jefe de la Unidad de Control Académico, dando pie a la ejecución del proyecto: Automatización de la gestión del expediente digitalizado de los estudiantes de la Facultad de Ingeniería de la Universidad de San Carlos de Guatemala.

XV

El proyecto tiene como fin proveer un Sistema Web Informático con el manejo de roles, centralizando la información general de los graduados y estudiantes regulares de la facultad de Ingeniería que permita a su vez gestionar y relacionar las copias previamente digitalizadas de los documentos que forman parte del expediente, para finalmente permitir el acceso a la visualización directa en pantalla de las reproducciones digitales a las autoridades académicas a través del sistema, logrando una mejor difusión y acceso a la información.

## **OBJETIVOS**

#### <span id="page-29-0"></span>**General**

Proveer un sistema Web que integre la carga y vinculación de expedientes académicos digitales de la población estudiantil activa y egresada de la Facultad de Ingeniería. Contribuyendo con la preservación de la memoria académica y una mejor difusión, control e integración en los procesos académicos.

#### **Específicos**

- 1. Proporcionar una herramienta Web que permita el acceso a la información de la población estudiantil activa y egresada de forma rápida y eficiente.
- 2. Desarrollar un sistema para gestionar y vincular de forma incremental información del expediente digitalizados de estudiantes regulares y graduados de las 13 licenciaturas de la Facultad de Ingeniería.
- 3. Proveer un sistema como herramienta para la integración del proceso de digitalización y descripción archivística de expedientes estudiantiles cuya información permita en un futuro adaptar nuevos requerimientos relacionadas a la gestión administrativa del expediente.
- 4. Desarrollar e implementar el diseño del sistema para la administración de las reproducciones digitales de la memoria académica, tomando en cuenta los niveles de acceso de acuerdo a los roles definidos en su integración a la base de datos de gestión autenticación, implementada en el Centro de Cálculo e Investigación Educativa de la Facultad de Ingeniería.
- 5. Lograr con el sistema, además de la preservación de la memoria académica, centralizar el acceso a la información de graduados y estudiantes regulares, el control y supervisión del proceso de carga y vinculación de documentos digitalizados.
- 6. Implementar una base de datos dedicada a la gestión de los documentos digitalizados correspondientes a los expedientes académicos.

## **INTRODUCCIÓN**

<span id="page-31-0"></span>La Unidad de Control Académico de la Facultad de Ingeniería, tiene dentro de sus funciones: obtener, reunir, conservar e informar sobre los aspectos de la vida académica del estudiante. Funciones que implican el procesamiento de datos y ejecución de procedimientos (recepción de fichas de inscripción, procesamiento de resoluciones a Junta Directiva, conteos de créditos, solicitud de privados, públicos), que generan documentación sobre la vida académica del estudiante.

La memoria académica archivada como parte del expediente del estudiante, es almacenada físicamente en el archivo de dicha facultad. El archivo es el ente encargado de resguardar y administrar de la mejor manera: el acceso, la organización y el control sobre la memoria académica de los estudiantes de la Facultad Ingeniería. Como en toda organización con procesos que generan documentación llega un punto en el tiempo donde la cantidad es tal que el espacio físico se ve limitado, situación que al mismo tiempo impacta en la accesibilidad, disponibilidad, concurrencia y el deterioro de los documentos.

El archivo de la Facultad de Ingeniería no es inmune a estas situaciones y anticipándose a estas, la Unidad de Control Académico puso en marcha un proceso reorganización, donde surge la necesidad de contar con un sistema que centralice la información existente de graduados y estudiantes regulares, la gestión, almacenamiento y disponibilidad de documentos digitalizados de los expedientes estudiantiles, con el fin de ponerla a disposición de las autoridades académicas que necesiten el accedo a esta información.

XIX

Hacer uso de la digitalización de documentos a través de un proceso de escaneo de documentos, es una herramienta vital en la gestión de documentos, debido a que la digitalización de documentos acompañado de las medidas de respaldo adecuados garantizan la disponibilidad de la memoria documental a través del tiempo.

Dada la importancia de resguardar la memoria académica de la población estudiantil activa y graduada de la Facultad de Ingeniería y tomando el caso de los egresados a nivel de las licenciatura que durante el acto de graduación se les hace entrega formal del expediente académico correspondiente, condujo al desarrollo del proyecto Automatización de la gestión del expediente digitalizado de los estudiantes de la Facultad de Ingeniería de la Universidad de San Carlos de Guatemala.

El proyecto tiene como fin proveer un Sistema Web Informático con el manejo de roles, centralizando la información general de los graduados y estudiantes regulares de la Facultad de Ingeniería que permita a su vez gestionar y relacionar las copias previamente digitalizadas de los documentos que forman parte del expediente, para finalmente permitir el acceso a la visualización directa en pantalla de las reproducciones digitales a las autoridades académicas a través del sistema, logrando una mejor difusión y acceso a la información.

XX

## **1. FASE DE INVESTIGACIÓN**

## <span id="page-33-1"></span><span id="page-33-0"></span>**1.1. La Unidad de Control Académico de la Facultad de Ingeniería de la Universidad de San Carlos de Guatemala**

La Unidad de Control Académico de la Facultad de Ingeniería de la Universidad de San Carlos de Guatemala, es la encargada de salvaguardar la información académica individual de cada estudiante que ingresa a la Facultad de Ingeniería; como la única fuente de información, así como el de velar porque la misma posea características de validez, inmediatez y confiabilidad.

#### **1.1.1. Misión**

<span id="page-33-2"></span>"La Unidad de Control Académico, es solo una de las unidades que conforman, la Facultad de Ingeniería, tiene como finalidad; ejecutar de la mejor manera posible y de acuerdo a la legislación universitaria, la vida académica estudiantil, desde que se ingresa por primera vez, hasta que se gradúan los estudiantes de las 13 carreras existentes en la Facultad de Ingeniería".

#### **1.1.2. Visión**

<span id="page-33-3"></span>"Un procesamiento ordenado de los datos e información con el propósito de servir cada día mejor a los que asisten en busca de soluciones, información académica y control de los procesos para dicha información".

#### <span id="page-34-0"></span>**1.1.3. Objetivos generales**

La Unidad de Control Académico de la Facultad de Ingeniería de la Universidad de San Carlos de Guatemala, tiene marcados una serie de objetivos que guían los procesos que día con día se llevan a cabo en respuesta a los procedimientos académicos ejecutados, solicitados por los que llegan en busca de información o soluciones.

- Obtener, reunir, conservar e informar todos los aspectos académicos del estudiante, así como control del procesamiento de todos los datos, documentos y expedientes de los estudiantes de ingeniería.
- Apreciar y ejecutar todas las normas, reglamentos y acuerdos de Junta Directiva existentes que sean pertinentes a las causas y problemas de estudiantes y catedráticos.

#### **1.1.4. Funciones generales y servicios que proporciona**

<span id="page-34-1"></span>Las funciones generales de la Unidad de Control Académico, incluyen tareas relacionadas al procesamiento, control, conservación y notificación acerca de los resultados académicos de todos los estudiantes de Ingeniería.

#### **1.1.5. Organización**

<span id="page-34-2"></span>La Unidad de Control Académico cuenta con personal administrativo dividido en áreas, cada una con atribuciones relacionadas a procesos estudiantiles y/o administrativos que responden a las necesidades control y gestión de información referente a la Unidad de Control Académico.

2

#### **1.1.5.1. La jefatura de Control Académico**

<span id="page-35-0"></span>La jefatura de Control Académico está situada en la cima del orden jerárquico que rige a la Unidad de Control Académico, es dirigida y gestionada por la jefe del departamento (Inga. Anabela Cordova al momento de elaborar este documento).

La jefe de Control Académico es un rol encargado de administrar al personal administrativo de la unidad, autorizar, aprobar, revisar y firmar documentación relacionados con procesos estudiantiles, trámites para exámenes privados, públicos, entre otros.

#### **1.1.5.2. Información de Control Académico**

<span id="page-35-1"></span>Es la encargada de brindar soporte al estudiante (orientar al estudiante sobre procesos administrativos y/o estudiantiles, impresión de listados de cursos, recepción y entrega de certificados de cursos) en los procesos calendarizados semestre a semestre por la Junta Directiva de dicha Facultad.

Se subdivide en Información de Control de Académico e Información General. El soporte de Información de Control Académico se sitúa a la entrada de las oficinas del edificio T-4, por su parte el soporte de Información General se encuentra en el área de columnas del mismo edificio; se encarga de procesos relacionados a solicitudes y/o peticiones a Junta Directiva por parte de los estudiantes, entrega y recepción de boletas para certificaciones de cursos, constancias de cierre, exámenes privados y públicos, así como brindar información general a la población estudiantil.

3
### **1.1.5.3. Área de operaciones de Control Académico**

El área de operaciones de Control Académico está conformado por un total de cuatro personas contratadas bajo el rubro de auxiliares de Control Académico. Cada uno con atribuciones relacionadas a los procesos de gestión de exámenes privados y públicos, solicitud para recuentos de créditos, administración de actas de cursos, actas de privados y actas de públicos, entre otros.

### **1.1.5.4. Archivo de la Facultad de Ingeniería**

El archivo es una dependencia más de la Facultad de Ingeniería la cual está bajo la responsabilidad de la Unidad de Control Académico. Tiene como finalidad conservar, difundir y poner al servicio de la población estudiantil, personal de la Facultad y entidades públicas correspondientes el patrimonio documental académico y demás documentación producida en el ejercicio de las funciones y actividades llevadas cabo en la Facultad.

El archivo de la Facultad se encarga del resguardo de la documentación física generada por la mayoría de procesos y procedimientos de la Unidad de Control Académico, así como documentación de las demás unidades y dependencias administrativas de la Facultad en general. El archivo es el lugar donde se resguardan los expedientes físicos que recopila la vida académica de la población estudiantil de las 13 carreras impartidas por la Facultad.

### **1.1.5.4.1. Función del archivo**

Organizar y gestionar de una manera eficiente y efectiva, los archivos físicos producidos en el ejercicio de las funciones y actividades de los procesos y procedimientos de las unidades y dependencias administrativas de la Facultad. Con el fin de recuperar de forma oportuna y eficiente los documentos allí resguardados y ponerlos a disposición de los usuarios que solicitan acceso a los mismos.

Conservar y custodiar el patrimonio documental de la Facultad de Ingeniería que se genera y traslada año con año a esta entidad.

### **1.2. Descripción de las necesidades**

La utilización de los expedientes estudiantiles en los procesos académico y/o administrativos por parte de las autoridades académicas, el personal de Control Académico y demás autoridades de la Facultad, ha generado un aumento en las personas que necesitan consultarlos, lo cual ha producido que en algunas ocasiones los expedientes ya no retornen con el contenido que se entregó al momento de solicitarlos; como consecuencia de la mala manipulación o descuido en el seguimiento de los mismo.

También se ha observado que con el paso del tiempo ciertos documentos de algunos expedientes se han deteriorado, sumando a esta situación la manipulación que sufren por parte de los usuarios. Surge la necesidad de buscar nuevas estrategias y medidas para garantizar que el patrimonio documental referente a los expedientes estudiantiles no se pierda.

Las estrategias y medidas tomadas en cuenta para el archivo tienen como objetivo cubrir las necesidades en cuanto a:

 Mejorar el espacio físico para ubicar la documentación que se traslada al archivo.

- Mejorar la organización de la ubicación y estructuración del contenido de los expedientes.
- Evitar que los usuarios que necesitan consultar los expedientes tengan que llegar con el encargado y realizar la búsqueda de los expedientes.
- Más de un usuario tenga acceso a los expedientes y con ello agilizar procesos que necesiten en un momento dado acceder al mismo expediente.
- Una mejor difusión a las autoridades académicas en cuanto al acceso y contenido de los expedientes académicos.
- Resguardo de la memoria académica de una mejor forma, permitiendo que la misma perdure a través de los años.

Ante estas necesidades y debido a que a partir del 2011, se le hace entrega oficial a los nuevos egresados su expediente académico la Unidad de Control Académico prioriza las necesidades e inicia las mejoras en el control y acceso a los expediente con la reorganización del archivo de la Facultad. Por lo que la jefe de la Unidad de Control Académico la ingeniera Anabela Cordova solicita se inicien las mejoras en el archivo solicitando se realice este proceso al personal encargado.

## **1.2.1. Reorganización del archivo de la Facultad de Ingeniería**

El proceso de reorganización del archivo de la Facultad de Ingeniería, se llevó a cabo de forma incremental, tratando de forma inmediata el problema existente en cuanto a la organización y localización de los documentos físicos resguardados en el archivo.

# **1.2.1.1. La reestructuración del espacio físico y normalización de la organización**

La tarea de organizar, normalizar y obtener más espacio físico fue la primera tarea llevada a cabo por parte del personal encargado del archivo. El objetivo de esta primera tarea, tuvo como fin cubrir y mejorar los aspectos siguientes:

- El espacio físico disponible para el almacenamiento del patrimonio documental de la Facultad, que permita obtener un mayor espacio físico para soportar la documentación que es generada año tras año como parte de los procesos de la Unidad de Control Académico.
- Poner énfasis en la primera iteración del proceso, destinada a la clasificación de los expedientes estudiantiles de estudiantes regulares y graduados de la facultad.
- Reestructurar, normalizar la organización y distribución de expedientes estudiantiles de la población activa y graduada de la Facultad. Con la finalidad de tener un mejor acceso, control y gestión de los expedientes estudiantiles.
- Adaptar a la nueva estructura la distribución y organización física de los expedientes estudiantiles.

### **1.2.1.2. Digitalización del expediente académico**

Finalizada la fase de reestructuración y reorganización de expedientes se presenta ante la Junta Directiva de la facultad la propuesta para su discusión y aval respectivo, sobre el inicio de un proceso para obtener una copia digitalizada del expediente académico de la población estudiantil y graduados de la Facultad.

Este proceso tiene por objetivo el no perder el seguimiento de la memoria académica presente en los expedientes estudiantiles e iniciar de esta forma con la entrega oficial del expediente físico al momento de la graduación de los nuevos egresados de la facultad. Al obtener la aprobación y solicitud expresa por parte de la Junta Directiva, tal como se hizo mención por parte de la ingeniera Anabela Cordova se da inicio al proceso de digitalización de los expedientes.

Entonces a partir de dicho punto, se inició la segunda iteración del proceso de reorganización del archivo, la cual consiste en la obtención de las copias digitalizadas de los expedientes que en la primera fase de dicha iteración incluye la digitalización de los expedientes de los graduados de la Facultad.

# **1.2.1.3. Sistema de información para la gestión del expediente digitalizado**

Durante el proceso de digitalización de expedientes se tiene la visión de contar con un sistema de información que permitiera la gestión e integración de cada uno de los documentos digitalizados correspondientes a los expedientes estudiantiles que se vienen trabajando desde el 2011. Que cuente con las opciones necesarias para la carga, publicación y vinculación del expediente

digitalizado a la información general presente en la base de datos estudiantil. Así como el contribuir con la preservación de la memoria académica de la población de la Facultad.

Se pretende con el sistema implementar una base de datos dedicada al resguardo de los archivos digitales en un servidor dedicado, ya que en la actualidad los archivos digitales se guardan de forma local en el disco duro de la computadora utilizada para el proceso de digitalización.

Finalmente luego de la implementación del sistema y poblado de documentos por parte del personal encargado del archivo, se tiene la intención de integrar el uso del sistema en los procesos estudiantiles que requieren del acceso al expediente estudiantil, así como el de cubrir necesidades alternas relacionadas.

# **2. FASE TÉCNICO PROFESIONAL**

### **2.1. Descripción del proyecto**

Consiste en el desarrollo de un Sistema Informático Web para la automatización e integración de los procesos seguidos para obtener una copia digital de los documentos del expediente estudiantil. Esta herramienta tiene como fin proveer un acceso a los catálogos de estudiantes regulares y graduados, de una forma centralizada que al mismo tiempo permita la creación del expediente así como la carga de documentos digitalizados obtenidos de los procesos de digitalización llevados por el personal encargado del archivo.

El proceso implica relacionar las copias digitalizadas obtenidas de los documentos del expediente, a la información general de los estudiantes activos y egresados correspondientes con esto se logra la preservación de la memoria académica y una mejor difusión a las autoridades académicas involucradas, así como su integración en procesos académicos relacionados con la consulta y acceso a los expedientes estudiantiles.

En el sistema se manejan diferentes roles de usuarios que permiten de acuerdo al nivel de privilegios dentro del sistema realizar solamente las operaciones relacionadas al rol que desempeñan.

### **2.2. Investigación preliminar para la solución del proyecto**

Para el desarrollo del proyecto se realizó una investigación previa de todos aquellos conceptos relacionados con el proyecto. En esta sección se realiza una descripción de la terminología importante para el desarrollo del proyecto.

### **2.2.1. Terminología básica**

La terminología básica tiene en cuanta los conceptos básicos consultados para el desarrollo del proyecto. Estos corresponden a la descripción teórica de cada uno, poniendo énfasis en el concepto puntual de cada uno.

### **2.2.1.1. Gestión documental**

La teoría de la gestión de documentos hace ver que desde la antigüedad, los documentos son considerados portadores de información con una base textual, registrados en los libros, manuscritos, diarios, revistas y otros. Bajo este precepto Moreiro (1998) basado en las teorías de Otlet, refiere que, "documento es toda fuente de información física que comunica inscripciones, imágenes, sonido, texto, objetos con indicios de intervención humana, creaciones artísticas, e incluso materiales naturales"<sup>1</sup>.

La gestión documental no es un concepto nuevo, distintas bibliografías hacen énfasis que es tan antigua como la propia escritura, y que tuvo origen dada la necesidad de documentar o fijar actos administrativos y transacciones legales y comerciales por escrito con el fin de dar fe de los hechos.

l

<sup>&</sup>lt;sup>1</sup> CAMPILLO TORRES, Irima; et al. Estructura del Sistema de Gestión Integral de Documentos de archivo [SiGeID 1.0]. p 150. http://aprendeenlinea.udea.edu.co/revistas/ Index.php/RIB/article/viewFile/15193/13224. Consulta: abril de 2013.

Tal como ocurre hoy en día, en la antigüedad la documentación era generada en infinidad de tipos (papiros, pergaminos, papel) y gestionar esta infinidad de documentación se fue haciendo cada vez más compleja en la medida que fue creciendo el tamaño de los fondos documentales.

Implica un conjunto de políticas y procedimientos que la normalizan, en respuesta a la necesidad de gestionar y proteger los fondos documentales de una organización. Esto a su vez permite que la evidencia y la información que se resguarda en los documentos pueda ser recuperada de una manera eficiente y eficaz utilizando los procedimientos y prácticas normalizadas. Específicamente la gestión documental guarda estrecha relación con la Norma ISO 15489-1:2006.

### **2.2.1.1.1. Documento**

Bajo estos conceptos se dice que "un documento de archivo es el testimonio material de un hecho o acto realizado en el ejercicio de sus funciones por personas físicas y jurídicas, públicas o privadas, de acuerdo con unas características de tipo material o formal"<sup>2</sup>. En la actualidad conceptos ligados a la gestión documental son los de registro y documento de archivo.

### **2.2.1.1.2. Registro**

Abarca todos aquellos documentos generados por entidades públicas o privadas, corporativas o individuales, destinados a dejar constancia y dar fe de

 2 http://www.arxiversvalencians.org/doc/manualarchivosgestion.pdf, p. 24. Consulta: abril de 2013.

la acción de esas entidades en virtud de sus obligaciones legales o por la de trámites administrativos o de cualquier índole; documentos que son preservados por sus poseedores, como evidencia o testimonio de tales actuaciones.

### **2.2.1.1.3. Documentos de archivo**

Es el tipo de documento que amerita ser preservado de manera permanente por distintas razones (investigación, preservación histórica, legales) y son resguardados en instituciones archivísticas, debido a los valores secundarios que se les reconocen (entendiéndose como valor primario la función que realizan como evidencia o testimonio de las acciones administrativas o legales de sus propietarios).

En este punto es indispensable referir la relación de la gestión documental con el ciclo de vida de la documentación, específicamente con aquellas fases por las que pasa un documento desde que inicia o es creado en la entidad origen hasta que se determina su incorporación en el archivo para su conservación permanente o su desecho.

### **2.2.1.2. Organización de archivos**

La organización de archivos se refiere a las operaciones que hacen posible el acceso y control a los documentos resguardados en un archivo.

La organización de un archivo tiene como objetivos particulares; conocer el estado de la infraestructura física de los archivos resguardados. El estado de organización y conservación de expedientes y la identificación de los sistemas utilizados para la gestión de los archivos.

### **2.2.1.2.1. Información y documentos**

La información es el conocimiento que los hombres perciben por medio de uno o más de sus sentidos. La información permanece intangible hasta que se representa de una manera formal con datos. Cuando la información está representada como datos en un documento puede ser guardada, comunicada y usada.

### **2.2.1.2.2. Soporte para los documentos**

En la actualidad la mayoría de documentos aún se siguen produciendo en papel, recientemente se están utilizando otros recursos, entre los que se pueden mencionar:

- Discos duros
- Discos compactos
- Películas o vídeos
- Cintas magnéticas
- Discos ópticos entre otros

# **2.2.1.2.3. Clasificación, organización y descripción**

La organización es la operación intelectual y mecánica por la que las diferentes agrupaciones documentales se relacionan de forma jerárquica con criterios orgánicos o funcionales para revelar su contenido e información. Teniendo presente el concepto anterior un sistema de clasificación: es un conjunto de reglas que permiten clasificar los expedientes de una manera uniforme. La ordenación es la manera en la que se disponen u organizan los

tipos de documentos dentro de cada uno de los recursos disponibles para su almacenamiento físico: carpetas, folios, archiveros. Llevando un orden estricto.

La clasificación consiste en dividir o disponer los conjuntos de elementos de acuerdo a las clases identificadas o establecidas, grupos o series, de tal manera que dichos grupos queden integrados formando parte de una estructura de un fondo.

Los métodos de ordenación también son una herramienta indispensable en la organización de un archivo. Son procedimientos sistemáticos y delimitados para realizar la ordenación de documentos. Es posible hacer combinaciones entre métodos de ordenación y clasificación para formar métodos híbridos, encaminados a cubrir las necesidades de un archivo en particular.

### **2.2.1.3. Normas archivísticas**

Se refieren a los criterios, políticas y lineamientos que definen la forma de realizar las actividades en un archivo. Estas normas dictan los procedimientos y parámetros relacionados, para una correcta gestión de la memoria documental presente en un archivo. Tienen como objetivo la descripción de los fondos documentales producidos por una entidad y la respectiva clasificación de acuerdo a su función.

### **2.2.1.3.1. Fondo documental**

Una norma archivística es un instrumento técnico el cual refleja la estructura de un archivo con base en las atribuciones y funciones sustantivas de cada dependencia o entidad. Que a su vez se integra por el concepto de fondo documental. Un fondo documental es un conjunto de documentos producidos orgánicamente por una dependencia o entidad. Este conjunto de documentos se identifican con el nombre de la dependencia o entidad que los produce. La tabla I describe cada una de las estructuras de los niveles de clasificación de un fondo.

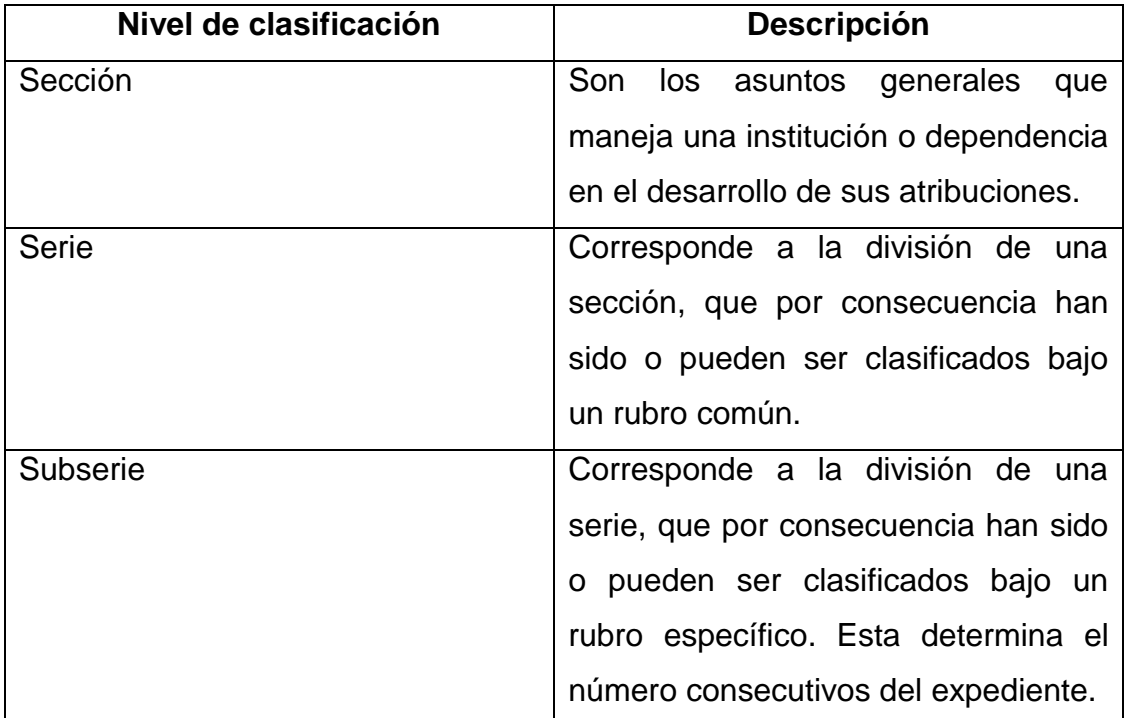

### Tabla I. **Estructura de clasificación archivística**

Fuente: elaboración propia.

### **2.2.1.4. Digitalización de documentos**

La digitalización de documentos es el mecanismo más sencillo, eficiente y rentable para almacenar, administrar y consultar grandes volúmenes de documentos, en forma de imágenes digitales. La ventaja de la digitalización de documentos, es que las imágenes digitales se pueden almacenar en cualquier dispositivo de almacenamiento masivo existentes en la actualidad (computadora personal, arreglos de discos, entre otros), con respaldos en discos compactos, cintas magnéticas o inclusive sistemas de replicación de datos. Para garantizar su conservación en óptimas condiciones.

El concepto de la digitalización de documentos revoluciona el manejo documental de las organizaciones, sustituye el uso del papel por imágenes digitales, aportando grandes beneficios a las instituciones; ya que reduce el área ocupada por los documentos físicos así como la eficiencia en la consulta y acceso a los documentos, entre otros beneficios que se detallan a continuación.

### **2.2.1.4.1. Imagen digital**

Las imágenes digitales son archivos electrónicos a las que generalmente se les denomina fotos, las cuales son tomadas de una escena o son producto de un proceso de escaneo de documentos. Su composición es un mapa en forma de cuadrícula de puntos o elementos de la figura denominados píxeles. Cada uno de los píxeles que conforman el mapa de la imagen se le asigna valores: negro, blanco, matices de gris o color.

#### **2.2.1.4.2. Píxel**

Un píxel a nivel computacional está representado por una secuencia de dígitos binarios denominados bits, que generalmente son reducidos a una representación matemática (comprimida). Un píxel se trata de un punto en rejilla rectilínea de miles de puntos que son tratados individualmente, para formar una imagen en una pantalla o en una impresora.

Como ocurre con los bits esta es una unidad de información más pequeña que el computador puede interpretar y procesar. Representa también la unidad más pequeña que el hardware y software de pantalla e impresora pueden manipular para crear gráficos. Entonces bajo este sentido las imágenes digitales se componen de miles o millones de estos puntos (píxeles) y de allí que son calificados como los elementos constitutivos de las imágenes digitales. Durante el proceso de recuperación y tratamiento para su presentación en un dispositivo de salida externo (monitor, impresora, entro otros), la computadora lee los bits para producir una versión analógica.

## **2.2.1.4.3. Resolución**

La resolución identifica la cantidad o el número de píxeles que se identifican por unidad de medida que conforman la imagen digital. La unidad básica de medida es la pulgada. Tiene impacto en poder distinguir los detalles espaciales finos. La resolución define la medida de lo detallada o fiel que es una imagen. La escala de resolución depende del dispositivo que se mida. La digitalización se mide en pixeles por pulgada (ppi). La tabla II muestra la relación de tamaños y resoluciones para un tamaño de una pulgada.

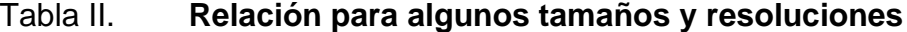

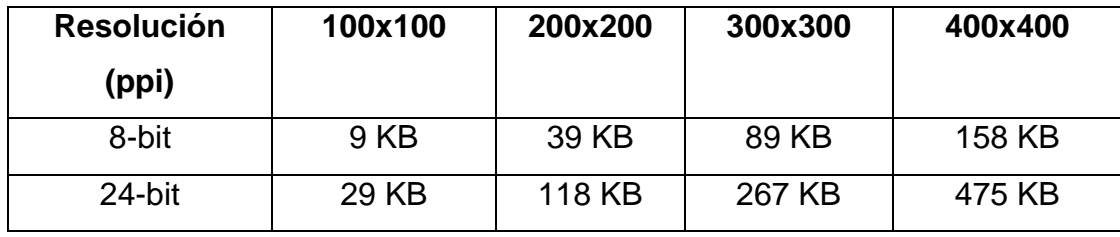

Fuente: PÉREZ SCIANCA, Alejandro. Las tesinas de Belgrado. http://www.ub.edu.ar/ investigaciones/tesinas/200\_scianca.pdf. Consulta: 1 de mayo de 2013.

#### Figura 1. **Un mismo texto en distintas resoluciones**

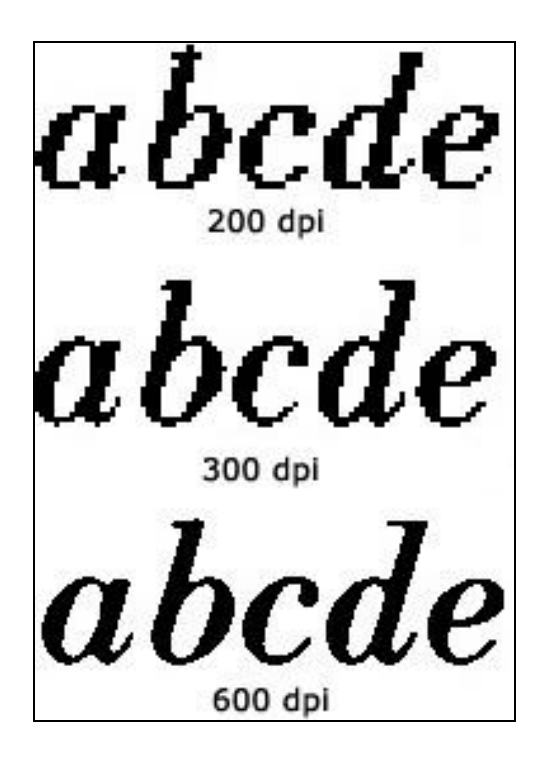

Fuente: PÉREZ SCIANCA, Alejandro. Las tesinas de Belgrado. http://www.ub.edu.ar/ investigaciones/tesinas/200\_scianca.pdf. Consulta: 1 de mayo de 2013.

En consecuencia mientras más alta sea la resolución, las imágenes digitales serán más fieles a las imágenes originales, observando la mayoría de los detalle, tal como se aprecia en la figura 1.

### **2.2.1.4.4. Profundidad de bit**

Este es el concepto que define la cantidad de bits utilizados para definir un píxel en pantalla. Cuanto mayor sea la profundidad, mayor será la cantidad de tonos (escala de grises o colores) que se podrán apreciar o ser representados. Como se ha especificado mientras mayor sea la profundidad y en consecuencia píxeles por unidad de medida mayor será la resolución. Esto tiene relación

directa con el tamaño del archivo generado; una resolución más alta produce un archivo de mayor tamaño, en comparación con una imagen cuya resolución es baja.

### **2.2.1.4.5. Compresión**

El concepto de compresión del archivo de imagen digital, es una herramienta que se utiliza para reducir el tamaño del fichero, con el objetivo de reducir el impacto en el almacenamiento, procesamiento y transmisión. Los diferentes formatos de imagen dependiendo de la resolución aplicada producen ficheros que pueden ser muy pesados (en términos de almacenamiento) que pueden impactar en el rendimiento de los sistemas informáticos y la infraestructura de red por la que se transmiten.

Todas las técnicas de compresión existentes abrevian la cadena de código binario en una imagen sin comprimir, a una forma de abreviatura matemática, basadas en algoritmos complejos.

Los métodos de reducción tienen impacto en la imagen original, dado que se pueden catalogar como sistemas de compresión con pérdida o sin pérdida. Los sistemas de compresión sin pérdida abrevian la cadena binaria sin desechar información, por lo que cuando se descomprime la imagen es idéntica bit por bit a la original.

Por su parte las técnicas de compresión con pérdida, por ejemplo la del formato JPEG, utiliza una manera de desechar información menos importante, basándose en una idea de la percepción visual. En la tabla III se especifican los tipos de tipos de técnicas de compresión y cuando es recomendable su utilización.

## Tabla III. **Utilización de técnicas de compresión**

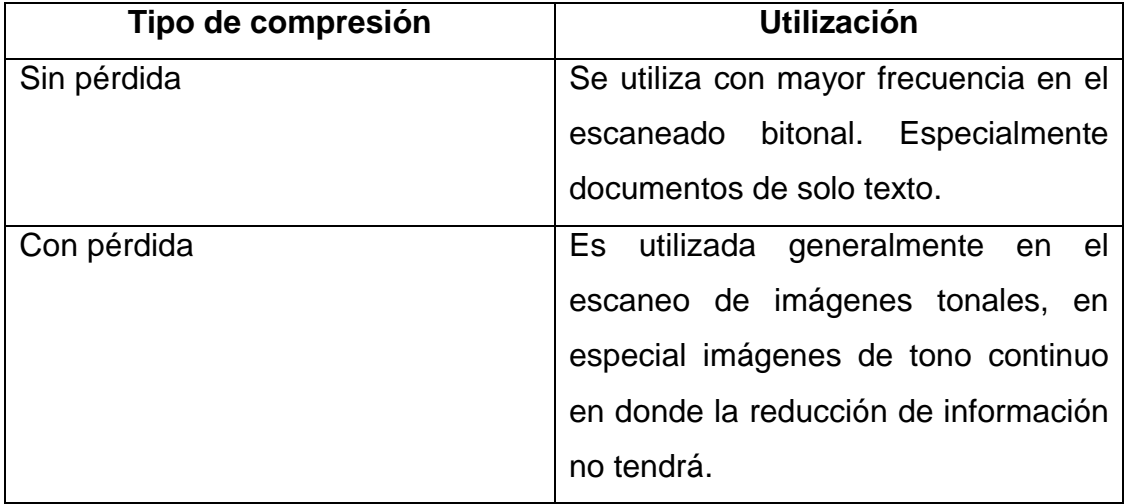

Fuente: elaboración propia.

## **2.2.1.4.6. Formato de archivo**

El formato de un archivo de imagen guarda estrecha relación con la información del encabezado de cómo leer e interpretar el fichero. Los formatos de archivos varían en términos de resolución, profundidad de bits, capacidad de color y soporte de compresión así como de los metadatos asociados, en la figura 2 se muestra los efectos del formato para un fichero digital JPEG.

## Figura 2. **Efectos del formato de fichero digital**

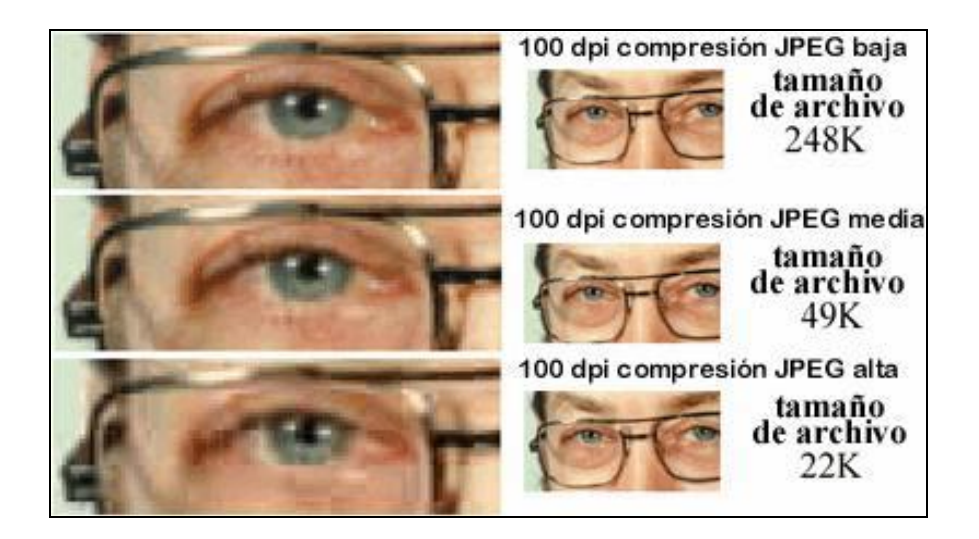

Fuente: PÉREZ SCIANCA, Alejandro. Las tesinas de Belgrado. http://www.ub.edu.ar/ investigaciones/tesinas/200\_scianca.pdf. Consulta: 2 de mayo de 2013.

Teniendo en cuenta los conceptos vistos hasta el momento, se puede estableces que los factores a tener en cuenta al elegir un formato de archivo son los siguientes:

- Profundidad de bits aceptada
- Técnicas de compresión aceptadas
- Gestión de color
- Capacidad de metadatos, entre otros

## **2.2.2. Ciclo iterativo incremental**

Debido a que no es práctico aplicar el modelo de cascada para un proyecto grande y que es mejor obtener una retroalimentación de una parte del sistema, surge el desarrollo iterativo incremental.

Un proceso iterativo es tipificado por repetir la ejecución de las fases del modelo de cascada, por completo o en parte, resultando en un refinamiento de los requerimientos, diseño e implementación.

Un proceso iterativo es incremental si cada iteración es relativamente pequeña y en la conclusión de dicha iteración, una pieza de código operacional es producida, soportando un subconjunto de funcionalidades y características del producto final. El desarrollo incremental es una planificación y estrategia de etapas que permite que piezas del sistema se desarrollen en diferente tiempo o etapa y se integren cuando son completados. La tabla IV muestra una relación entre el desarrollo iterativo y las fases de desarrollo de software general.

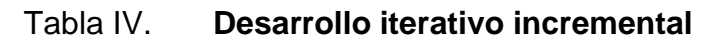

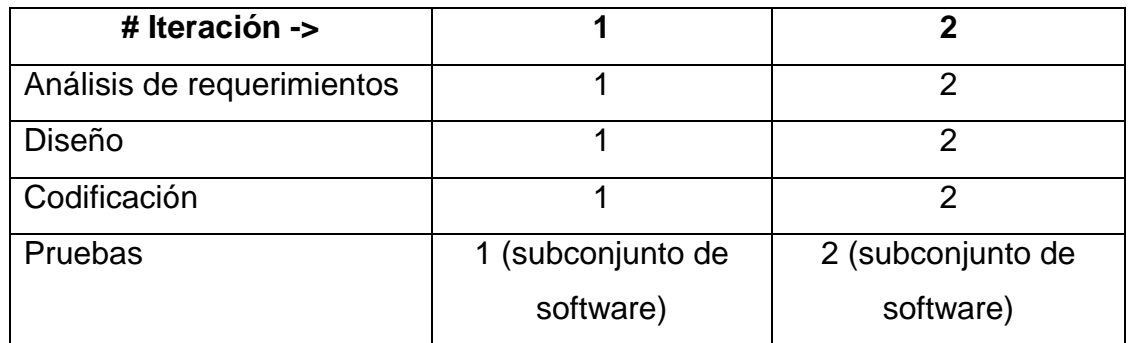

Fuente: elaboración propia.

Un *release* o versión del sistema es una versión funcional de software que es usada internamente por el equipo del proyecto o por los *stakeholders* o clientes. Los tipos de *release* son: una prueba de concepto, un prototipo, un *release* interno o un *release* externo. La figura 3 muestra la relación del desarrollo iterativo en relación al tiempo.

## Figura 3. **Modelo iterativo incremental**

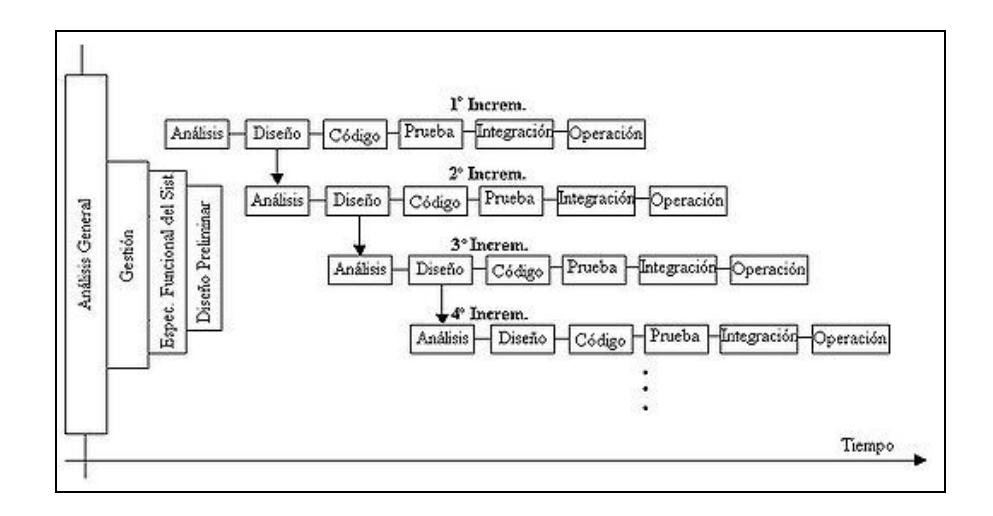

Fuente: http://parasitovirtual.files.wordpress.com/2010/06/520px-modelo\_iterativo \_incremental.jpg?w=595. Consulta: 4 de mayo de 2013.

## **2.2.3. Patrón de diseño Modelo Vista Controlador (MVC)**

Este patrón de diseño plantea una arquitectura de software que separa el sistema en tres capas. Este patrón propone la construcción de tres componentes de software para el sistema de información que se base en el. Tal como se describe en la tabla V el patrón MVC se compone de las capas de referentes al modelo, la vista y controlador, por su lado la figura 4 muestra la relación entre cada una de las capas del patrón MVC:

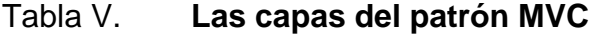

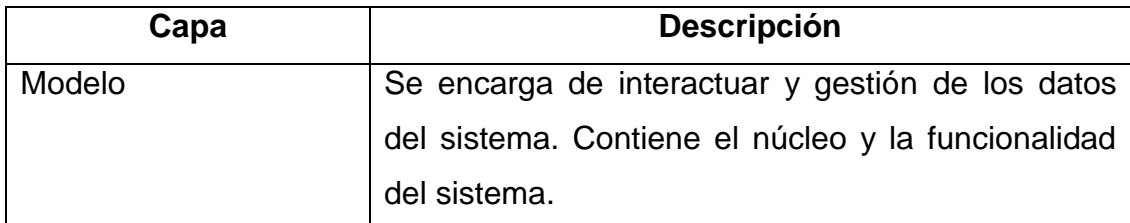

Continuación de la tabla V.

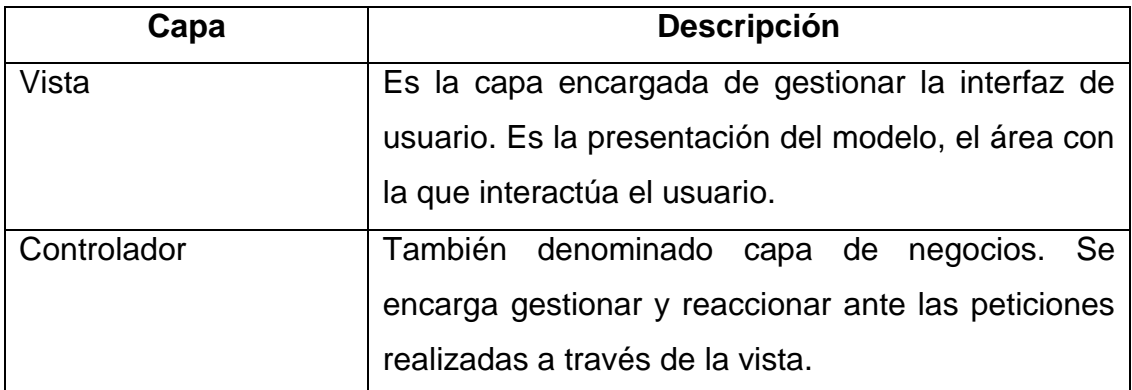

Fuente: elaboración propia.

## Figura 4. **Relación de las capas del patrón MVC**

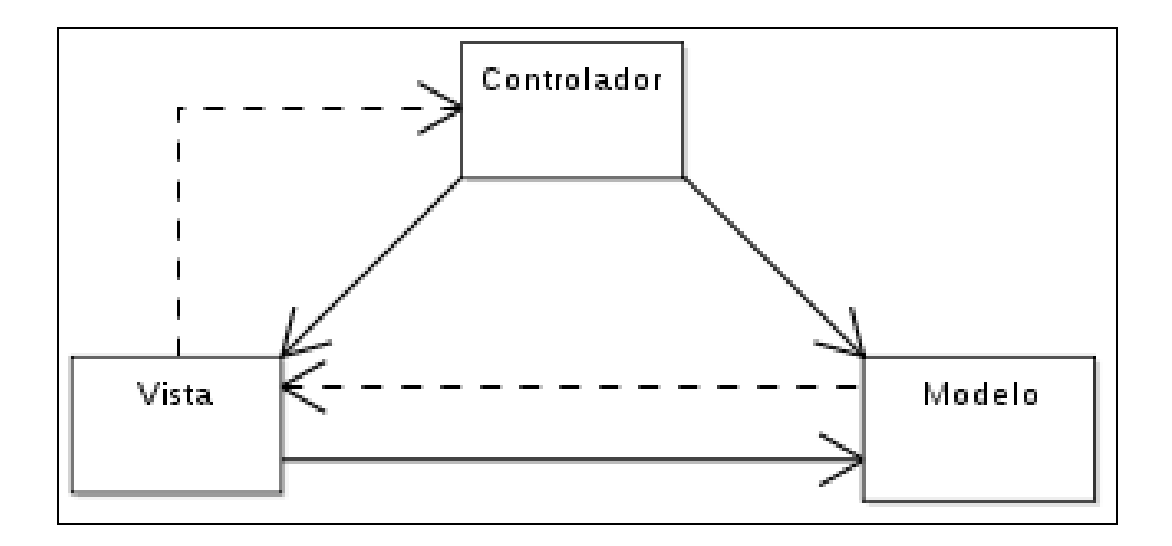

Fuente: http://upload.wikimedia.org/wikipedia/commons/a/a9/ModelViewControllerDiagram\_ es.svg. Consulta: 4 de mayo de 2013

### **2.2.4. Bases de datos NoSQL**

En los últimos años el desarrollo Web avanzó afianzando aún más el concepto de software como servicio, estableciendo nuevos retos para la Web; atender cientos o miles de peticiones de usuarios distribuyendo la carga.

Es por esto que la necesidad de escalabilidad ha llevado a desarrollar variantes de sistemas de bases de datos, donde surgen las bases de datos NoSQL como complementos a las bases de datos relacionales. Siendo las bases de datos documentales o NoSQL una variante de bases de datos que brindan velocidad y escalabilidad.

## **2.2.4.1. Bases de datos basadas en documentos**

El tipo de bases de datos, basadas en documentos; son un tipo de base de datos clave/valor, en las que un valor puede ser un documento y la clave una cadena que lo identifique permitiendo con ello consultas complejas.

### **2.2.4.1.1. MongoDB**

MongoDB es una base de datos documental de código abierto que lidera el rubro de bases de datos NoSQL. Esta escrito en C++. Es una de datos de alto desempeño que no utiliza esquemas de base de datos. Permite almacenar información de forma más natural mediante documentos auto contenidos, es decir al no utilizar tablas relacionadas cada unidad de datos contiene las relaciones de dependencia necesarias.

En lugar de guardar en términos de columnas y filas como lo hacen las bases de datos relacionales, MongoDB almacena un formato binario de

documentos denominado JSON. Por su parte las bases de datos relacionales imponen esquemas rígidos y relaciones de dependencias a través de una gran cantidad de tablas. Por el contrario, MongoDB posee un esquema ágil utilizando conceptos de NoSQL, que permite esquemas que varían a través de documentos y cambian rápidamente como lo hacen las aplicaciones.

Proporciona las funcionalidad que los desarrollares están acostumbrados del uso de bases de datos relacionales, como lo son; los índices secundarios, un lenguaje de consultas y consistencia. En la tabla VI se describen algunas de las características que hacen de MongoDB la base de datos NoSQL más importantes de la actualidad.

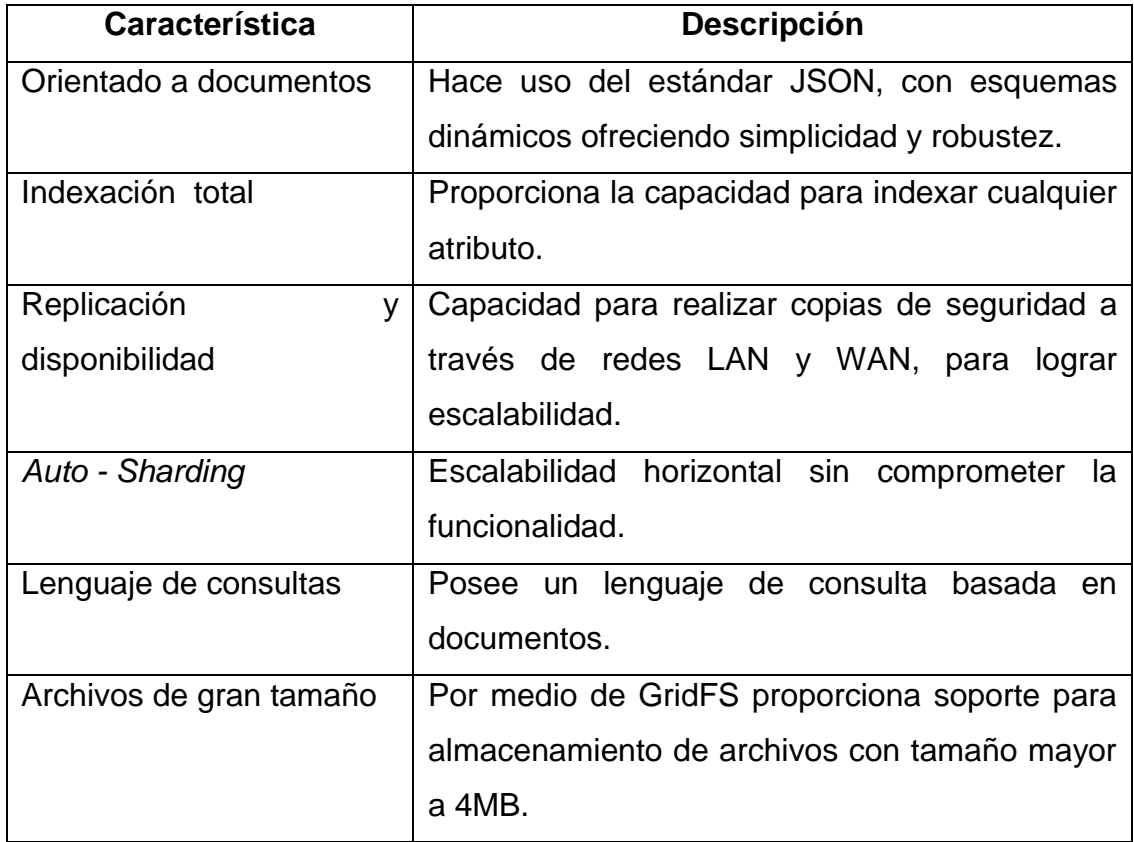

## Tabla VI. **Características de MongoDB**

Continuación de la tabla VI.

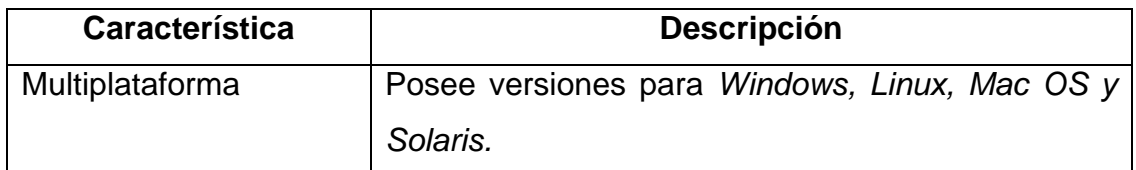

Fuente: elaboración propia.

Un concepto importante de MongoDB es la disponibilidad, tomando en cuenta esto, desde su arquitectura MongoDB pensó en el *clustering* para la recuperación de desastres; y la escalabilidad horizontal. MongoDB se pensó para brindar soporte en cuanto a escalabilidad, rendimiento y alta disponibilidad. La característica de *Auto - Sharding* permite a MongoDB escalar de un servidor con una infraestructura básica a una compleja a través de la escalabilidad horizontal; el caso de arquitecturas complejas como el de un *data center*. En la figura 5 de muestra esta característica de MongoDB:

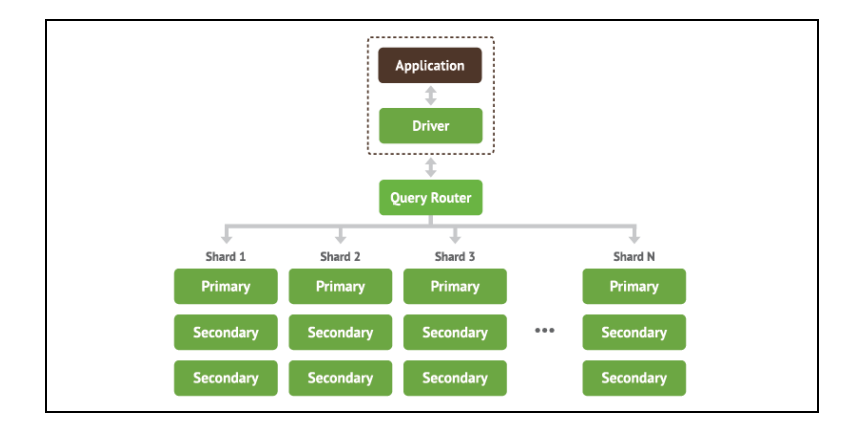

Figura 5. **Esquema de** *Auto-Sharding* **de MongoDB**

Fuente: https://www.mongodb.com/sites/dev-mongodb.10gen.com/files/media/ Architecture%20-%20mongoS%201.png. Consulta: 6 de mayo de 2013

La carencia de la transaccionalidad de MongoDB ha sido debido al sacrificio por mantenerlo simple y rápido. Por otro lado cuando se trata de escalabilidad se tiene dos opciones: escalabilidad vertical y horizontal; por lo general los sistemas de base de datos relacionales mejoran su rendimiento al mejorar el hardware de los servidores en los que están montados (escalabilidad vertical), por su lado MongoDB busca que la carga de trabajo sea repartida en equipos menos potentes pero todos trabajando en paralelo.

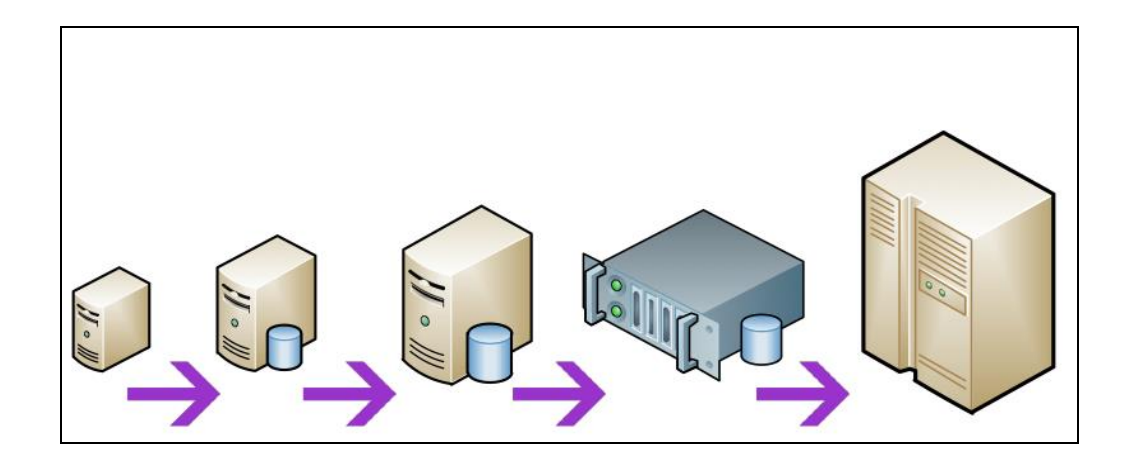

Figura 6. **Escalabilidad horizontal**

Fuente: http://186.42.96.211:8080/jspui/bitstream/123456789/506/1/TESINA%20DIANA%20 MARISELA%20BRITO%20ZHUNIO.pdf. Consulta: 10 de mayo de 2013.

En la figura 6 se muestra la forma en la que una arquitectura es escalable de forma horizontal, pero en la figura 7 se muestra la escalabilidad vertical que se permite con la implementación de MongoDB.

### Figura 7. **Escalabilidad horizontal**

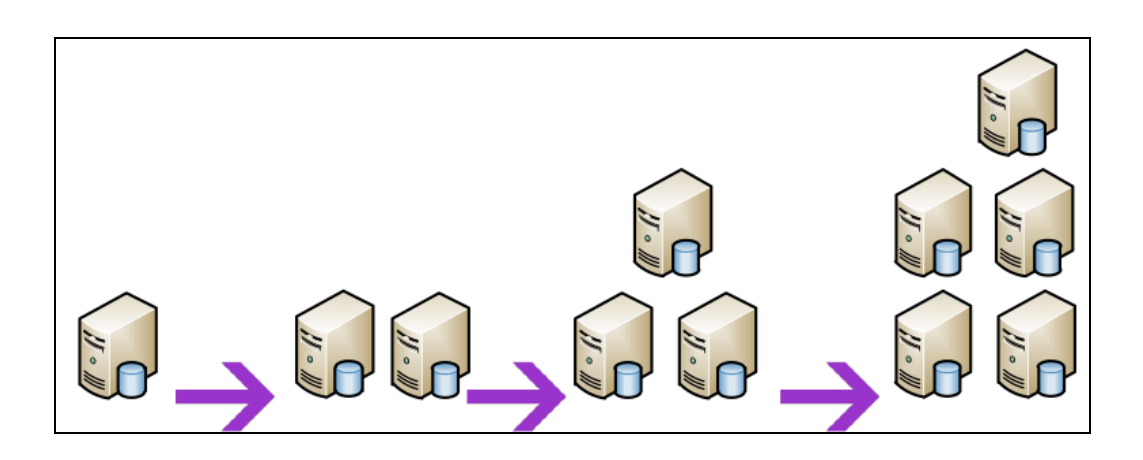

Fuente: http://186.42.96.211:8080/jspui/bitstream/123456789/506/1/TESINA%20DIANA%20 MARISELA%20BRITO%20ZHUNIO.pdf. Consulta: 10 de mayo de 2013.

# **2.2.5. Proceso de digitalización de expedientes en el Archivo General de la Facultad de Ingeniería**

El proceso de digitalización de expedientes estudiantiles llevado a cabo por el personal encargado del archivo, es una tarea que inicia con la solicitud por parte del personal de la Unidad de Control Académico, encargado de los procesos relacionados con la administración de exámenes privados y públicos. La fase de digitalización de expedientes, se inicio tomando como punto de partida todos los expedientes correspondientes a los egresados de la Facultad. Tanto antiguos como los nuevos egresados.

El encargado de Control Académico, previo al acto de examen público solicita al administrador del archivo un listado de expedientes, el cual antes de su traslado es digitalizado. La figura 8 presenta a detalle los pasos que comprende el proceso de solicitud de digitalización y las tareas llevadas a cabo por cada participante del proceso general:

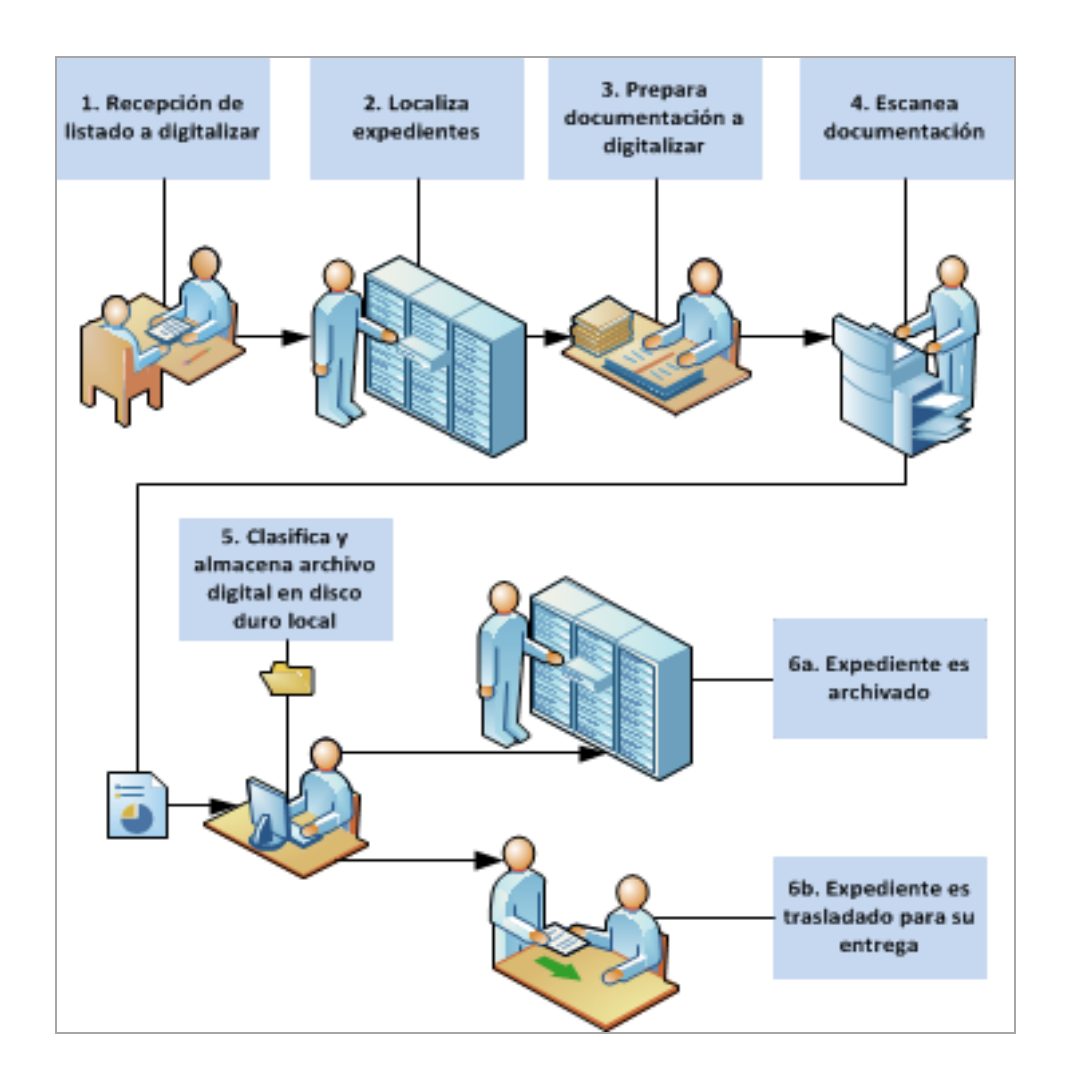

### Figura 8. **Proceso de solicitud de digitalización de expediente**

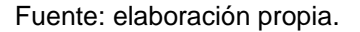

## **2.3. Presentación de la solución del proyecto**

Luego de un proceso de análisis preliminar sobre las necesidades existentes, entrevistas con los interesados del proyecto, se llegó a la elaboración y presentación de la solución propuesta para el archivo de la facultad. A continuación se detallan los puntos específicos de esta solución.

### **2.3.1. Introducción**

Consiste en el desarrollo de un Sistema Informático Web capaz de gestionar perfiles de administración y consulta. Por medio del cual los perfiles de administración puedan integrar el proceso de digitalización de los archivos que forman parte del expediente del estudiante y su respectiva vinculación, al crear y gestionar una estructura lógica del expediente digitalizado. Finalmente permitir el acceso a las reproducciones digitales a los perfiles de consulta a través del sistema.

Para lograr la integración de todos los procesos anteriores, se ha optado por la creación de una plataforma informática web capaz de integrar los diferentes módulos propuestos; que hacen una correspondencia a las funcionalidades que cada uno cubrirá para un funcionamiento óptimo del sistema.

### **2.3.2. Antecedentes**

Actualmente la Facultad de Ingeniería cuenta con un sistema de administración de bases de datos (DBMS) basada en PostgreSQL, el cual tiene por función gestionar y almacenar la información de la población estudiantil de la Facultad.

El sistema propuesto se integra a dos bases de datos de la Facultad de Ingeniería; la base de datos estudiantil y la de gestión autenticación. Donde se definen los diferentes roles para los sistemas desarrollado por el Centro de Cálculo e Investigación Educativa de la Facultad.

Por su parte en el archivo de la Facultad, a partir del 2011 se viene realizando un proceso de digitalización de los documentos del expediente estudiantil a través del escaneo de documentos, produciendo un fichero digital en formado PDF, el cual es almacenado de forma local en la computadora que es utilizado para este proceso. Si bien con este proceso se pretende la reducción del espacio físico ocupado por dichos documentos, no se tiene una herramienta que permita la administración y vinculación de dichos documentos digitalizados, ni la posibilidad de su difusión y comunicación a las autoridades académicas que lo requieran.

Con este tipo de almacenamiento se corre el riesgo de perder la información digitalizada y con ello la memoria académica de los egresados a los cuales ya se les hizo entrega del expediente físico, si en algún momento la computadora utilizada para dicho proceso llega a fallar. Al no tener una base de datos dedicada para el almacenamiento y gestión de los documentos digitalizados.

### **2.3.3. Justificación**

Para la ejecución del proyecto, fue necesario como puntos primordiales trazar los límites y alcances sobre los cuales desarrollaría, haciendo énfasis en aquellos puntos sobre los cuales se tendría una solución acorde a las necesidades y aquellos sobres las que no eran posible resolver.

### **2.3.3.1. Limitaciones y alcances**

Como parte de la investigación preliminar y entrevistas que se tuvieron con el personal encargado del archivo de la Facultad de Ingeniería,

relacionados directamente con el sistema, se especifican las siguientes alcance y limitantes.

### **2.3.3.1.1. Limitaciones**

El expediente académico de la población estudiantil activa y egresados de la Facultad de Ingeniería resguarda todos aquellos documentos testimonio material, que por la naturaleza de los procesos que les dieron origen y por su importancia necesitan resguardarse como parte de la memoria académica del mismo.

Actualmente no se cuenta con un sistema digitalizado que permita la consulta, validación de trámites o reutilización de información del estudiante por parte de la administración.

Los documentos presentes en los expedientes varían en características: físicas, información, tipo y tiempo. Estas variaciones hacen imposible tareas como la normalización de documentos que haga posible identificar y concluir que cierta serie de documentos obedecen a características similares.

Otra limitación es que por las naturaleza física, tiempo en el que fueron emitidos y estado de los documentos (manuscritos antiguos, papiros.), sujetos a escaneo, no es posible utilizar la tecnología OCR para digitalizar la información contenida en los documentos, por lo que únicamente se realizan copias de los documentos a base de imágenes producto de un proceso de escaneo de documentos llevado a cabo actualmente por personal encargado del archivo de la Facultad.

### **2.3.3.1.2. Alcances**

Durante el proceso de análisis y diseño, se trazaron un conjunto de requerimientos y a través de la especificación de las limitaciones se cubre los siguientes que fueron acordados en su momento por los *stakeholder* del proyecto:

- Proveer una herramienta que centralice la información de la población activa y egresados de la Facultad de Ingeniería, disponibles en la base de datos presente en la Facultad.
- Proveer una herramienta que permita la carga, vinculación e integración de los procesos seguidos para obtener la imagen digital por medio del escaneo de los documentos del expediente de estudiantes.
- Proveer una herramienta que permita la carga incremental de documentos al expediente gestionado por la herramienta.
- Proveer una herramienta que permita la difusión a las autoridades académicas a través de la presentación en pantalla de las reproducciones digitales del expediente.
- Proveer una herramienta que se integre y haga uso de la base de datos de gestión autenticación, para la gestión de roles y permisos del sistema.
- Implementar una base de datos dedicada para la gestión de los documentos digitalizados que forman parte del expediente estudiantil

### **2.3.4. Descripción del sistema propuesto**

Como ya se ha mencionado el proyecto consiste en el desarrollo de un Sistema Informático Web, capaz de gestionar perfiles de administración y consulta.

Proveer las funcionalidades que permita a los perfiles de administración integrar el proceso de digitalización (escaneo) de los archivos que forman parte del expediente del estudiante y su respectiva vinculación, al crear y gestionar una estructura lógica (árbol de directorios y subdirectorios) para el almacenamiento de imágenes obtenidas del proceso de escaneo.

Permitir el acceso a las reproducciones digitales a los perfiles de consulta a través del sistema. Para lograr la integración de todos los procesos anteriores, se ha optado por la creación de una plataforma informática web capaz de integrar los módulos, que por la naturaleza del proyecto su desarrollo estará divido en módulos haciendo una correspondencia a las funcionalidades que cada uno cubrirá.

# **2.3.4.1. Flujos del proceso de digitalización de documentos**

Luego del análisis y diseño respectivo para cada uno de los requerimientos del sistema, se planteó el diseño a tomarse en cuenta para el flujo y proceso de digitalización de los expedientes al momento de interactuar e incorporar se al sistema.

# **2.3.4.1.1. Flujos propuestos para el sistema**

El flujo propuesto para el sistema abarca desde la clasificación, digitalización y carga al sistema de los documentos digitalizados. En la figura 9 se presentan los gráficos que describen los pasos y los flujos que se cubren con el sistema propuesto:

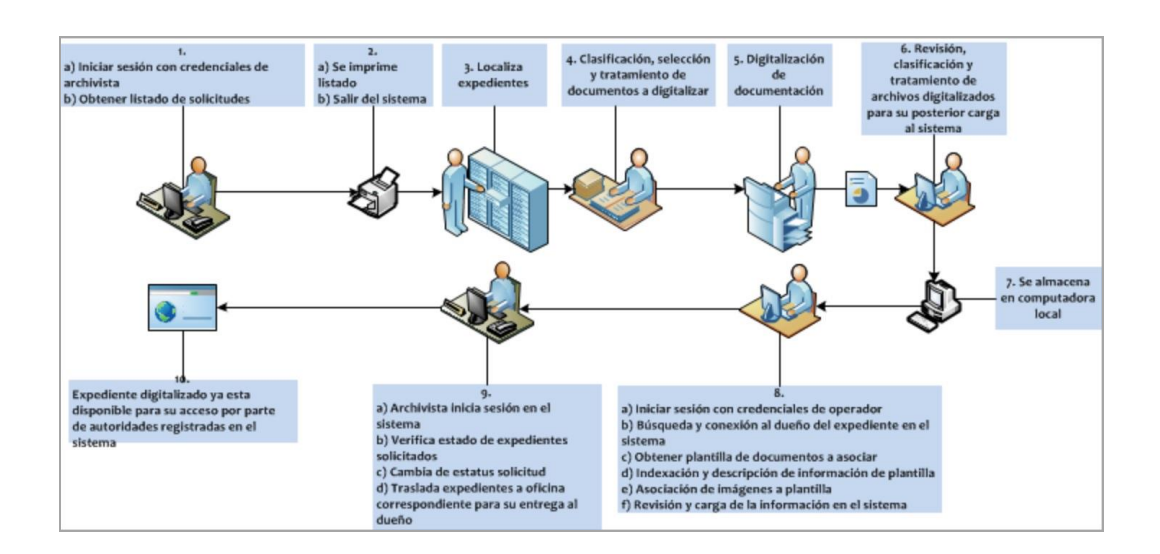

### Figura 9. **Flujo propuesto para la gestión y digitalización**

Fuente: elaboración propia.

## **2.3.4.2. Descripción de la solución del sistema**

La solución final propuesta abarca además de los flujos tomados en cuanta; el ambiente de operación llegando a la propuesta técnica y la plataforma sobre la cual se implementó el sistema final.

# **2.3.4.2.1. Ambiente de operación para el sistema**

El sistema Web, estará alojado en un servidor web, el cual podrá ser accedido por cualquier usuario del sistema a través de la red pública de internet y de esa manera realizar todas las actividades asignadas a través de este. La figura 10 muestra el ambiente de operación del sistema.

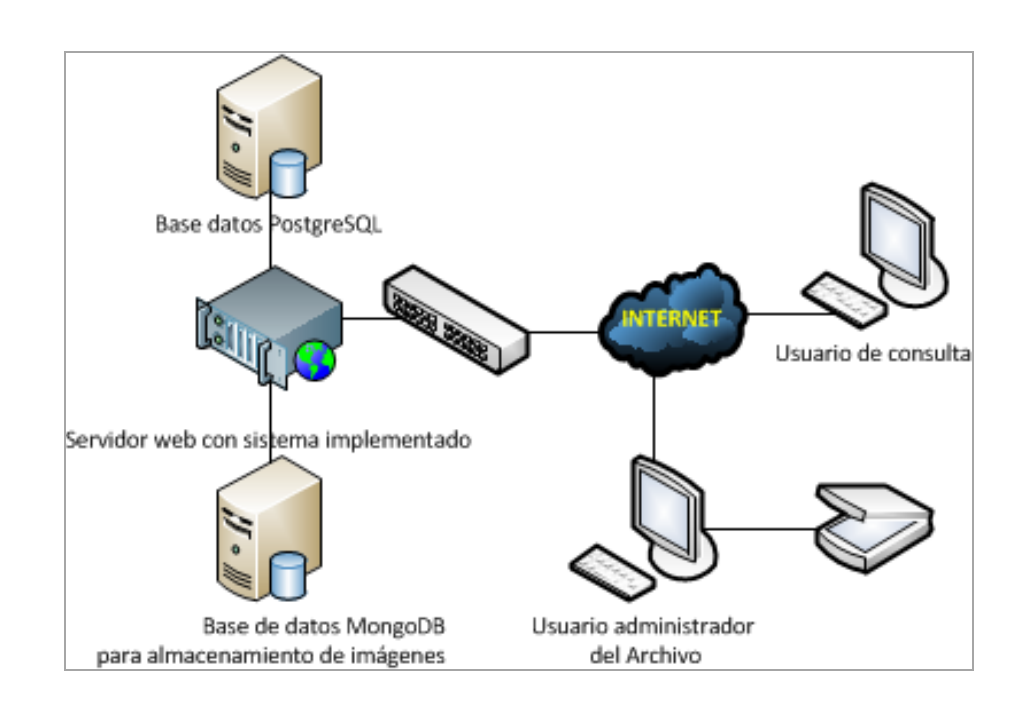

#### Figura 10. **Propuesta técnica**

Fuente: elaboración propia.

#### **2.3.4.2.2. Entorno y plataforma**

Los recursos tecnológicos sobre el cual se desarrolló el sistema incluye tecnología actual que se integra de la mejor manera a las utilizadas en los sistemas desarrollados en el Centro de Cálculo e Investigación Educativa.
En la tabla VII se detallan los recursos tecnológicos utilizados para el desarrollo del sistema de gestión de expedientes, se describe el tipo, la herramienta y aspectos referentes al tipo de licenciamiento del recurso.

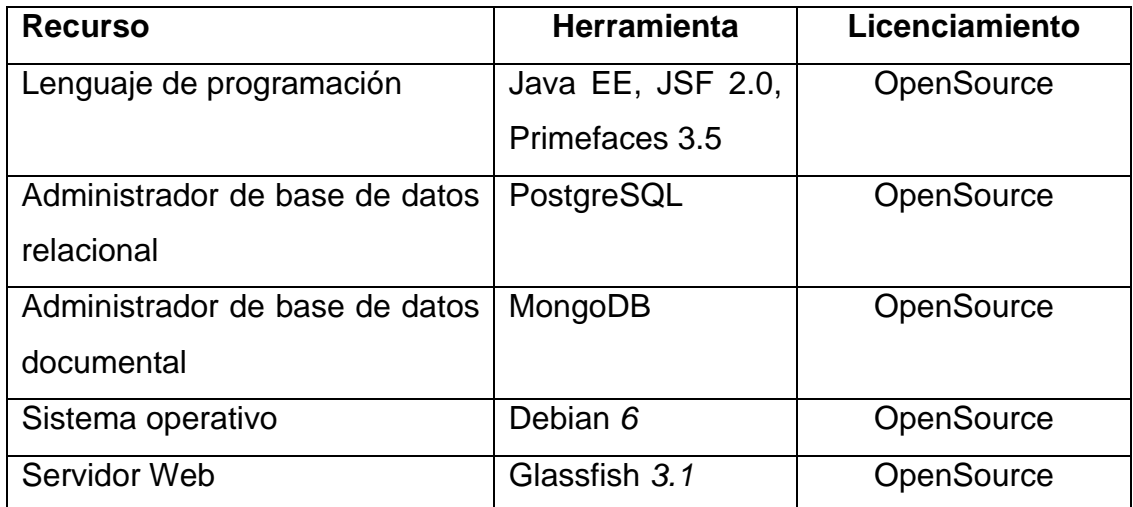

### Tabla VII. **Entorno tecnológicos**

Fuente: elaboración propia.

### **2.4. Costos del proyecto**

Para el desarrollo del proyecto se hizo necesario contar con recursos humanos, tecnológicos y materiales. Los costos asociados a cada uno de los recursos varían de acuerdo a su tipo y fueron calculados de acuerdo a las condiciones del mercado en el momento del inicio y planificación del proyecto.

A continuación, en la tabla VIII se realiza un desglose, descripción y detalle de costos asociados a cada uno de los recursos empleados en el proyecto:

### **2.4.1. Recursos humanos**

El recurso humano empleado durante el desarrollo del proyecto, fue esencial. Se tuvo en cuenta todo el personal humano necesario para que el sistema cumpliera a cabalidad los requisitos solicitados.

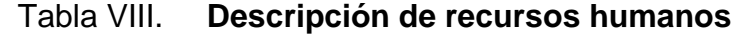

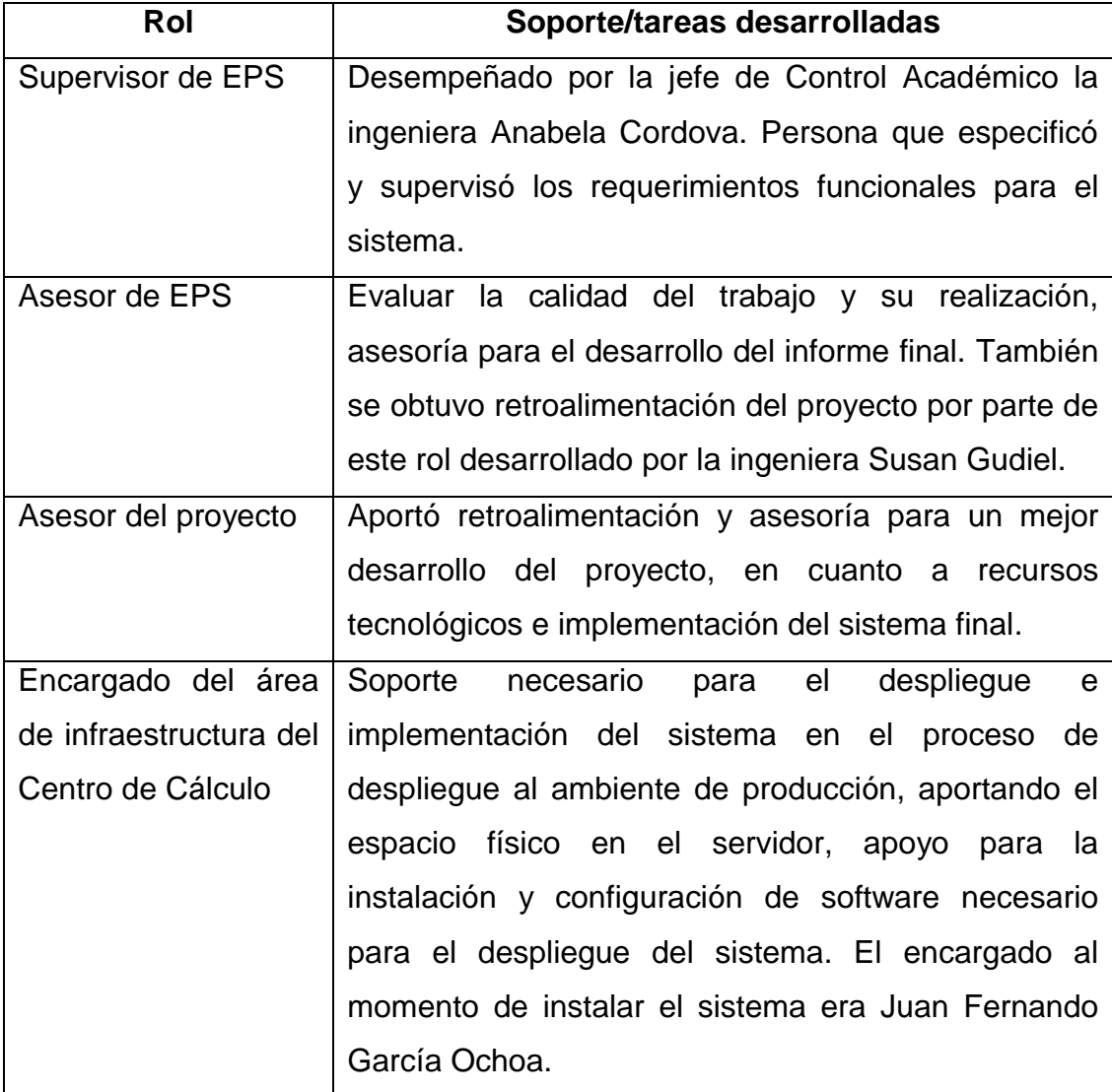

Continuación de la tabla VIII.

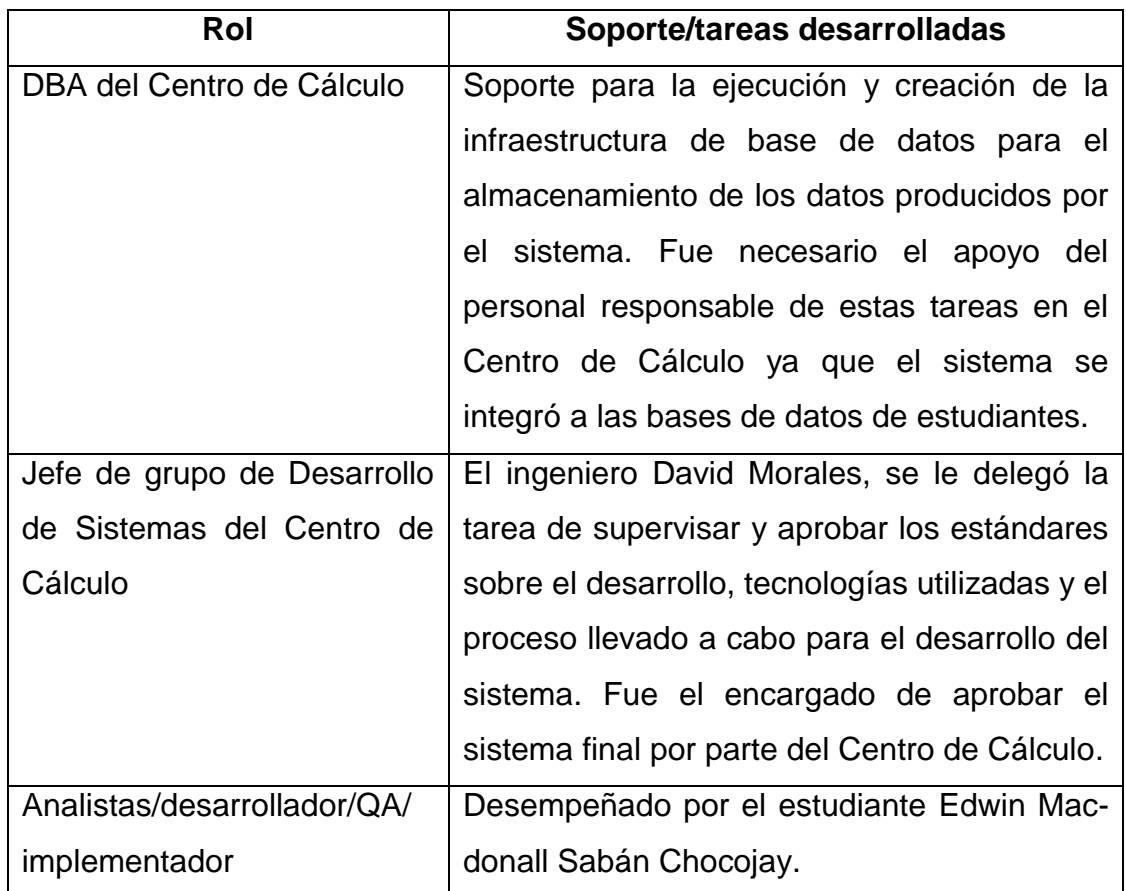

Fuente: elaboración propia.

### **2.4.2. Recursos materiales**

Al igual que el personal humano, el recurso material fue un requisito indispensable para el desarrollo del proyecto. Se estableció de forma puntual el recurso de este tipo con el que se contaba y el necesario para la implementación final del sistema.

# **2.4.2.1. Recurso tecnológico utilizado**

Es todo el hardware o software utilizado para el desarrollo del sistema, tanto para su planeación así como la ejecución e implementación del mismo. En la tabla IX se detallan los recursos tecnológicos especificando características relativas a cada uno de los estos.

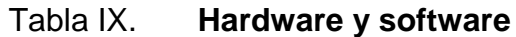

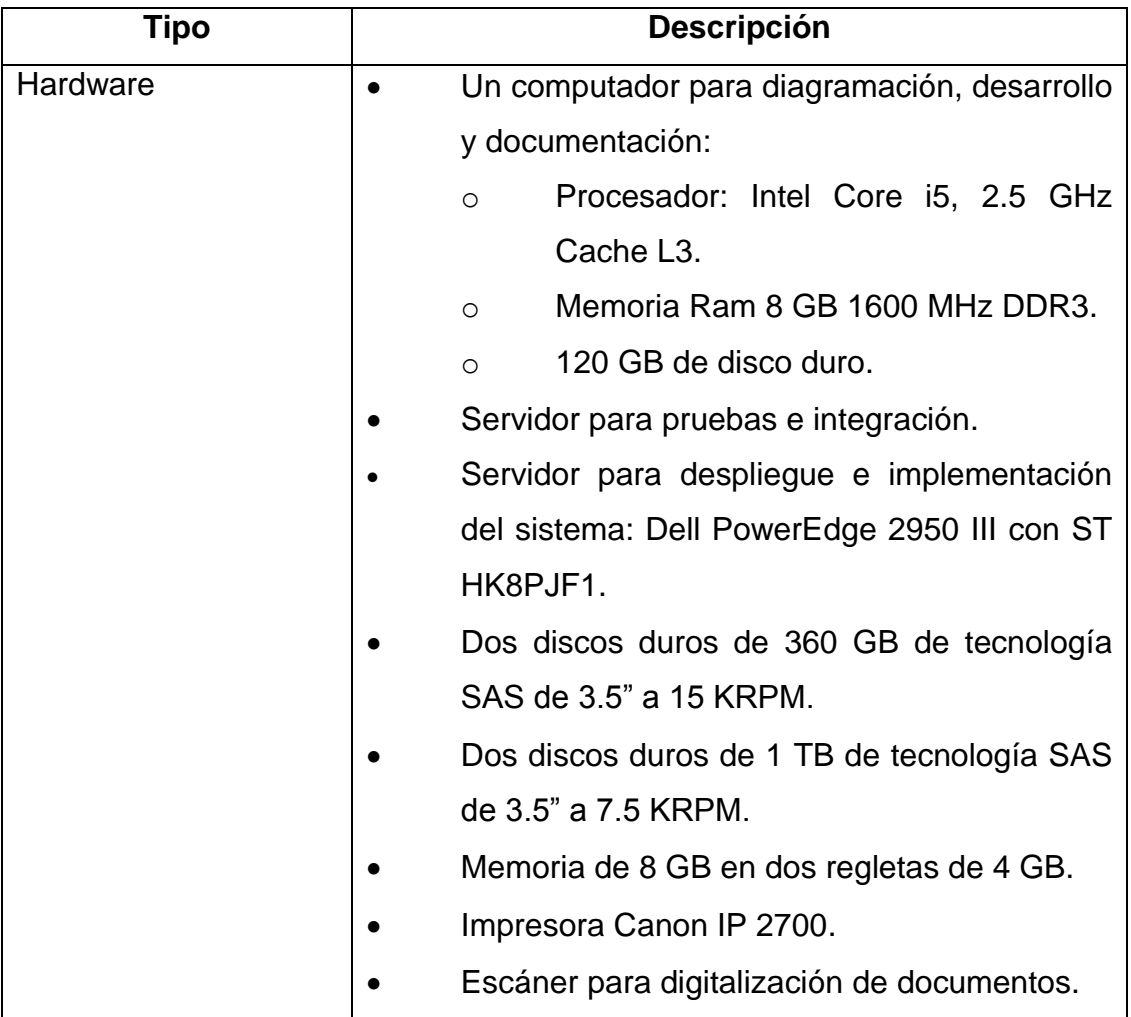

Continuación de la tabla IX.

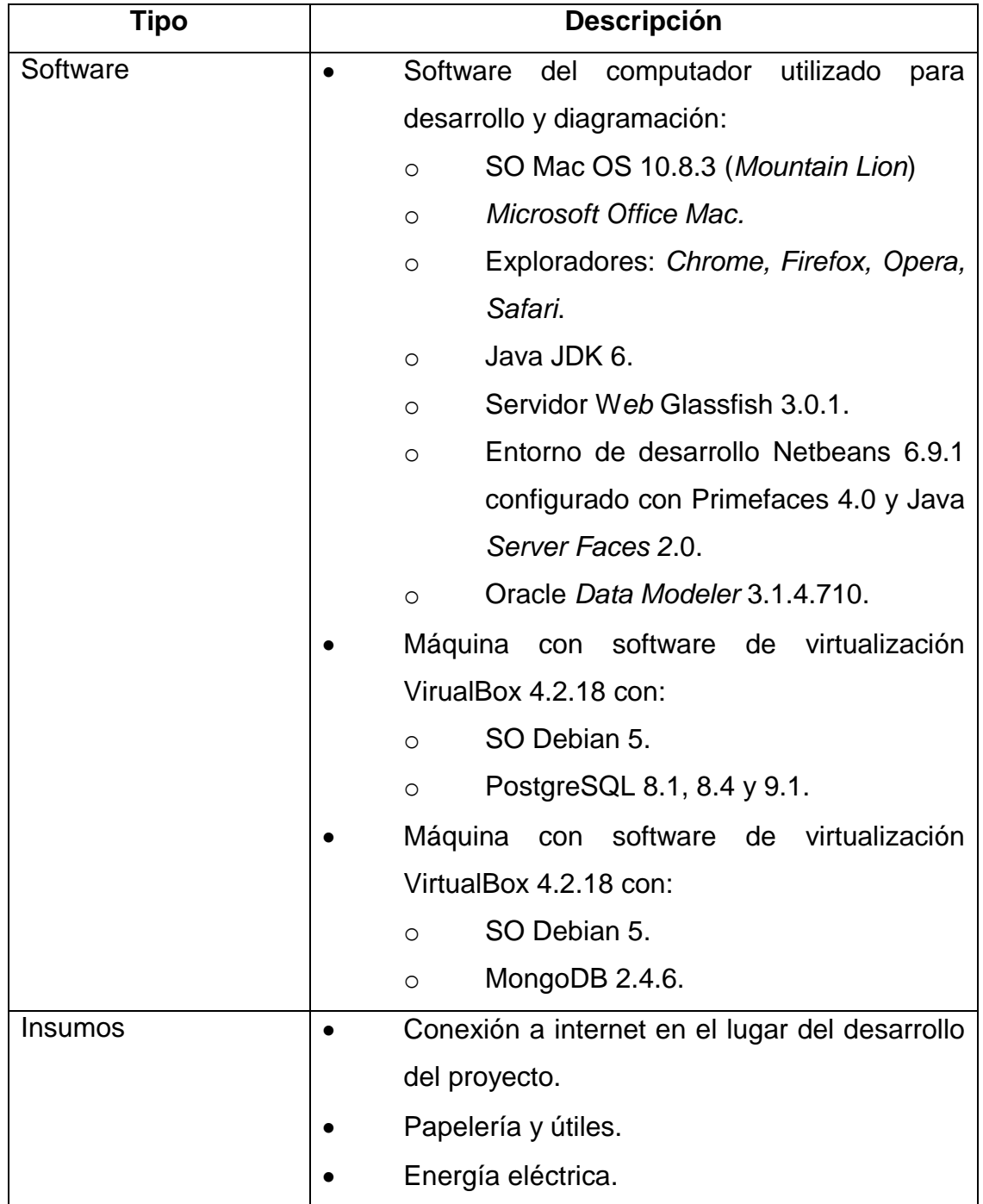

### **2.4.3. Presupuesto**

El presupuesto que se determinó durante la fase de planificación del proyecto fue crucial para justificar la importancia del desarrollo del sistema, poner a la vista de los interesados los costos relacionados a cada uno de los recursos identificados como parte del proyecto.

### **2.4.3.1. Detalle de costos**

El detalle de los costos asociados a cada uno de los recursos requeridos para el desarrollo del proyecto, se detallan en las siguientes secciones. Haciendo una relación de cada uno de los recursos específicos para llegar al presupuesto final del proyecto.

### **2.4.3.1.1. Recurso humano**

El costo del recurso humano necesario para el proyecto se detalla en la tabla X muestra a detalle los costos asociados a cada unos de los roles que fueron necesarios para el desarrollo del proyecto.

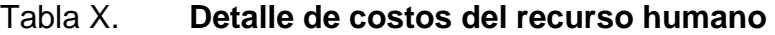

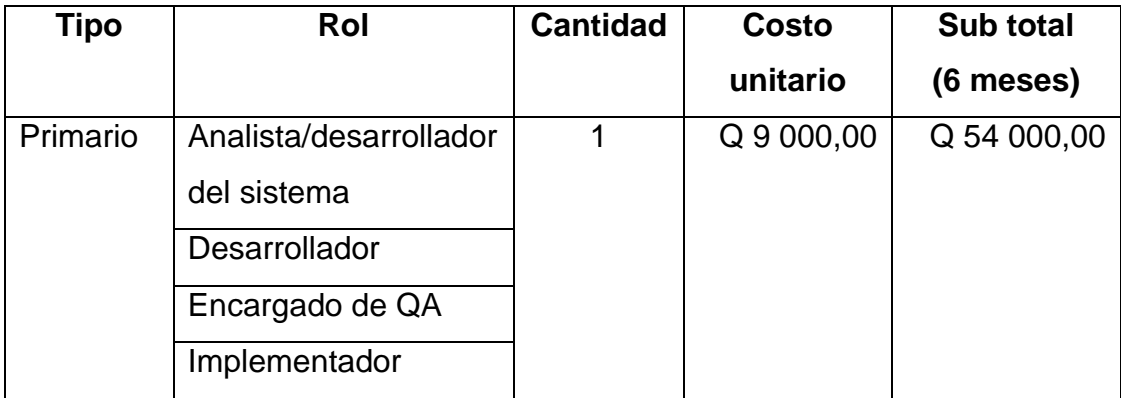

Continuación de la tabla X.

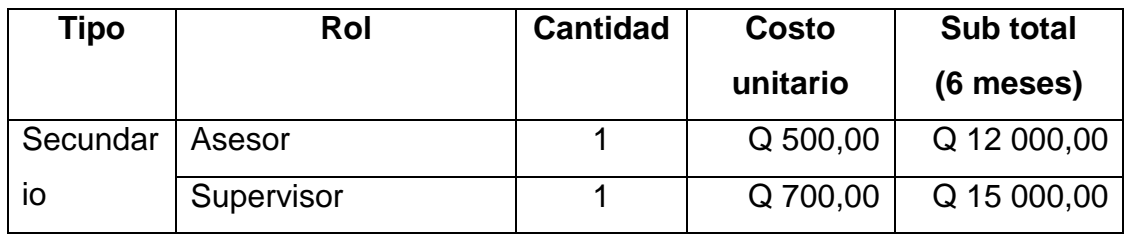

Fuente: elaboración propia.

### **2.4.3.1.2. Hardware**

La tabla XI detalla los costos relacionados a los componentes de hardware mínimos y necesarios que se requirieron para el desarrollo e implementación del sistema en el ambiente de producción.

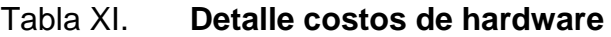

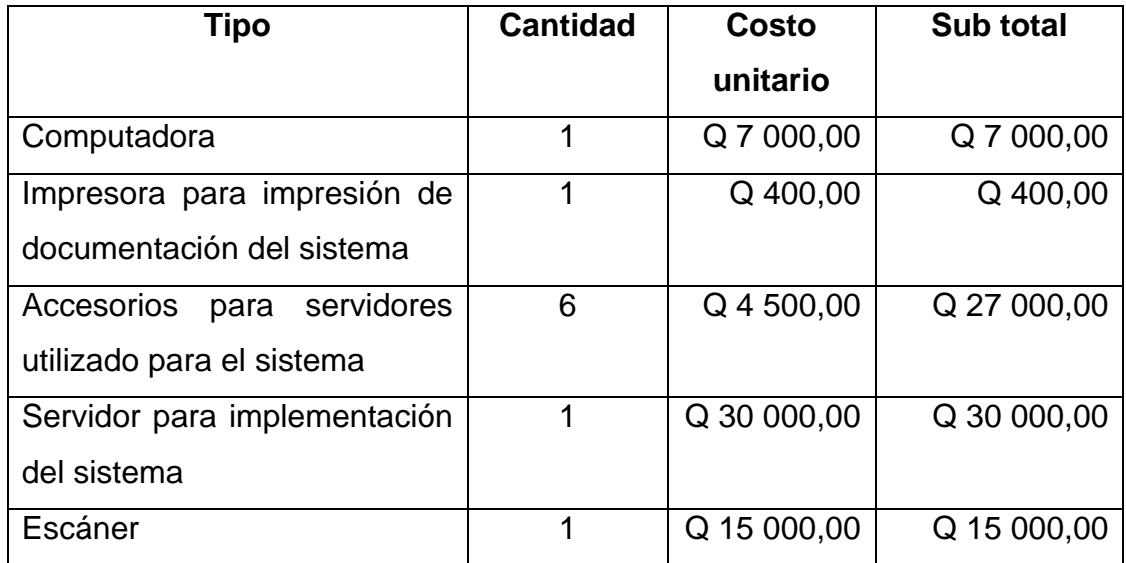

# **2.4.3.1.3. Insumos y servicios**

Además del recurso humano y material fue necesario justificar y especificar la necesidad de recursos tales como; insumos y servicios asociados al proyecto. En la tabla XII se detallan los costos asociados a los recursos adicionales.

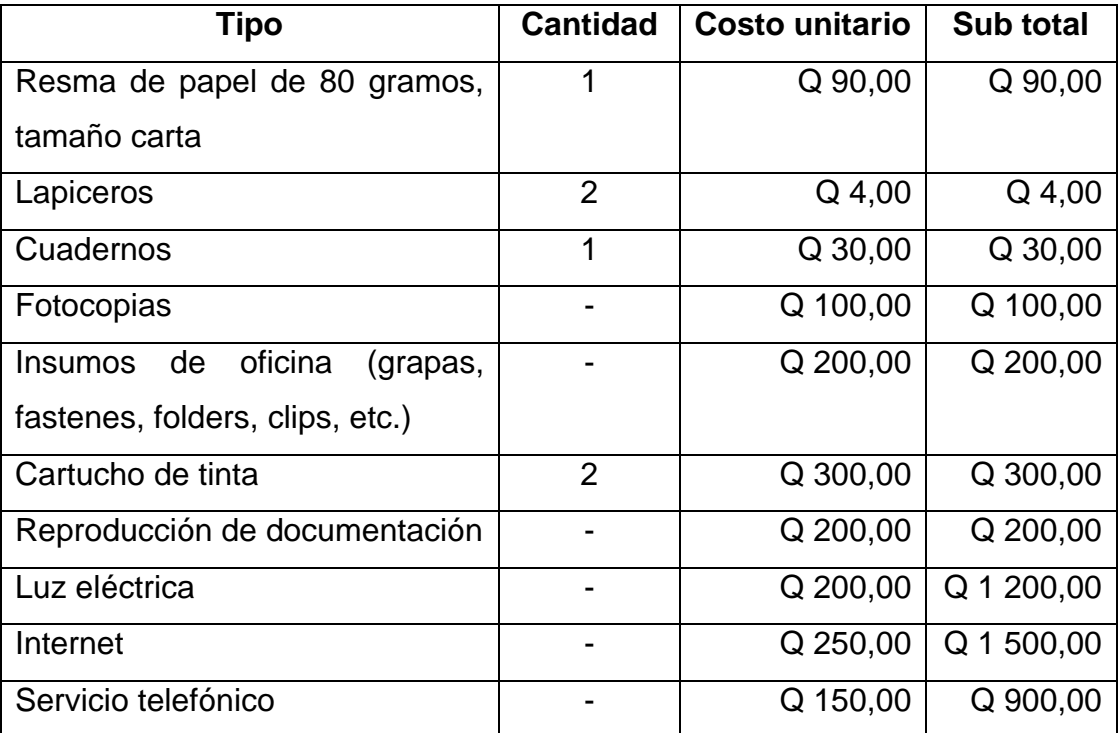

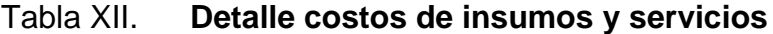

#### **2.4.3.2. Integración de costos**

La tabla XIII muestra la integración de costos general del proyecto, desglosando cada uno de los subtotales para cada uno de los recursos empleados.

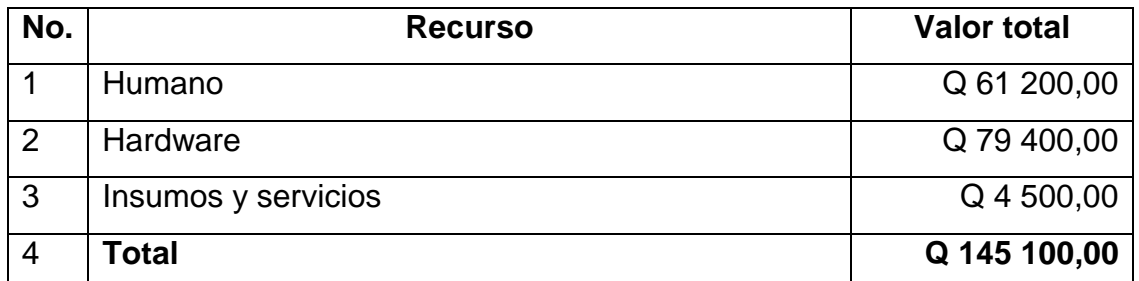

#### Tabla XIII. **Detalle de integración de costos**

Fuente: elaboración propia.

#### **2.5. Beneficios del proyecto**

Durante el inicio, desarrollo e implementación del proyecto se plantearon e identificaron un conjunto de beneficios con los que se contarían luego de finalizado el proyecto. Estos beneficios son los descritos a continuación.

### **2.5.1. Beneficios técnicos**

Beneficiando los sistemas de información de las nuevas tecnologías que día a día se van desarrollando, se hace necesario adaptar, integrar e implementar las tecnologías apropiadas y que aporten valor agregado a los sistemas.

48

Tomando en cuenta que uno de los elementos de información más valioso para la Unidad de Control Académico es la memoria académica presente en los expedientes resguardados en el archivo de la Facultad.

Se implementó un sistema Web con las funcionalidades necesarias para la gestión de las copias digitalizadas de los expedientes académicos. Al mismo tiempo y en respuesta a las necesidades de una forma de gestión y acceso eficiente para la administración de las copias digitales, se implementó una base de datos documental MongoDB para la gestión de los documentos digitalizados. Logrando con ello poner la información a disposición de los sistemas desarrollados por el Centro de Cálculo que necesiten acceder a ella.

Con el desarrollo del proyecto se logra tener una base de datos dedicada para el almacenamiento y gestión de los documentos digitalizados haciéndolos perdurables en el tiempo.

### **2.5.2. Sociales**

Introducir un sistema que facilita el proceso de gestión de la digitalización e integración de la información académica de los estudiantes de la Facultad de Ingeniería de la Universidad de San Carlos de Guatemala. Eso da como resultado una mejor visualización de la información a las autoridades académicas en los procesos que se necesiten.

Asimismo, se introdujo y dejó a disposición de las autoridades académicas un sistema con información vital en procesos académicos que necesitan acceso al expediente estudiantil.

49

Finalmente lograr con el sistema además de la preservación de la memoria académica, mejorar el control, supervisión y acceso al expediente de los estudiantes.

# **3. FASE DE ENSEÑANZA APRENDIZAJE**

Este capítulo comprende sobre las inducciones y enseñanza a los usuarios del sistema, realizados durante el desarrollo del proyecto. Se realiza un resumen de puntos clave como: inducciones y personal capacitado.

### **3.1. Capacitación**

Para el proceso de capacitación sobre el funcionamiento y utilización del sistema a los usuarios se planeó un lapso de dos semanas cubriéndolas de la forma descrita en la tabla XIV:

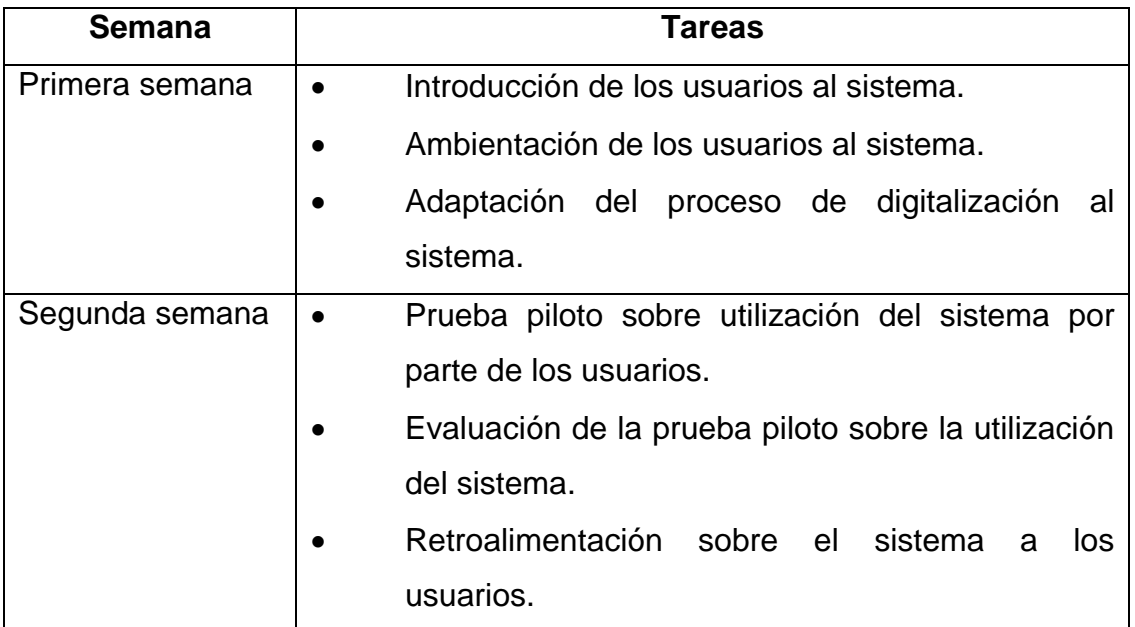

Tabla XIV. **Planificación de la capacitación**

La capacitación estuvo dirigida a los usuarios principales del sistema. Al ser una aplicación desarrollada para la Unidad de Control Académico sobre el proceso de digitalización de expediente llevados a cabo en el archivo de la Facultad. En la tabla XV se detalla el personal que fue capacitado:

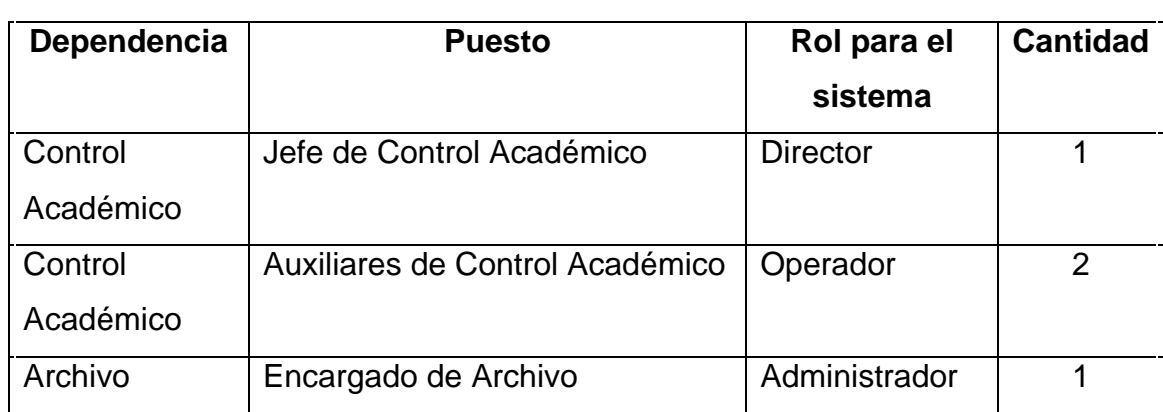

# Tabla XV. **Audiencia de la capacitación**

Fuente: elaboración propia.

Previo a la inducción final y capacitación de los usuarios se tuvo calendarizado una seria de acciones y medios los cuales se especifican en la tabla XVI:

### Tabla XVI. **Objetivos, acciones y medios**

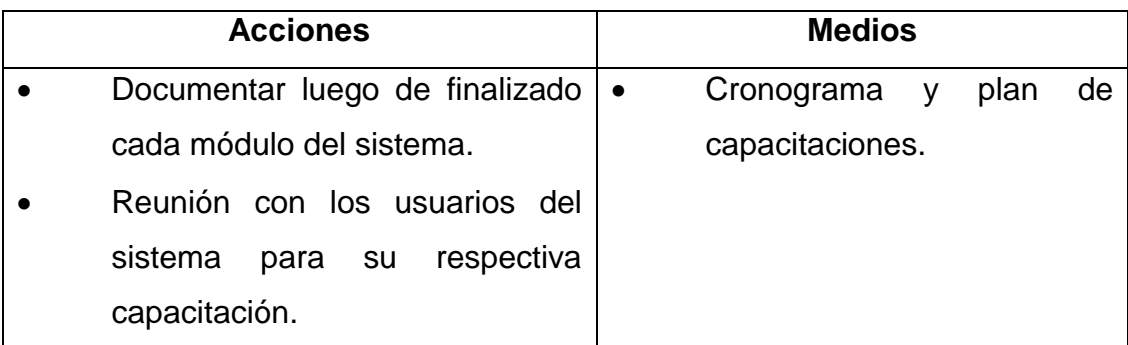

Continuación de la tabla XVI.

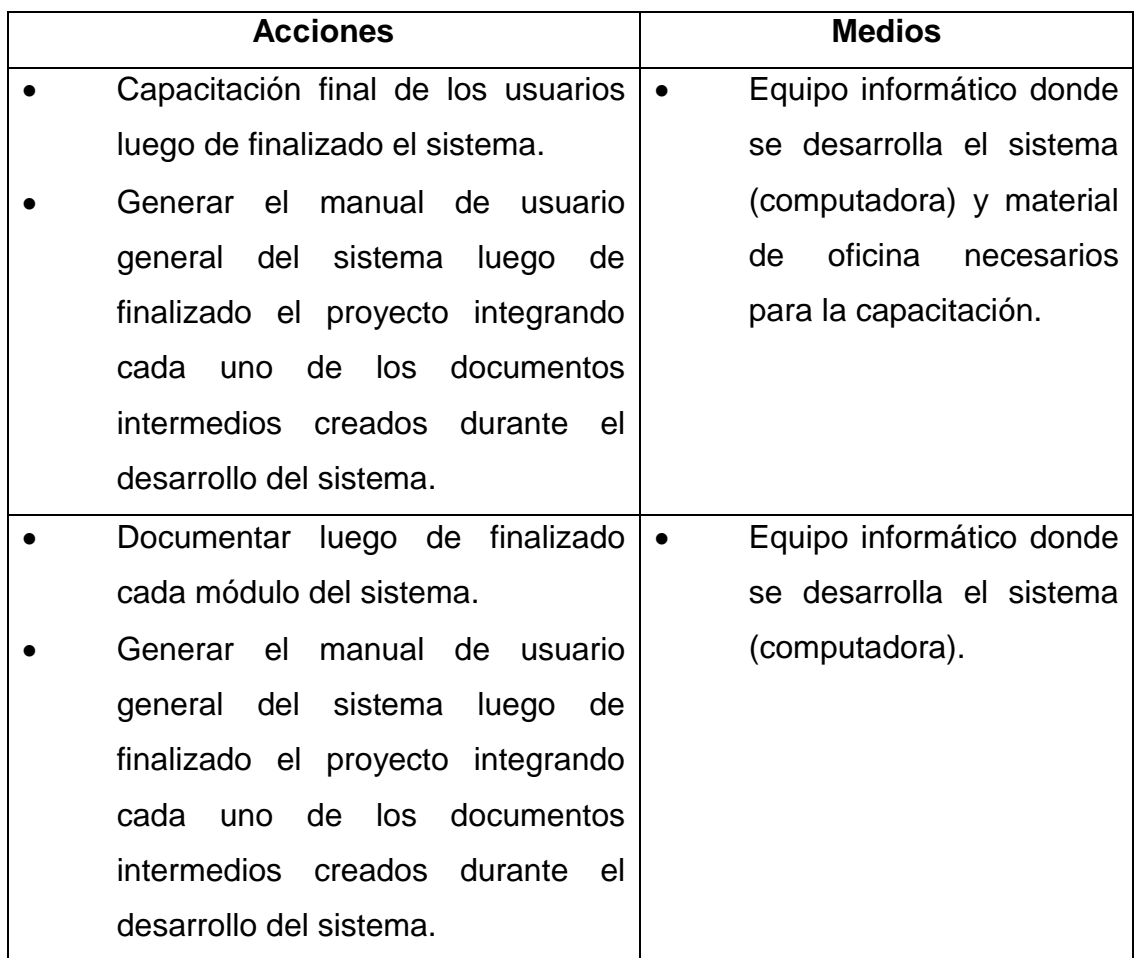

Fuente: elaboración propia.

### **3.2. Material de apoyo elaborado**

Durante el desarrollo del proyecto, se elaboró la documentación básica para que los usuarios dispusieran de este al momento de tener alguna duda puntual con el manejo del sistema.

#### **3.2.1. Manual de usuario**

El Manual de usuario, es un documento básico elaborado de forma incremental de la mano del desarrollo del sistema. Fue un documento desarrollado para que los usuarios contarán con el recurso necesario ante cualquier duda.

# **3.2.1.1. Acceder al sistema de expedientes académicos**

Al ser un Sistema Web, para hacer uso de este es necesario contar con un navegador de internet que optimice las funcionalidades con las que cuenta. Las tecnologías utilizadas para el desarrollo del sistema y con el fin de una mejor adaptación del sistema se configuró para su utilización el explorador Web *Mozilla Firefox* a las terminales utilizadas por los usuarios.

El sistema se implementó en ambiente de producción accesible a los usuarios con las credenciales y permisos correspondientes para la correcta utilización del sistema de acuerdo al rol asignado. Al ingresar en la barra de direcciones del navegador Web la dirección Web donde se encuentra desplegado el sistema se presenta la pantalla inicial mostrada en la figura 11.

54

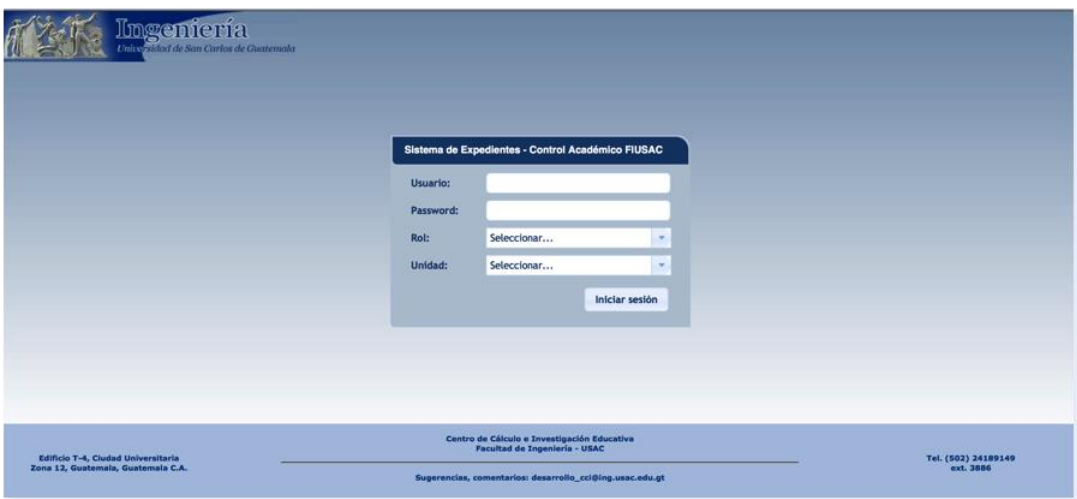

# Figura 11. **Página inicial del sistema de expedientes**

Fuente: elaboración propia.

# **3.2.1.2. Inicio de sesión en el sistema**

El primer paso es iniciar sesión en el sistema especificando el usuario, grupo, unidad y contraseña proporcionados a los usuarios del sistema, para ello se implementó el formulario mostrado en la figura 12.

Luego de esto es necesario presionar el botón Iniciar sesión, con lo que el sistema ejecuta la verificación de las credenciales proporcionadas por el usuario que desea acceder al sistema.

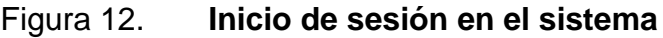

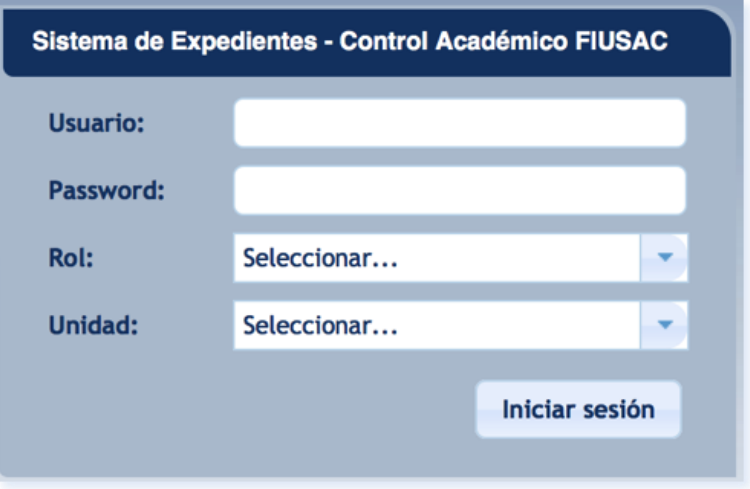

Fuente: elaboración propia.

# **3.2.1.3. Finalizar sesión**

Al haber ingreso al sistema, el usuario debe antes de abandonar el sistema; finalizar su sesión. Para esto debe seleccionar la opción Cerrar Sesión tal como se muestra en la figura 13:

# Figura 13. **Información de usuario logueado en el sistema**

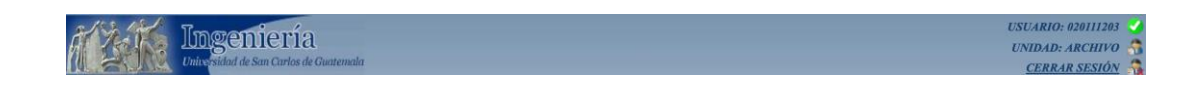

# **3.2.1.4. Perfil de administrador del archivo**

El rol administrador del archivo, tiene un perfil correspondiente para gestionar el proceso de carga de documentos digitalizados de los expedientes estudiantiles. Cuenta con las opciones necesarias para este proceso.

### **3.2.1.4.1. Página de inicio**

Para todos los usuarios del sistema se les presenta el panel de búsquedas como página inicial al momento de ingreso al sistema. La barra de menús se encuentra personalizada para que en ella se presenten solamente las opciones hacia las que se tiene permisos otorgados de acuerdo al rol y unidad especificados para el acceso al sistema. En la figura 14 se describen los elementos que integran la página principal.

### Figura 14. **Página principal perfil administrador de archivo**

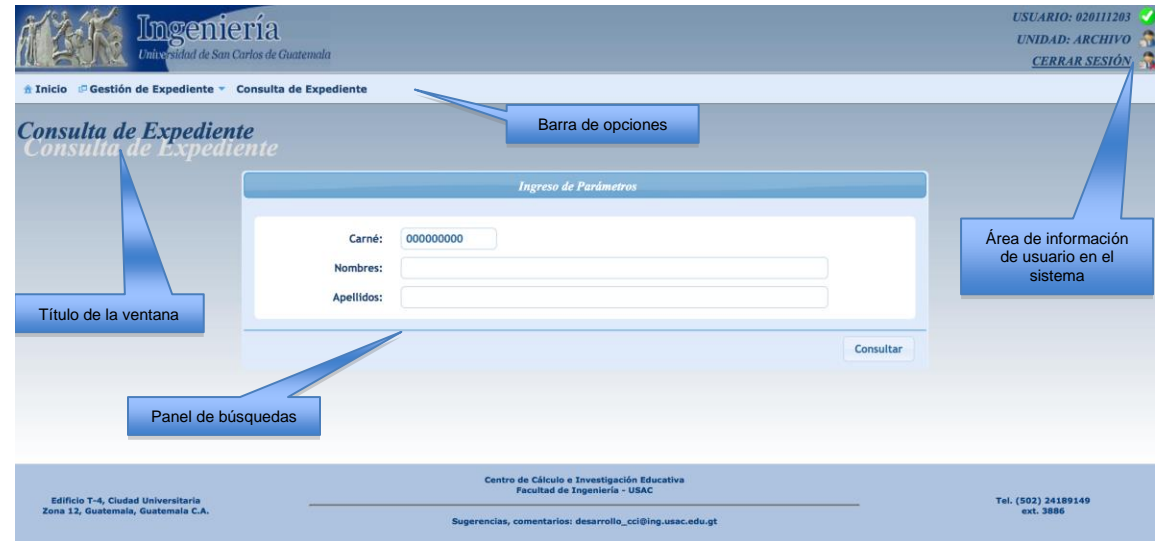

Fuente: elaboración propia.

### **3.2.1.4.2. Barra de menú**

La barra de menú, esta compuesta por una serie de opciones formadas de submenús con las opciones que permiten ejecutar tareas asignadas al usuario. En el caso del administrador del archivo las opciones con las que dispone son las listadas y se detallan en la tabla XVII:

- $\bullet$  Inicio
- Gestión de Expediente
- Consulta de Expediente

### Tabla XVII. **Menú del administrador de archivo**

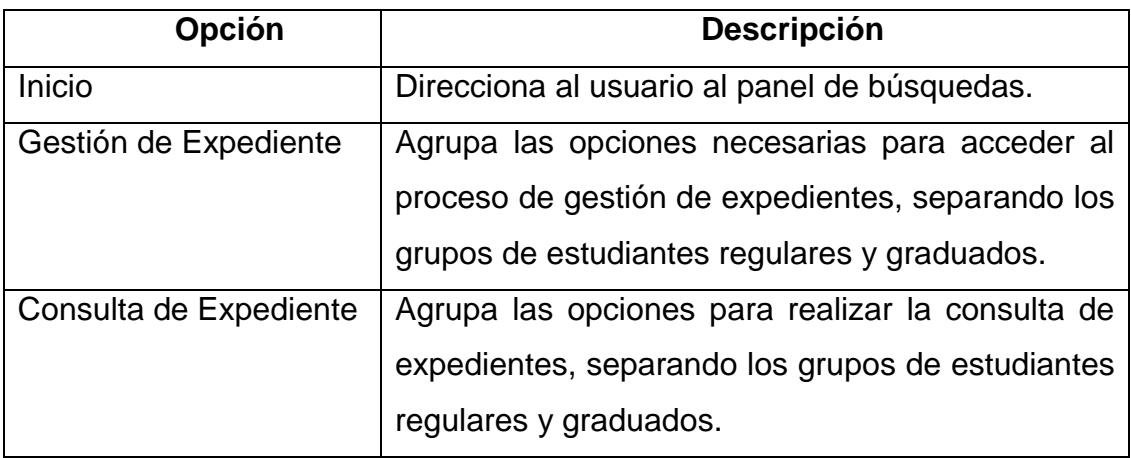

Fuente: elaboración propia.

### **3.2.1.5. Funciones para administrador del archivo**

Mostrar las operación de funciones para el administrador del archivo, es el objetivo de la siguiente sección. Las operaciones del administrador del archivo incluye las funciones básicas con las cuales puede interactuar en el sistema.

# **3.2.1.5.1. Selección de usuario para gestión de expediente**

Para gestionar el expediente académico antes es necesario especificar el estudiante al cual se le va cargar información del expediente en el sistema, para ello en esta opción se presenta al usuario el acceso a los catálogos de estudiantes regulares y graduados.

Es el administrador del archivo el que decide el orden y tipo de catálogo al cual pertenece el expediente que desea dar de alta en el en sistema.

# Figura 15. **Catálogos para el administrador de archivo**

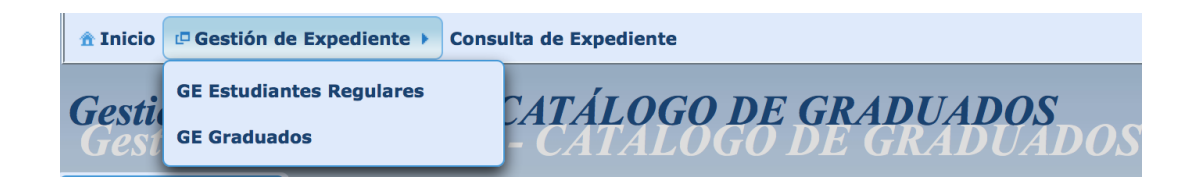

Fuente: elaboración propia.

La figura 15 muestra la página con el catálogo de años de graduación con información de graduados disponibles para gestionar o darles de alta el expediente en el sistema:

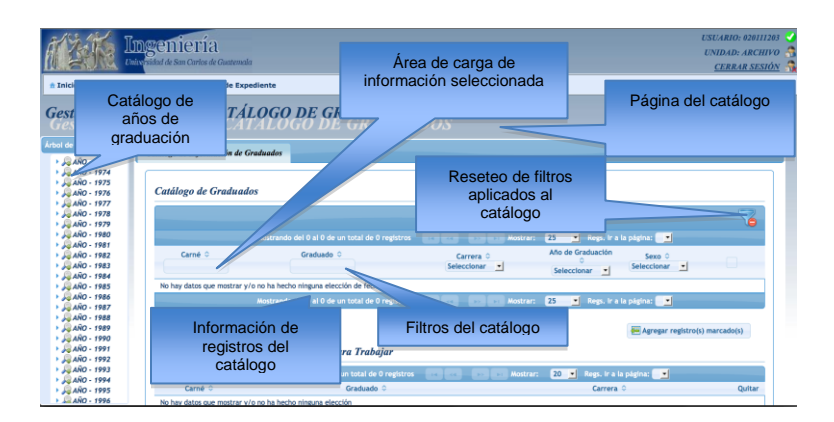

# Figura 16. **Catálogo para gestión de expediente**

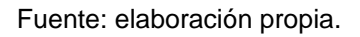

El usuario al seleccionar en el catálogo de años con información de graduados disponibles (presentados en la figura XVI), el sistema carga el catálogo que desea desplegar en la tabla de datos realizando una consulta de información y presentándola al usuario. Con la información desplegada se pueden hacer uso de los filtros disponibles para realizar un refinamiento de la búsqueda de la información y obtener acceso puntual a los datos.

Entonces para gestionar la información del expediente el usuario debe realizar la siguiente lista de pasos:

- Especificar el catálogo al cual desea tener acceso (estudiantes regulares o graduados).
- Seleccionar el catálogo con información que se desea desplegar.
- Seleccionar los usuarios a los cuales se les va gestionar el expediente.

# Figura 17. **Página de gestión de expediente**

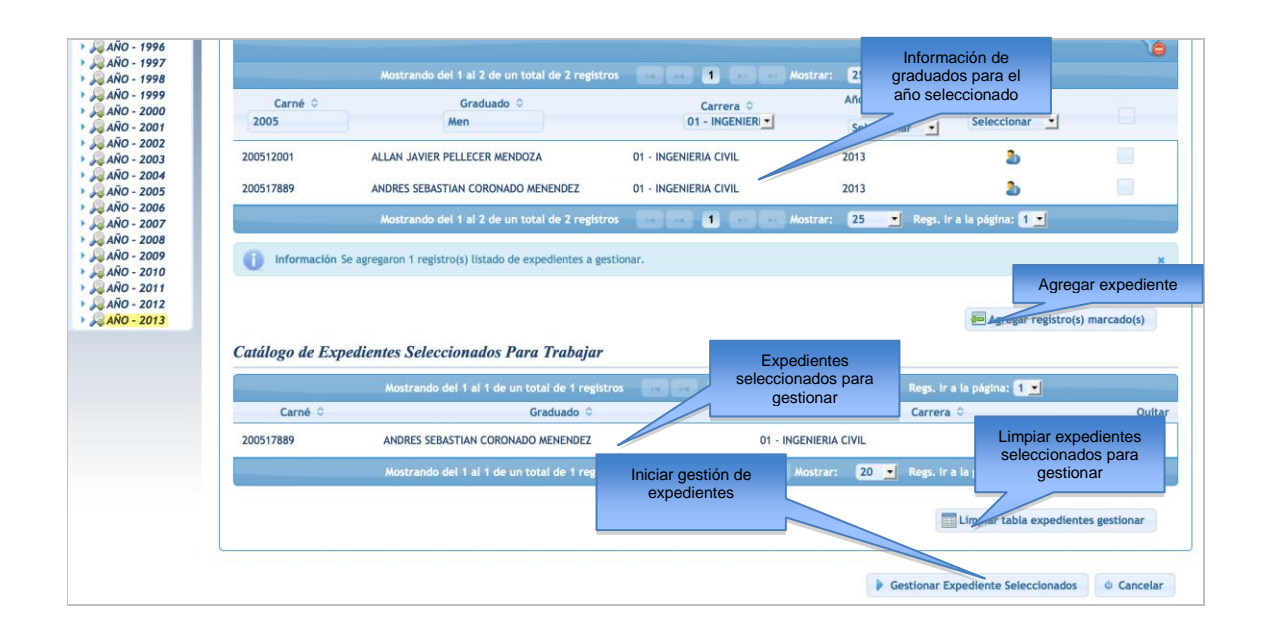

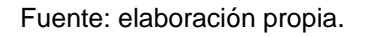

Una vez especificada la información de los estudiantes a los cuales se les gestionará el expediente, tal como se muestra en la figura 17, el administrador debe seleccionar la opción Gestionar Expediente Seleccionado con lo cual se le presenta el catálogo con los usuarios seleccionados en el paso anterior:

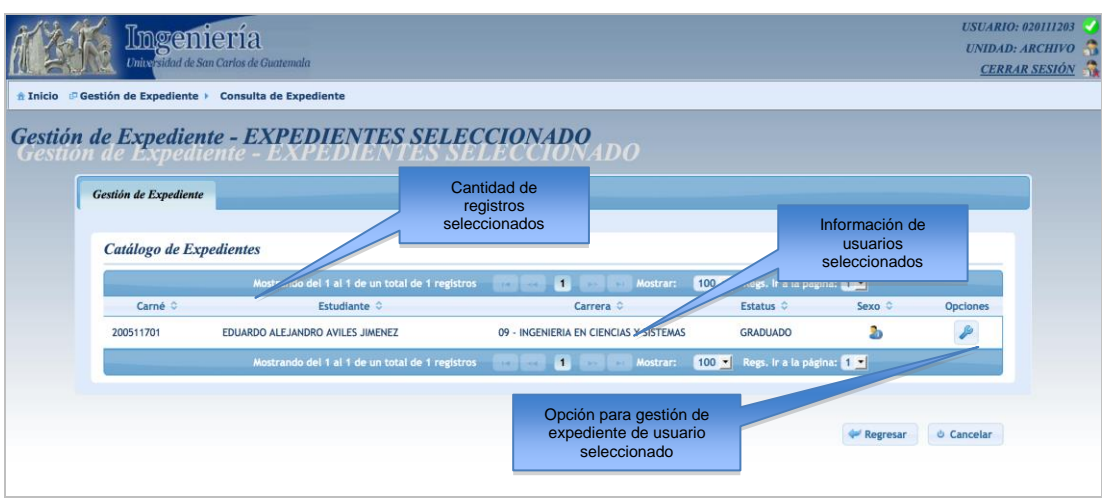

### Figura 18. **Catálogo de expedientes seleccionados para gestionar**

Fuente: elaboración propia.

Al seleccionar la opción Gestión de Expediente mostrada en la figura 18, el sistema muestra la información general del estudiante seleccionado. La página que contiene la información relevante del estudiante que se ha seleccionado para gestionarle información del expediente. En la tabla XVIII se muestra un detalle de cada uno de los elementos de información que componen esta página de información.

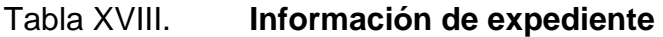

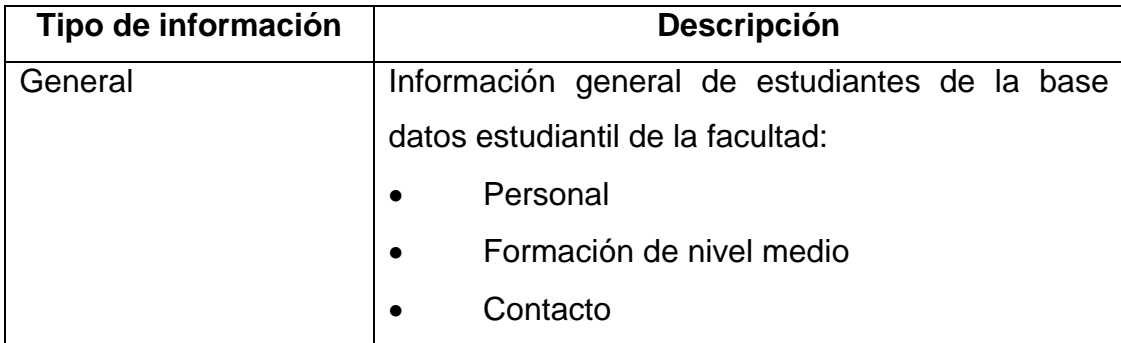

Continuación de la tabla XVIII.

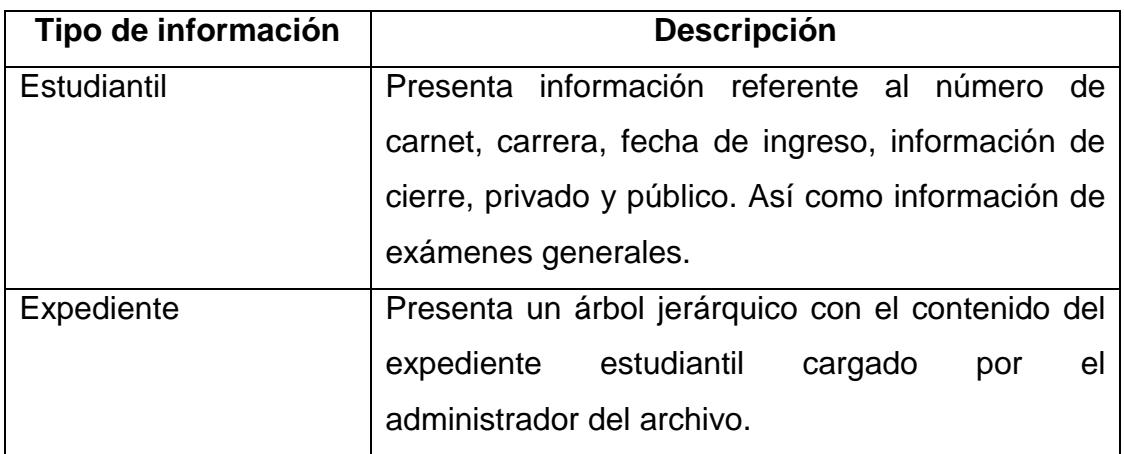

Fuente: elaboración propia.

En la figura 19, se describen cada uno de los elementos de información descritos en la tabla anterior. Cada uno de estos elementos de información agrupan datos relacionados y que pos su naturaleza están en el mismo rubro.

En la figura 20, se presenta un ejemplo de la información estudiantil generada para un estudiante que ha seleccionado para gestionarle información del expediente.

Por su parte en la figura 21, se muestra el elemento gráfico donde se detalla la información del expediente estudiantil.

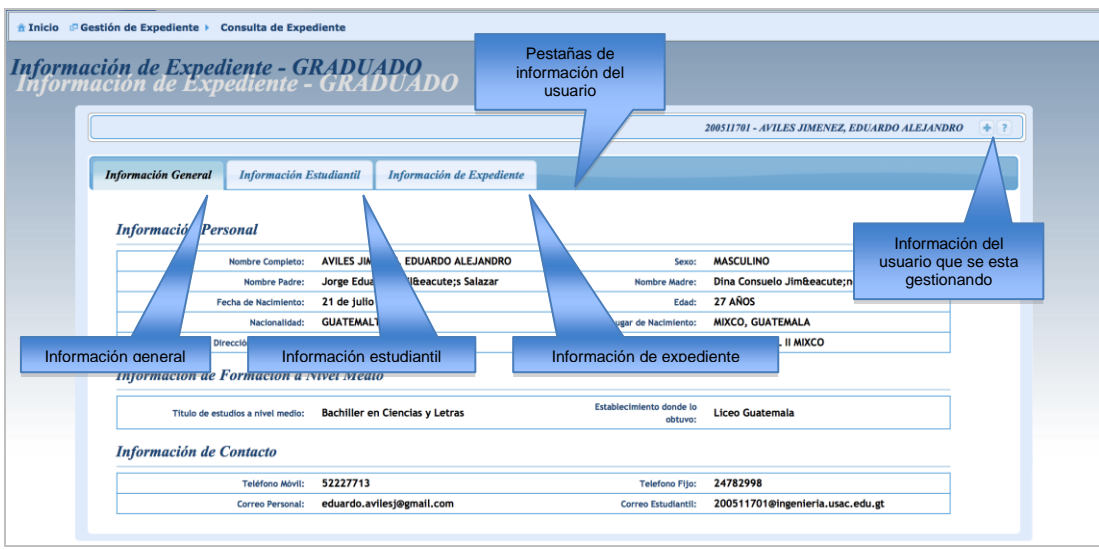

# Figura 19. **Pantalla de información de expediente**

Fuente: elaboración propia.

# Figura 20. **Pestaña de información de usuario**

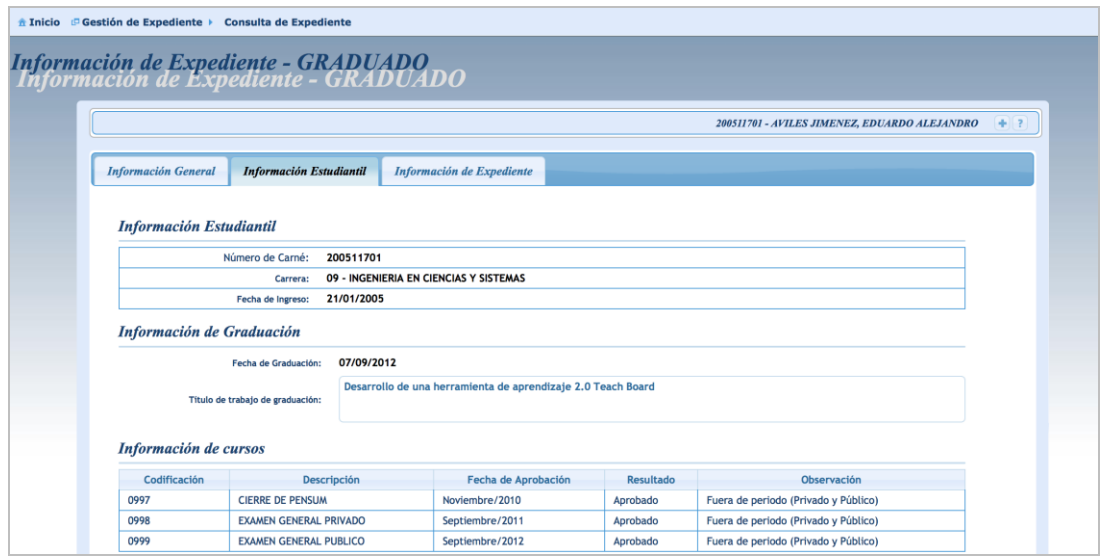

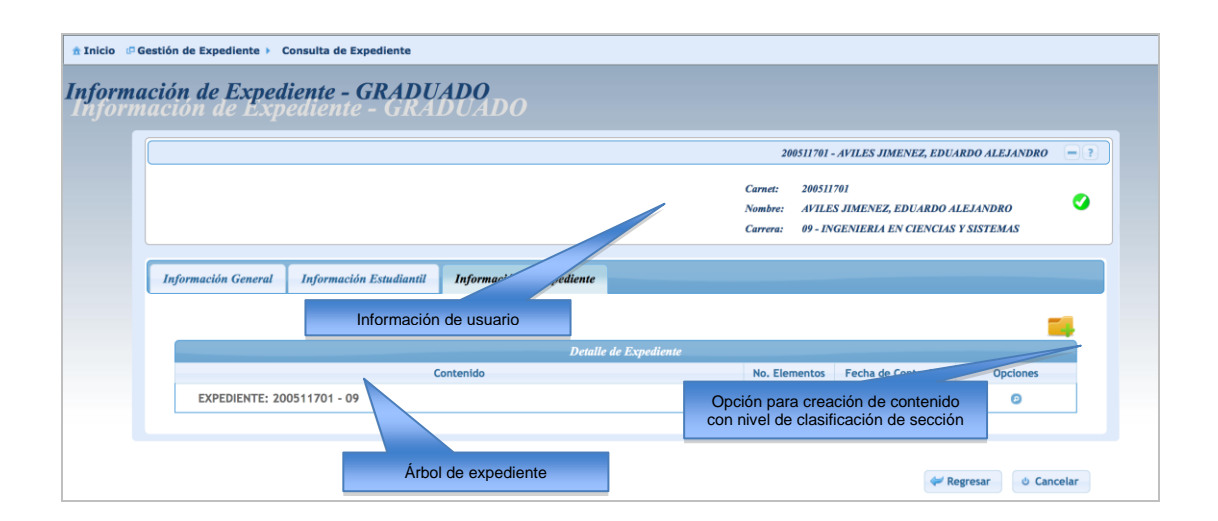

# Figura 21. **Pestaña de información de expediente de estudiante**

Fuente: elaboración propia.

# **3.2.1.5.2. Gestión de contenido de expediente**

Realizado el proceso de selección de estudiantes a los cuales se les gestionará información de expediente estudiantil, el administrador procede a la creación del contenido del expediente.

Para ello se definió una estructura general para la creación de contenidos del expediente estudiantil en el sistema, esta estructura se detalla en la tabla XIX.

# Tabla XIX. **Tipos de contenidos para la creación de expediente**

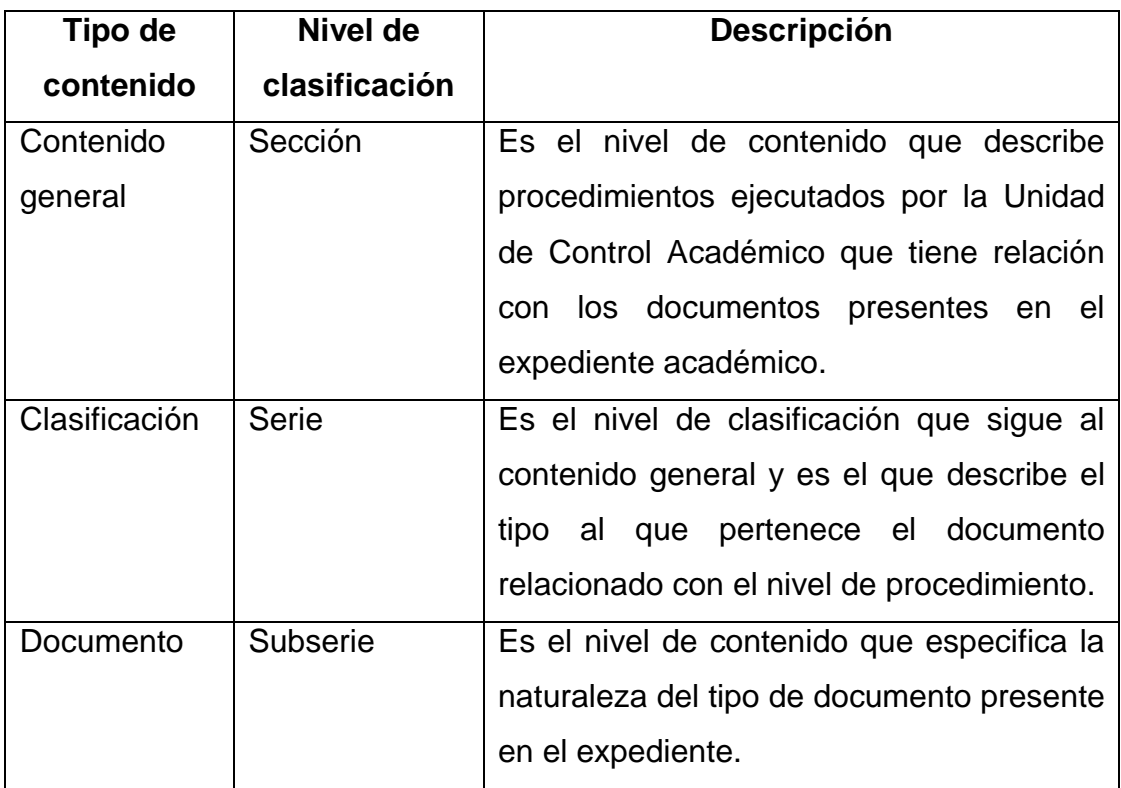

Fuente: elaboración propia.

**3.2.1.5.3. Creación de contenido con nivel de clasificación de sección**

Para la creación de contenido con un nivel de clasificación del tipo sección, se dejó la opción descrita en la figura 21. Cuando se selecciona esta opción el sistema muestra la pantalla con las opciones de este nivel de clasificación que el administrador puede agregar al expediente del estudiante.

Los contenidos que se presentan en esta pantalla son los que forman el nivel superior del expediente estudiantil y es a partir de estos que se describe el expediente estudiantil en el sistema. La figura 22, muestra el formulario destinado para crear los contenidos con nivel de clasificación de sección.

# Figura 22. **Contenido con nivel de clasificación de sección**

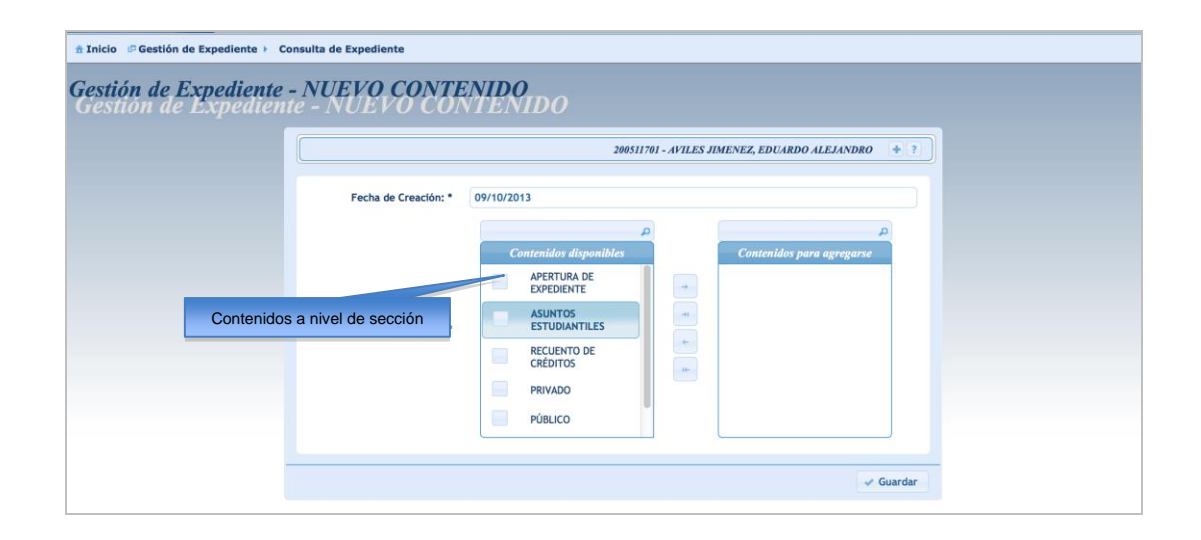

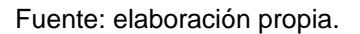

Seleccionado el contenido que se desea agregar al expediente del estudiante se debe seleccionar la opción Guardar, la cual almacena el contenido en la base de datos y direcciona al expediente para ver el nuevo contenido que se acaba de crear.

# **3.2.1.5.4. Creación de contenido con nivel de clasificación de serie**

Creado el nivel de clasificación de sección, se puede crear el nivel de clasificación correspondiente a la serie. Para ello se le presenta al usuario la pantalla mostrada en la figura 23, con las series disponibles para la creación de contenido en el expediente y de esta forma proceder a la creación de los documentos que forman parte del expediente.

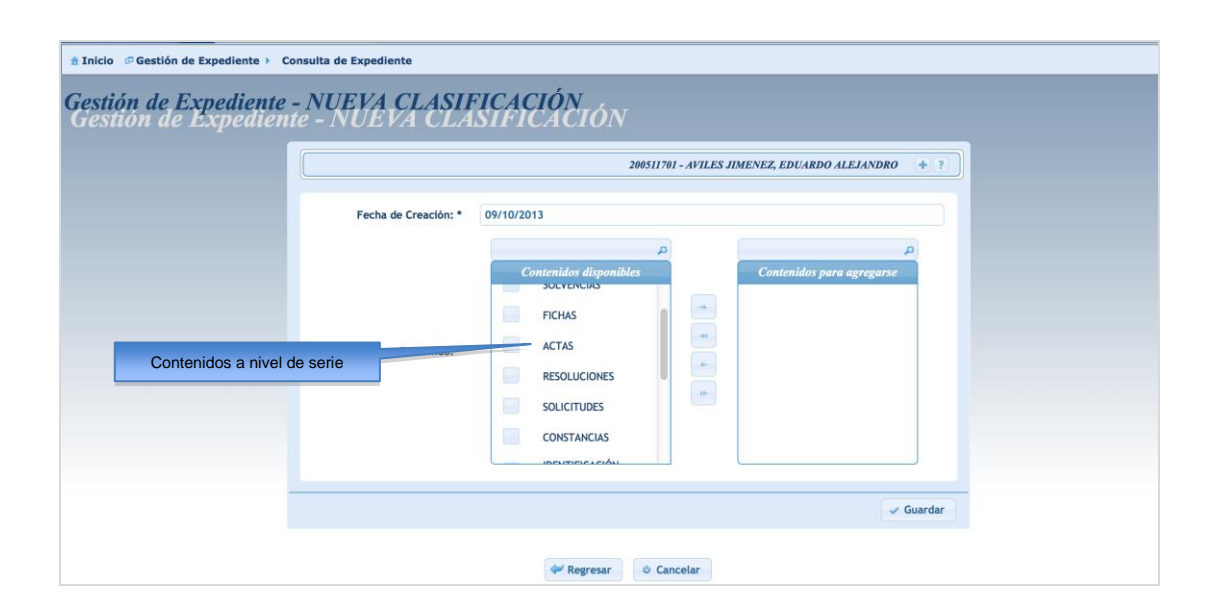

### Figura 23. **Contenido de nivel de clasificación de serie**

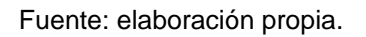

A medida que se crean los contenidos y se vaya describiendo el expediente del estudiante se puede observar en la información del expediente, como se va estructurando la información

La figura 24 muestra la forma en la que se presenta la información del expediente a medida que se vayan agregando los contenidos al expediente del estudiante.

#### **A Inicio** C Gestión de Expediente > Consulta de Expediente Información de Expediente - GRADUADO<br>Información de Expediente - GRADUADO 200511701 - AVILES JIMENEZ, EDUARDO ALEJANDRO Información General Información Estudiantil Información de Expediente Cont Fecha de Conte No. Elem EXPEDIENTE: 200511701 - 09  $\overline{2}$  $\overline{a}$ \* 1 - APERTURA DE EXPEDIENTE  $\overline{\phantom{a}}$ 30/09/2013  $\bullet$  $+1.1 - FICHAS$ 30/09/2013  $\bullet$  $\overline{1}$ ▶ 1.2 - DOCUMENTOS VARIOS 30/09/2013  $\bullet$ 2 - PÚBLICO  $\overline{2}$ 30/09/2013  $\bullet$ Regresar **b** Cancelar

# Figura 24. **Vista de árbol del contenido de expediente estudiantil**

Fuente elaboración propia.

# **3.2.1.5.5. Creación de contenido con nivel de clasificación de subserie**

Luego de la creación del nivel de clasificación de serie, es cuando se puede proceder con la creación de los documentos que forman parte del nivel de clasificación de subserie. En este punto el administrador se encarga de especificar el tipo de documento agregando la información requerida en el formulario que se presenta en la figura 25.

El proceso de creación de contenido a este nivel se separa en dos pasos:

- Especificación de la información del documento
- Confirmación de la información del documento

### Figura 25. **Contenido con nivel de clasificación de subserie**

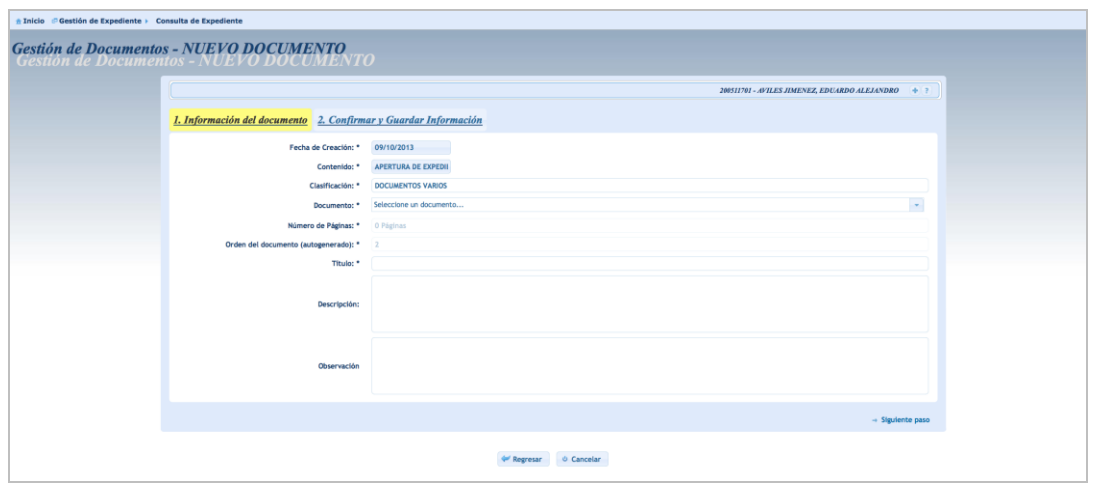

Fuente: elaboración propia.

### **3.2.1.5.6. Carga de imágenes**

Una de las funcionalidades principales del sistema es la carga y asociación de imágenes digitalizadas correspondientes al documento presente en el expediente del estudiante.

Para realizar esta tarea se cuenta con la opción de carga de archivo tal como se muestra en la figura 26. Esta opción solamente es accesible al momento de existir un documento creado en el expediente y es a partir de esta opción que se pueden asociar las imágenes digitalizadas del documento. El proceso de carga y asociación de imágenes digitalizadas se divide en los pasos de:

- Especificación de información del archivo de imagen que se asocia
- Confirmación de información y archivo de imagen que se asocia

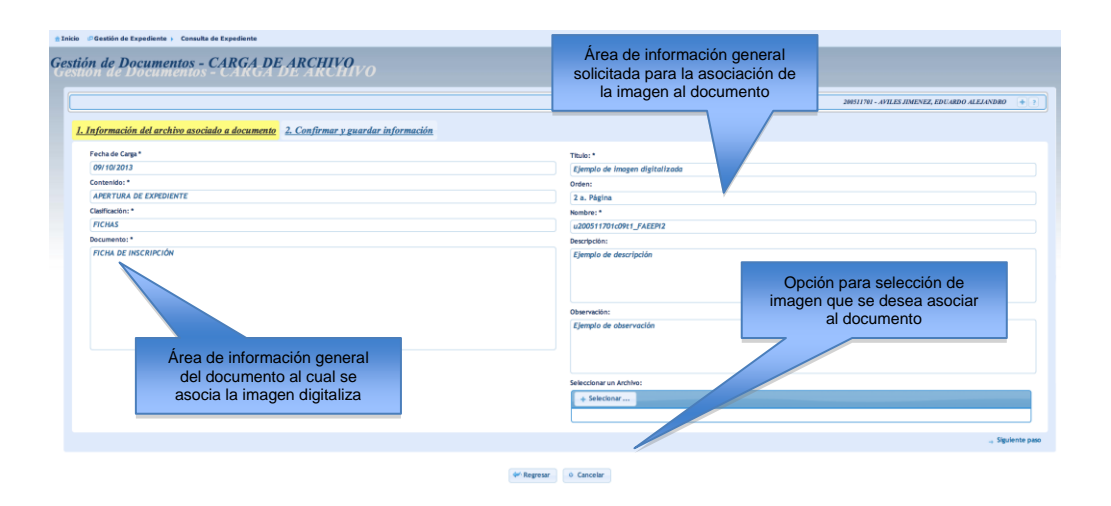

# Figura 26. **Pantalla de carga y asociación de imágenes paso 1**

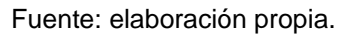

Por su parte en la figura 27 se muestra el paso 2 del proceso de carga y asociación de imágenes digitalizadas.

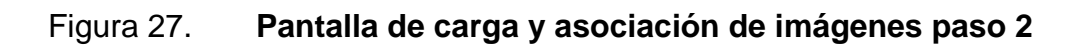

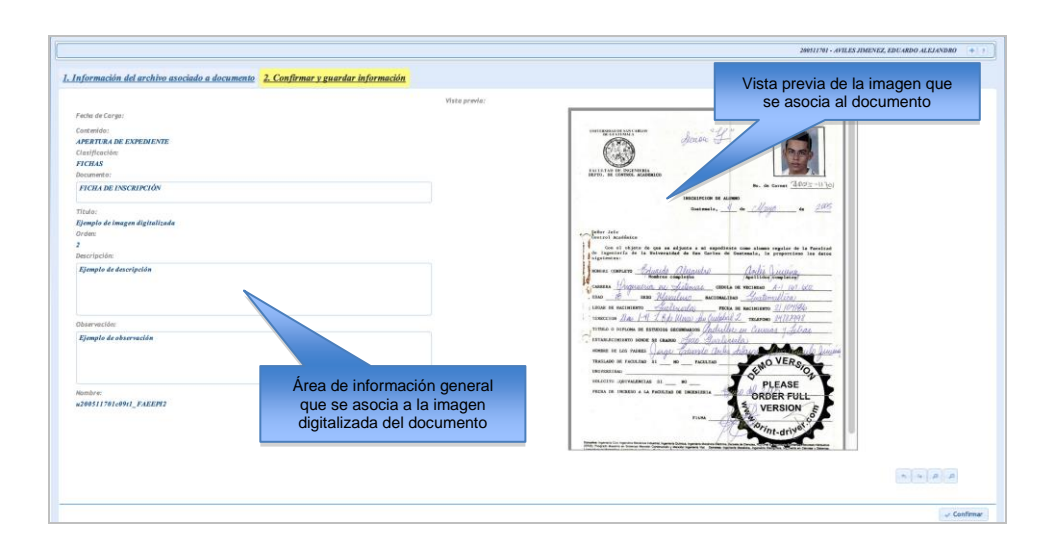

### **3.2.1.6. Perfil jefe de Control Académico**

Al igual que para el administrador del archivo, la pantalla inicial para el usuario administrador de la Unidad de Control Académico presenta el panel de búsquedas como página inicial al momento de acceder al sistema. La barra de menús se encuentra personalizada para que en ella se presenten solamente las opciones hacia las que se tiene permisos otorgados de acuerdo al rol y unidad especificados para el acceso.

### **3.2.1.6.1. Página de inicio**

La página principal de este rol, muestra la pantalla presentada en la figura 28. Básicamente es la misma pantalla presentada para el rol administrador del archivo.

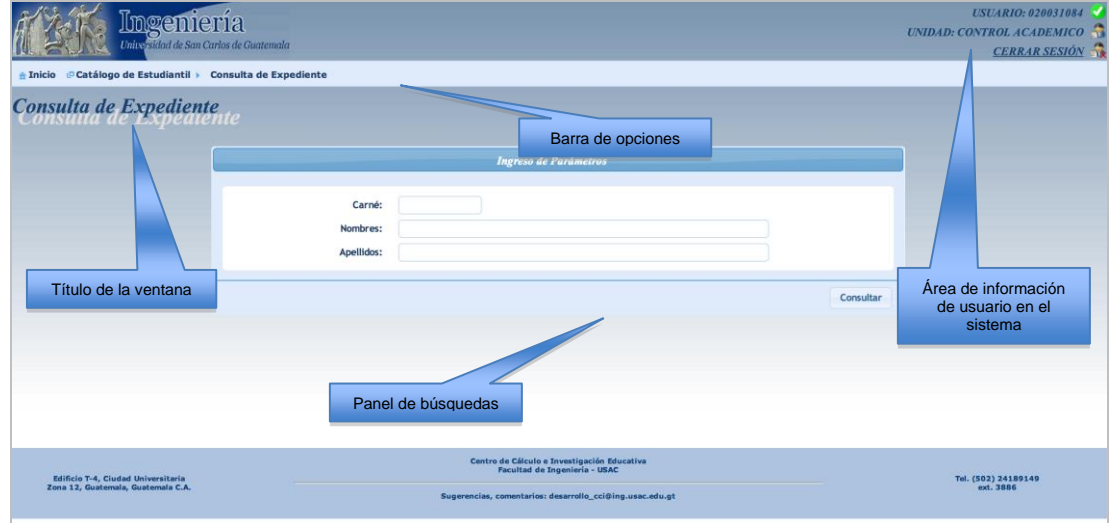

Figura 28. **Página principal perfil de Control Académico**

# **3.2.1.6.2. Barra de opciones**

La barra de menú esta compuesta por una serie de opciones formadas de sub menús con las opciones que permiten ejecutar tareas asignadas al usuario. En el caso del usuario de consulta para la jefe de Control Académico las opciones con las que dispone son las que se detallan en la tabla XX y se muestran en la figura 29:

- Inicio
- Catálogo Estudiantil
- Consulta de Expediente

# Tabla XX. **Barra de menú del perfil de Control Académico**

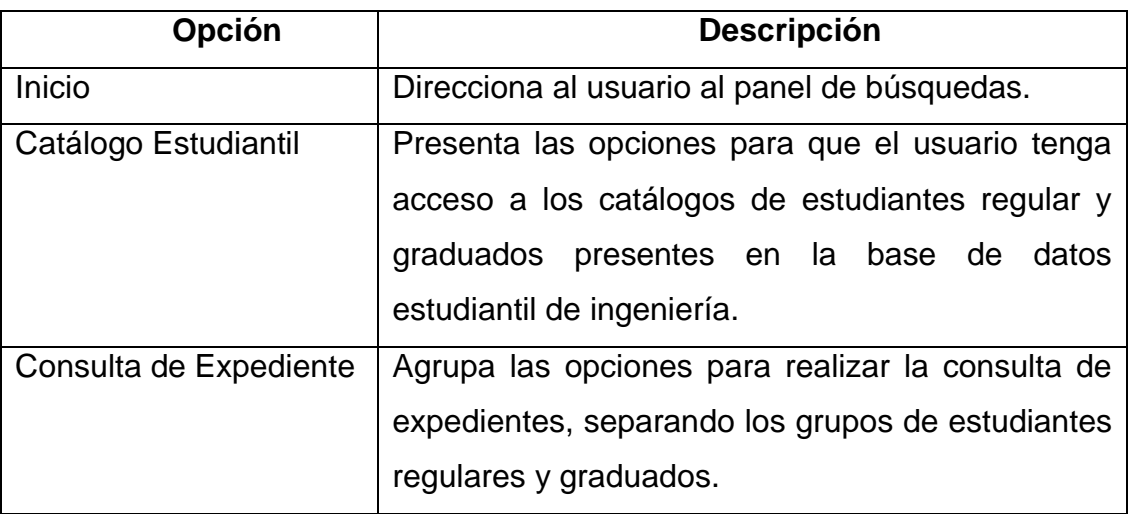

# Figura 29. **Barra de opciones perfil de Control Académico**

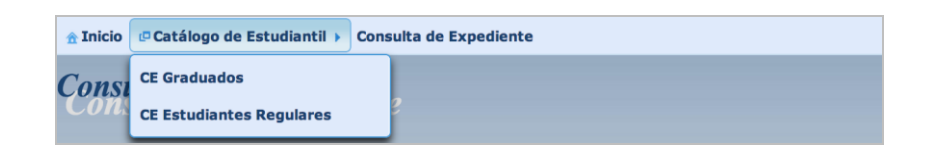

Fuente: elaboración propia.

# **3.2.1.7. Operación de funciones para el rol de Control Académico**

Las operaciones de funciones para el rol de la Unidad de Control Académico, incluyen las operaciones básicas necesarias para que este interactúe de forma adecuada con el sistema.

# **3.2.1.7.1. Consulta de expediente**

Esta funcionalidad permite al usuario a través del panel de búsquedas realizar consultas de expedientes utilizando los criterios de búsqueda descritos en la tabla XXI:

### Tabla XXI. **Barra de menú del rol de Control Académico**

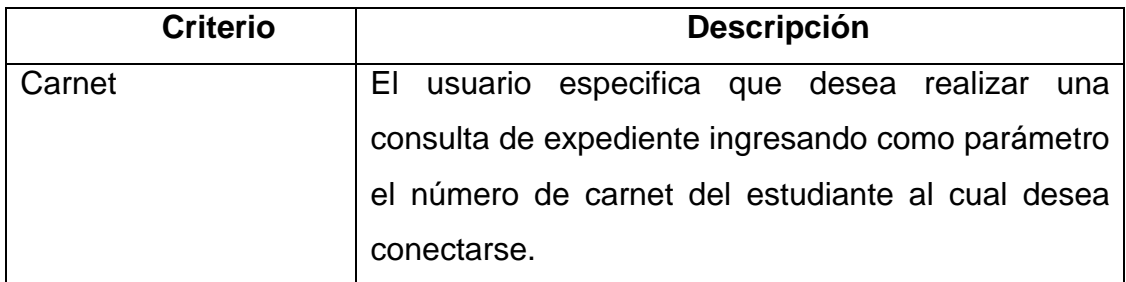

Continuación de la tabla XXI.

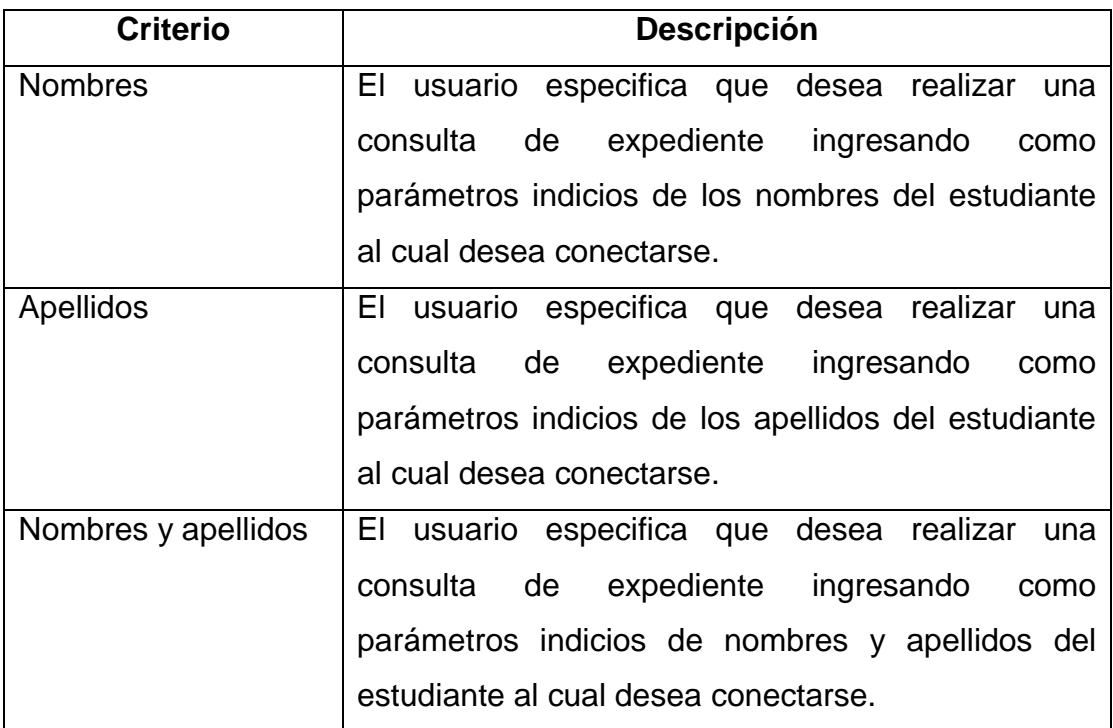

#### Fuente: elaboración propia.

Cada uno de los criterios de búsqueda detallados en la tabla XXI, producen resultados puntuales de acuerdo a los parámetros ingresado en el formulario mostrado en la figura 30.

Se puede observar que se muestra un resultado intermedio con todos los datos que cumplen con los parámetros ingresados, a partir de los cuales se puede realizar un refinamiento de los mismos para poder encontrar el dato exacto que se busca.
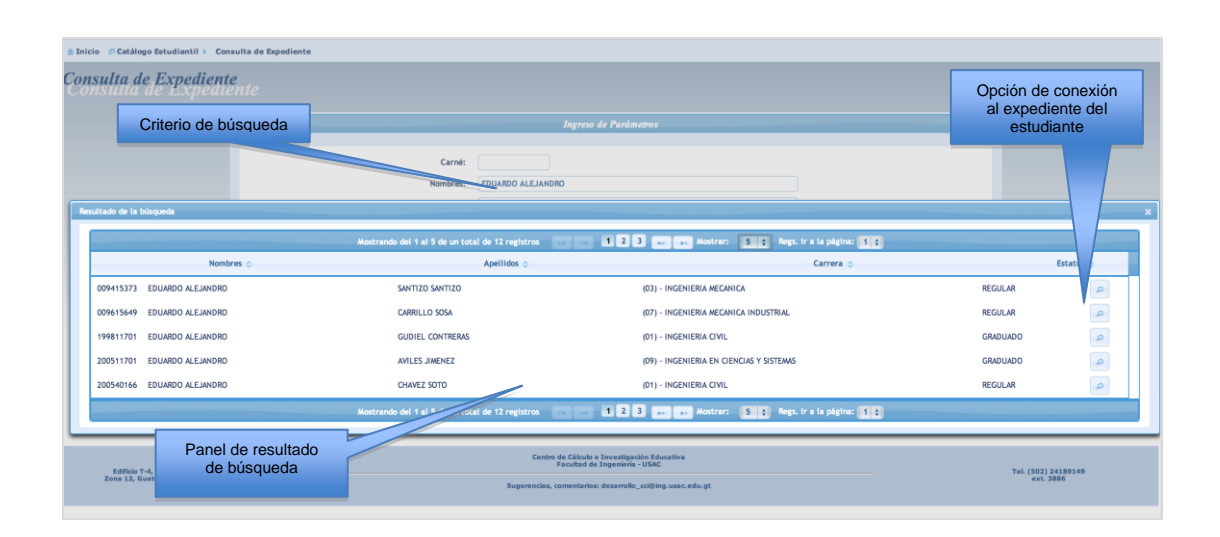

### Figura 30. **Búsqueda de estudiante por criterio de nombres**

Fuente: elaboración propia.

## **3.2.1.7.2. Conexión a expediente de estudiante**

Al seleccionar el estudiante resultado de una consulta, el sistema realiza una conexión a su información general: de graduación y expediente estudiantil. Como información principal se muestra el árbol con el contenido del expediente que el administrador del archivo le haya asociado como parte de su expediente.

Tal como se puede observar en la figura 31, la información del contenido del expediente es presentado de forma jerárquica, adicionalmente se incluye tres columnas que contienen información referente a la cantidad de sub contenidos, fecha de creación del contenido y finalmente la columna con la opción de exploración de un contenido especifico.

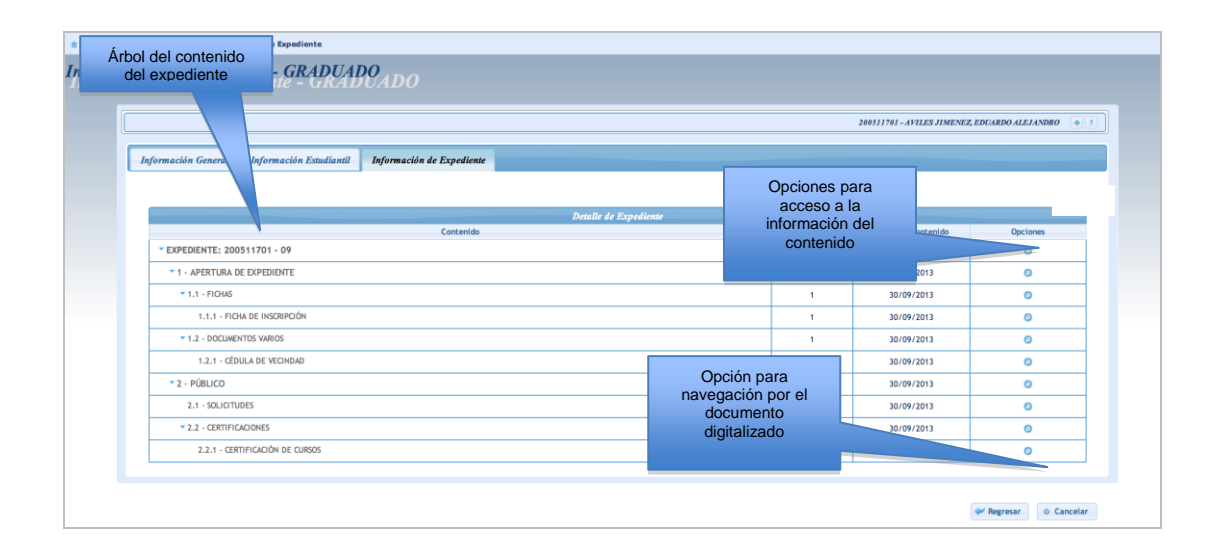

#### Figura 31. **Pantalla de información de expediente**

Fuente: elaboración propia.

## **3.2.1.7.3. Consulta y navegación de documento digitalizado**

La consulta y navegación por el documento digitalizado se realiza a través de la sección de la opción Ver especificada en la imagen anterior. Los contenidos que incluyen archivos digitalizados son los que tienen nivel de clasificación de documentos. Al seleccionar la opción indicada el sistema cargará el contenido digitalizado asociado al documento.

Como se muestra en la figura 32, el documento digitalizado se presenta configurado con las dimensiones de una página estándar tamaño carta con el objetivo de que el usuario puede apreciar de una mejor manera la información del documento. La información incluye la cantidad de archivos digitales que conforman el documento así como la información del tipo de documento al que corresponde como se muestra en la figura 33.

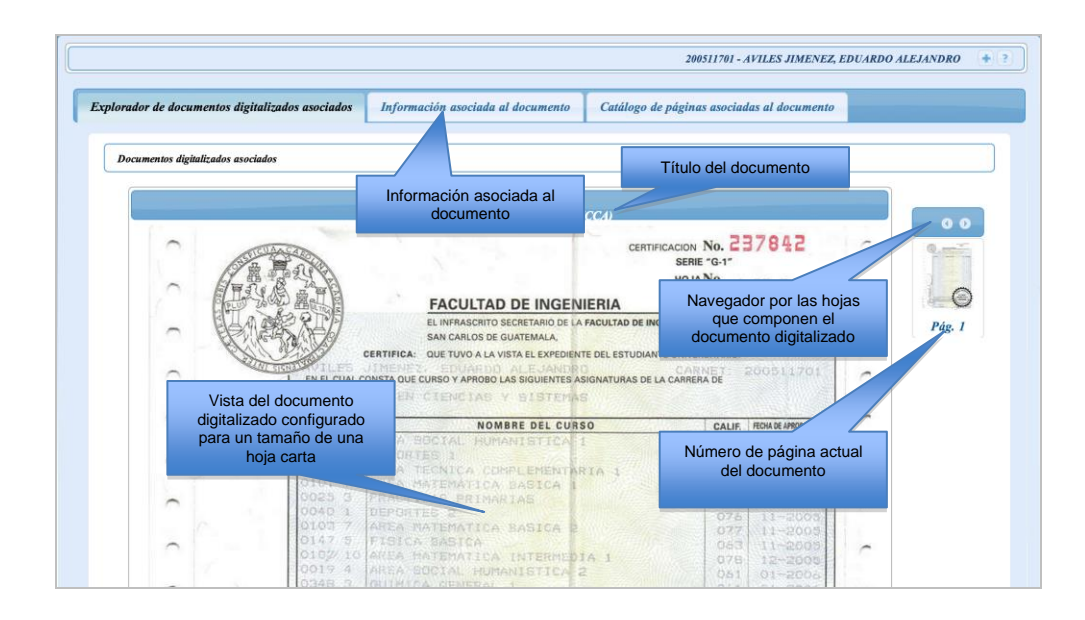

## Figura 32. **Pantalla de navegación de documento digitalizado**

Fuente: elaboración propia.

## Figura 33. **Información asociada a documento digitalizado**

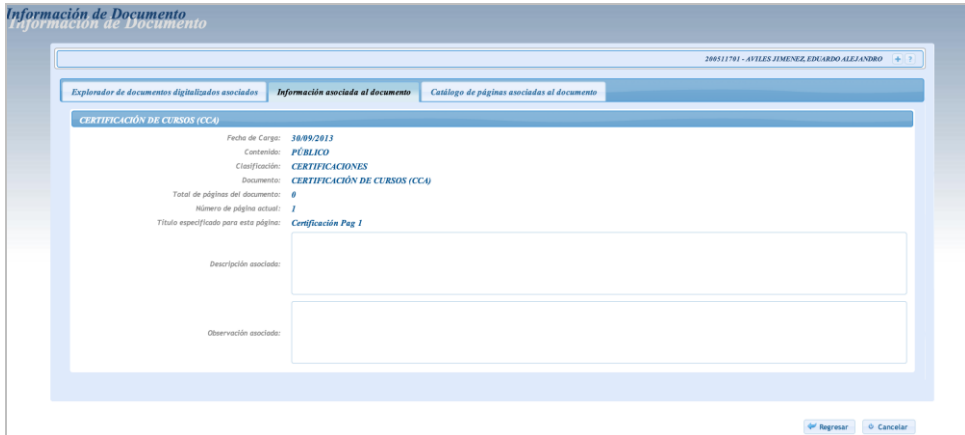

Fuente: elaboración propia.

# **4. PROCESO DE ANÁLISIS Y DISEÑO**

#### **4.1. Análisis y diseño del sistema**

El análisis y diseño del sistema constituye el paso inicial para el desarrollo del sistema. Se deben realizar un análisis de todos los requerimientos necesarios para el correcto diseño.

### **4.1.1. Análisis del sistema**

En esta sección se especifica el proceso llevado a cabo para lograr las tareas relativas al análisis del sistema para la Unidad de Control Académico de la Facultad de Ingeniería de la Universidad de San Carlos de Guatemala. Únicamente se especifican las tareas llevadas a cabo para obtener la información de los requerimientos, y las características particulares que ayudaron en la definición del sistema.

#### **4.1.1.1. Acciones y medios utilizados**

Las acciones y medios tomados en cuanta para el proceso de análisis y diseño como se especificó en el anteproyecto, son todos los medios utilizados para lograr los objetivos de la fase de análisis, en la tabla XXII se detallan algunos de estos medios y acciones:

79

## Tabla XXII. **Acciones y medios de la fase de análisis**

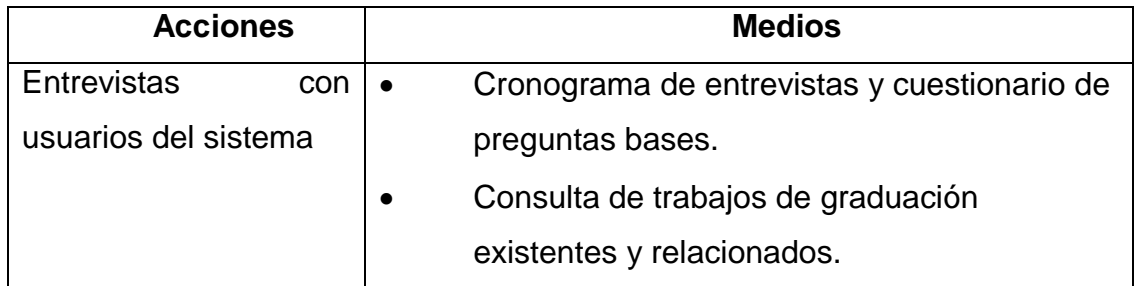

Fuente: elaboración propia.

### **4.1.1.1.1. Entrevistas**

Para la fase de toma de requerimientos del sistema se llevó a cabo entrevistas y reuniones con cada uno de los usuarios interesados del proyecto. A los cuales se les planteó una seria de preguntas sobre las funcionalidades deseadas para el sistema final.

- Jefe de Control Académico de la Facultad de Ingeniería de la Universidad de San Carlos de Guatemala. Con quien se definió parte de los requerimientos y alcances generales del sistema. Además proporciono la información necesaria para la definición del proceso llevado a cabo por su persona para el proceso de solicitud de digitalización de expedientes.
- Personal encargado del archivo de la Facultad de Ingeniería y del proceso de escaneo de documentos, quienes brindaron la información necesaria sobres sus propios requerimientos y necesidades, así como de los procesos que llevan a cabo en el archivo de la Facultad.

#### **4.1.2. Especificación de requerimientos del sistema**

Especificar los requerimientos del sistema fue una tarea primordial, dado que a partir de estos, se desarrolló el diseño de cada uno de los componentes con los cuales se construyó.

#### **4.1.2.1. Introducción**

En las siguientes secciones, se hace una breve descripción de cada uno de los puntos principales tomados en cuenta en el proceso de especificación de los requerimientos del sistema.

#### **4.1.2.1.1. Propósito**

El propósito de esta sección es la de describir los requerimientos para dar solución al sistema planteado para la Unidad de Control Académico de la Facultad de Ingeniería.

#### **4.1.2.1.2. Alcances**

Se contempla la descripción de los requerimientos funcionales del sistema, para los perfiles de administración y consulta, identificados durante la investigación preliminar.

#### **4.1.2.1.3. Descripción general**

Como se ha mencionado el proyecto consiste en el desarrollo de un Sistema Informático Web, capaz de gestionar perfiles de administración y consulta. Los perfiles de administración puedan integrar el proceso de

81

digitalización (escaneo) de los archivos que forman parte del expediente del estudiante y su respectiva vinculación, al crear y gestionar una estructura lógica (árbol de directorios y subdirectorios) para el almacenamiento de imágenes obtenidas del proceso de escaneo. Finalmente permitir el acceso a las reproducciones digitales a los perfiles de consulta a través del sistema.

Para lograr la integración de todos los procesos anteriores, se ha optado por la creación de una plataforma informática web capaz de integrar los módulos, que por la naturaleza del proyecto su desarrollo estará divido en módulos haciendo una correspondencia a las funcionalidades que cada uno cubrirá.

#### **4.1.2.1.4. Requerimientos específicos**

Como resultado de las reuniones y entrevistas concertadas con los interesados del proyecto se lograron recopilar un conjunto de requerimientos, los cuales se detallan a continuación.

#### **4.1.2.1.5. Funcionales**

La especificación de los requerimientos funcionales, fue recopilado durante las entrevistas y reuniones que se concertaron con la jefe de Control Académico se lograron obtener los siguiente requerimientos:

 Envío de solicitud para la digitalización de expediente. Este requerimiento fue necesario dado que actualmente la solicitud para realizar el proceso de digitalización del expediente se hace entregando un listado físico con los nombres de los estudiantes a la persona encargada del proceso.

- Recepción de notificación de expedientes digitalizados. Es necesario contar con los medio necesarios para saber si la operación de digitalización de los documentos ya se encuentra completada.
- Contar con un área de seguimiento para solicitudes de digitalización de expedientes.
- Visualización de los reportes realizados y su respectivo estado.
- Acceso al expediente digitalizado de los estudiantes, con posibilidad de impresión y navegación.
- Visualización y navegación en los diferentes expedientes digitalizados, con la posibilidad de impresión.

En cuanto al personal del archivo de la Facultad de Ingeniería encargado del proceso de escaneo de los documentos que son solicitados por parte de la Unidad de Control Académico, los requerimientos obtenidos fueron:

- Contar con un área en donde visualizar las solicitudes de digitalización de expedientes. Es necesario contar con el espacio en el sistema para poder consultar y darle seguimiento a las solicitudes de digitalización de documentos de expedientes solicitados.
- Contar con el espacio necesario para gestionar el proceso de carga de imágenes al sistema:
- o Opción para la creación del árbol de directorio y subdirectorios para el almacenamiento de las imágenes del expediente correspondiente al estudiante en cuestión.
- o Opción para la carga y vinculación de las imágenes digitalizadas. Con el objetivo de darle al encargado del proceso las opciones necesarias para la validación (en términos de orden, orientación, eliminación) de las imágenes que se cargaran al sistema.
- o Publicación y carga de imágenes al sistema. Con el objetivo de permitirle la sección de las imágenes que finalmente serán cargadas y vinculadas al directorio del expediente en el sistema del estudiante.
- o También permitir al encargado del proceso digitalización la publicación de las imágenes al servidor luego de la vinculación al respectivo dueño de los mismos.
- Contar con el espacio y opciones que permita la consulta y búsqueda de estudiantes, con el fin de poder realizar la carga y asociación de las imágenes correspondiente a su expediente.

#### **4.1.3. Casos de uso**

Como parte de la fase de análisis y diseño se especifica la construcción de los casos de usos del sistema, tomando como base la investigación y análisis realizado.

### **4.1.3.1. Diagramas de casos de uso**

Los diagramas de casos de uso del sistema representan una herramienta indispensable para el proceso de diseño del sistema. Muestran de forma gráfica y sencilla a los usuarios cada una de las funcionalidades especificadas.

#### **4.1.3.1.1. Actores**

Para las funcionalidades del sistema, intervienen roles que hacen usos de estos. Los actores que se identificaron para el sistema se listan a continuación y se muestran en al figura 34:

- Buscador de información: en esta categoría se encuentra toda autoridad académica registrada en el sistema y que únicamente lo utiliza para fines de consulta.
- Administrador: esta categoría se subdivide tanto en el usuario encargado de solicitar la ejecución las solicitudes de digitalización de documentos por parte de la Unidad de Control Académico, así como el personal encargado en el archivo de la Facultad de darle seguimiento a dichas solicitudes.

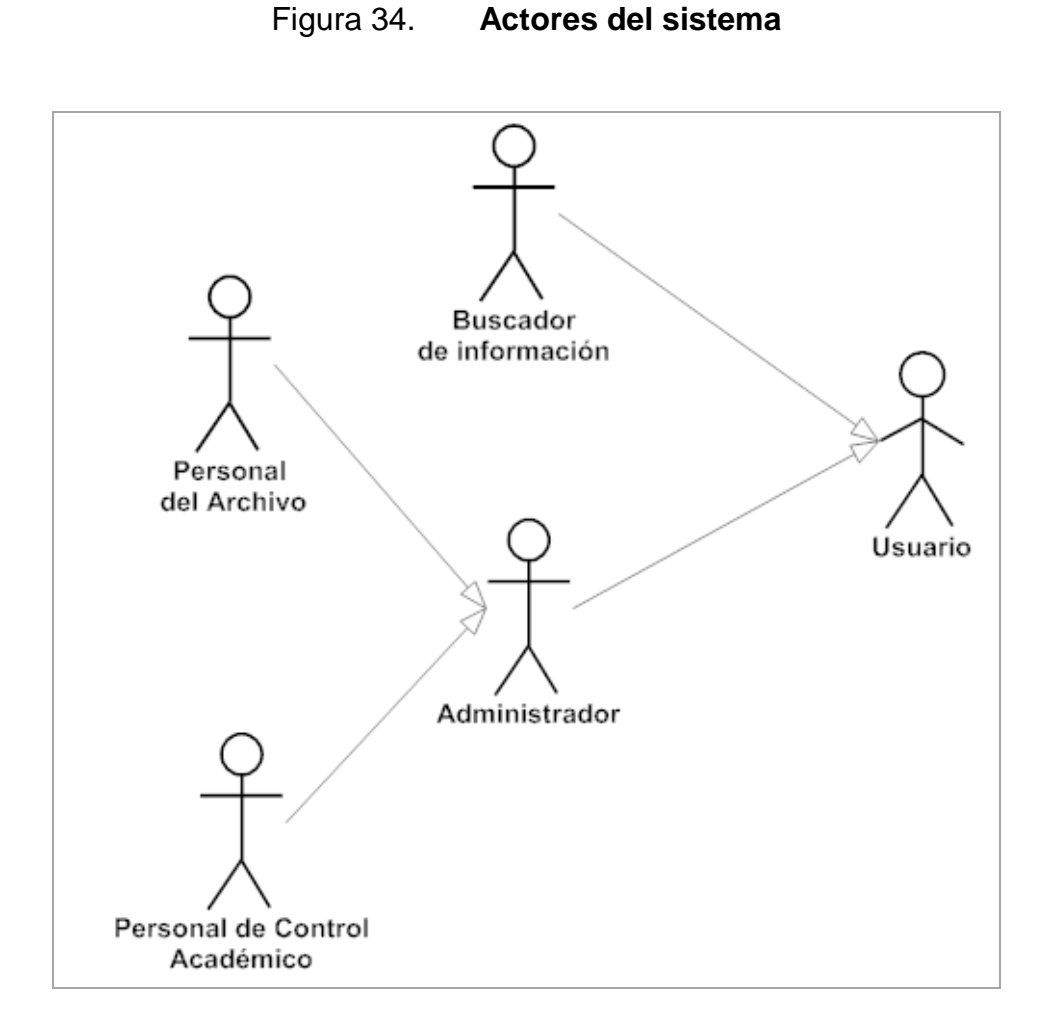

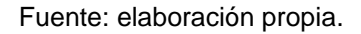

### **4.1.3.1.2. Casos de uso de alto nivel**

Los casos de uso de alto nivel muestran las operaciones generales que los actores del sistema pueden realizar. En el caso del sistema desarrollado las operaciones relacionados a cada actor identificado para el sistema se muestran en la figura 35, donde se relaciona cada una de las acciones y actores correspondientes.

## Figura 35. **Casos de uso de alto nivel**

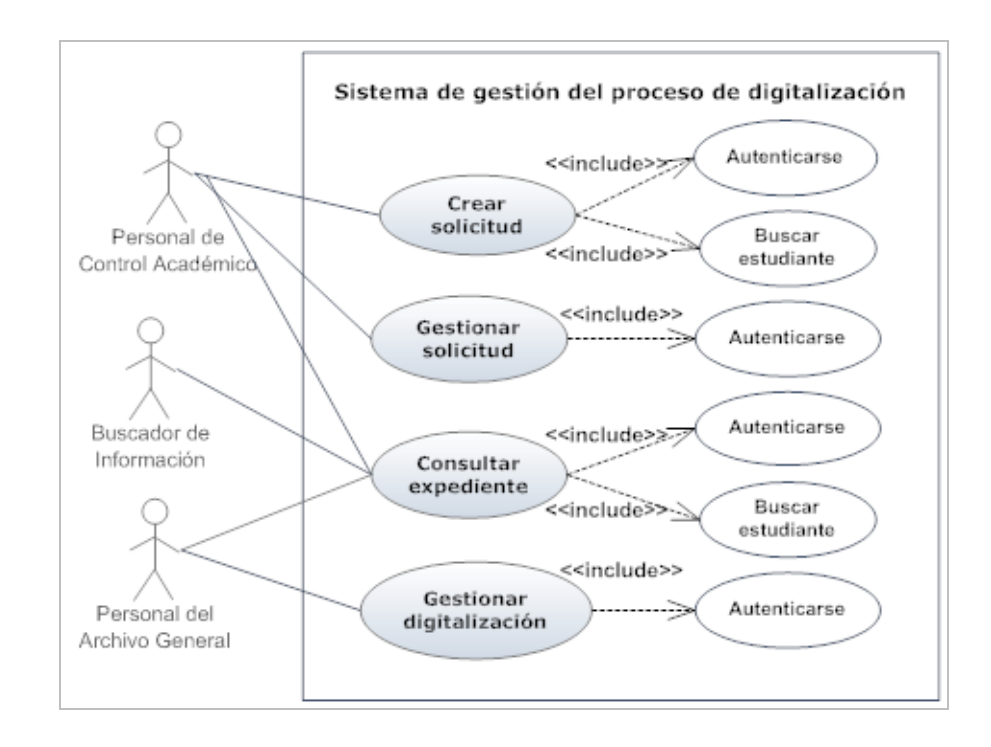

Fuente: elaboración propia.

### Tabla XXIII. **Detalle de casos de uso de alto nivel**

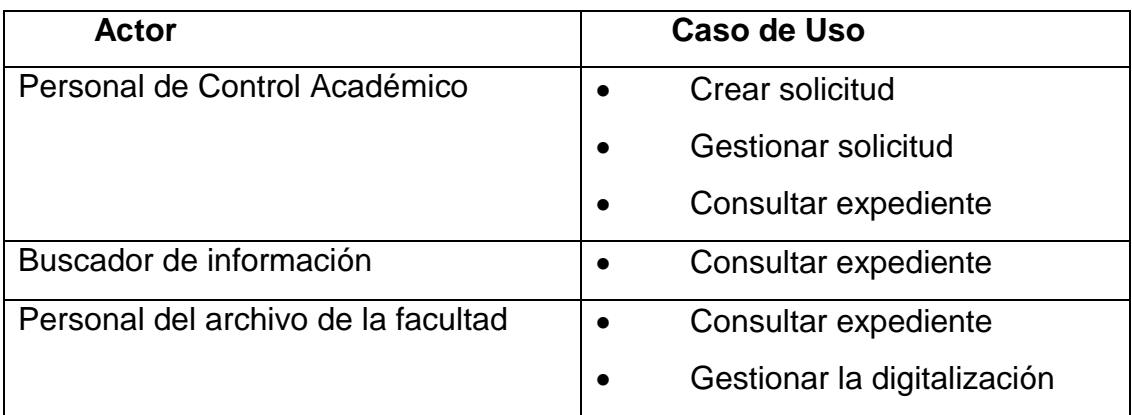

Fuente: elaboración propia.

## **4.1.3.1.3. Profundización de los casos de uso**

La profundización de los casos de uso tiene como objetivo mostrar a detalle la interacción y detalle de los casos de uso relacionados con el sistema, en la figura 36 se muestra el desglose o extensión de cada uno de los casos de uso del sistema.

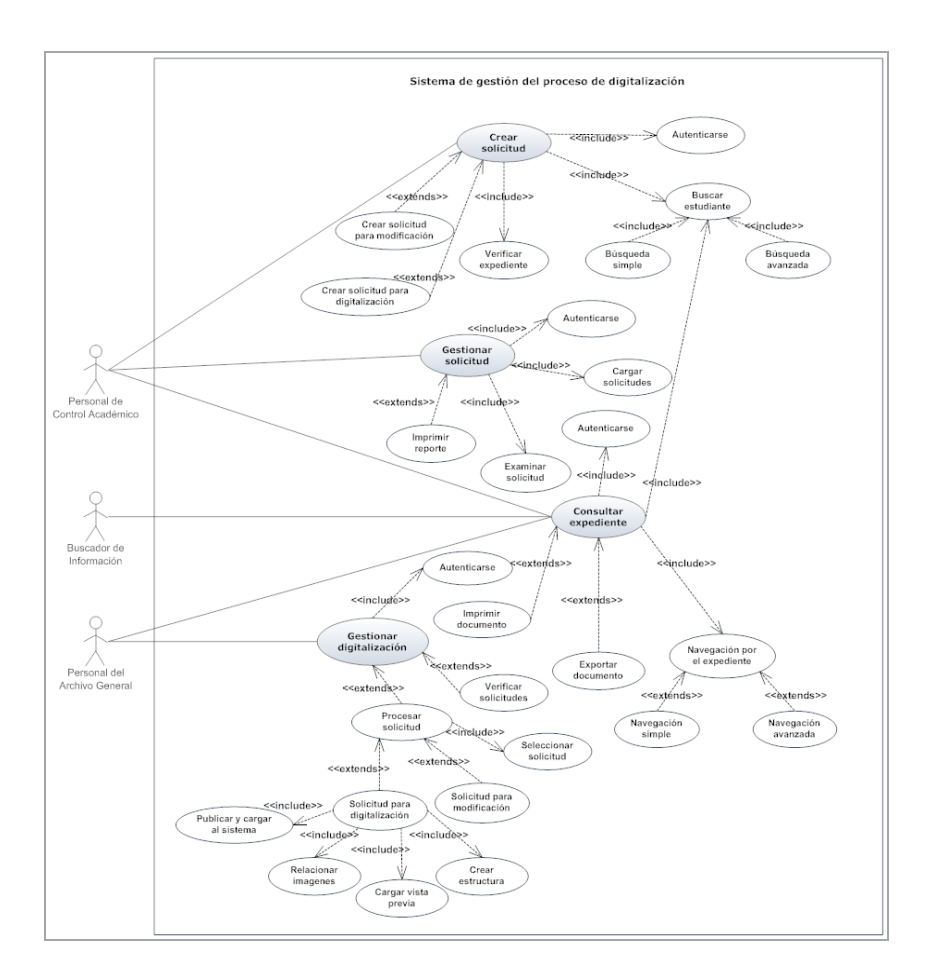

Figura 36. **Casos de uso extendidos**

Fuente: elaboración propia.

## **CONCLUSIONES**

- 1. Con la implementación del sistema se proporcionó un Sistema Web que integra la información de la población activa y egresados de las 13 carreras de la Facultad de Ingeniería. Eliminándose con ello la dependencia del acceso a las copias físicas de los expedientes estudiantiles, logrando una mejor difusión de esta información a las autoridades académicas para su uso en los procesos estudiantiles lo necesitan, agilizándolos.
- 2. Con el sistema se logró la implementación e integración del proceso de gestión de los expedientes digitalizados, que permite la creación de forma dinámica del contenido y vinculación de documentos digitales del expediente. Cumpliendo con uno de los requerimientos primordiales del sistema solicitados por la jefe de Control Académico.
- 3. El sistema provee al personal administrador del archivo la estandarización del proceso llevado a cabo para la digitalización, descripción y organización del expediente estudiantil, a través de la creación de una estructura lógica en forma de árbol, que permite la integración de nuevos requerimientos en cuanto a organización y contenido.
- 4. Se desarrolló un sistema integrando la gestión de roles y accesos acorde a la base de datos de Gestión Autenticación del Centro de Cálculo e Investigación Educativa de la Facultad de Ingeniería. Permitiendo con ello que se integre a las soluciones desarrolladas por esta institución.
- 5. Con el sistema se proporciona un mecanismo de gestión centralizada para la información de los expedientes estudiantiles, ya que se permite el acceso directo a los catálogos de egresados y estudiantes activos de la facultad. Con lo que se logra contribuir con un mejor control, supervisión y asociación de información.
- 6. Se utilizó MongoDB como gestor de base de datos documental dedicada a la gestión del almacenamiento y recuperación de los documentos digitales relacionados a los expedientes digitales. Al ser una base de datos no relacional se logró eficiencia en la recuperación y presentación en pantalla de las copias digitalizadas.

## **RECOMENDACIONES**

- 1. Gestionar e implementar un servidor dedicado para el sistema equipado con los recursos de hardware y software necesarios para el alojamiento y funcionamiento del mismo. Que permita un mejor desempeño del sistema ante las peticiones de acceso a la información provista por este.
- 2. Establecer las políticas y planes necesarios para obtener las copias de respaldo de la base de datos documental que contiene la información de la memoria académica de la población estudiantil de la Facultad de Ingeniería.
- 3. Realizar un plan que contemple el mantenimiento y seguimiento a las distintos requerimientos de expansión que se obtengan de su utilización por parte de los usuarios del sistema, con el fines de expansión y actualización.
- 4. Hacer uso del recurso académico de la Facultad de Ingeniería (estudiantes de prácticas finales), luego de las capacitaciones respectivas. Como apoyo al personal del archivo de la facultad, en el proceso de carga y publicación del expediente digitalizado en el sistema, con el fin de agilizar este proceso y poner a disposición de las autoridades académicas información actualizada.

## **BIBLIOGRAFÍA**

- 1. BRITO ZHUNIO, Diana Marisela. *Estudio del uso de MongoDB como alternativa a las bases de datos tradicionales en aplicaciones web que requieren rapidez de la lectura/escritura de los datos almacenados*. [en línea]. Cuenca – Ecuador, 2011. <http://186.42.96.211:8080/jspui/bitstream/123456789/506/1/TESI NA%20DIANA%20MARISELA%20BRITO%20ZHUNIO.pdf>. [Consulta: mayo de 2013].
- 2. CAMPILLO TORRES, Irima; et al. *Estructura organizativa del sistema de Gestión Integral de Documentos de Archivo (SiGeD 1.0).* [en línea].Volumen 1, 2012. <http://sedici.unlp.edu.ar/bitstream/handle /10915/17768/Documento\_completo.0.pdf?sequence=1>. [Consulta: abril de 2013].
- 3. GUZMÁN, Leonardo. *Guía de procedimientos, digitalización en archivos, una aproximación al tema*. [en línea]. Primera edición. Alcadía Mayor de Bógota: Sudirección Imprenta Distrital – D.D.D.I, 2008. < http://archivisticayarchivos.files.wordpress.com/2012/11/ digitalizacion\_de\_archivos-una-aproximacic3b3n-al-tema.pdf>. [Consulta: abril de 2013].
- 4. MARTÍNEZ, Rafael, Sobre PostgreSQL. [en línea]. España. <http://www.postgresql.org.es/sobre\_postgresql>. [Consulta: junio de 2013].
- 5. MongoDB. [en línea]. Estados Unidos de América. <http://www.mongodb.org/>. [Consulta: junio de 2013].
- 6. PÉREZ SCIANCA, Alejandro. *Árbol de decisión para digitalizar documentos*. [en línea]. Universidad de Belgrado, 2007. <http://www.ub.edu.ar/investigaciones/tesinas/200\_scianca.pdf>. [Consulta: mayo de 2013].
- 7. Primefaces. [en línea]. Estados Unidos de América. <http://www.primefaces.org/>. [Consulta: junio de 2013].
- 8. Wikipedia. [en línea]. Guatemala, <http://es.wikipedia.org>. [Consulta: junio de 2013].
- 9. WordReference. Guatemala. <http://www.wordreference.com>. [Consulta: abril de 2013].